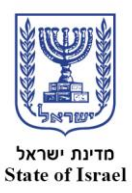

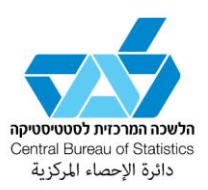

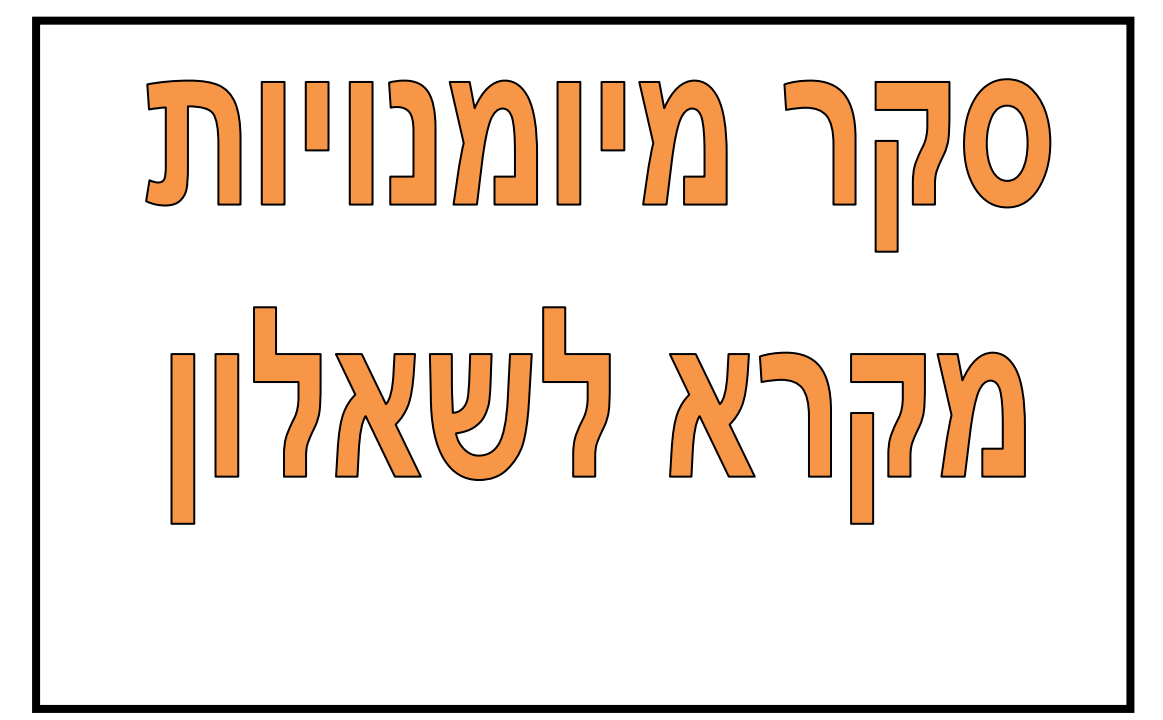

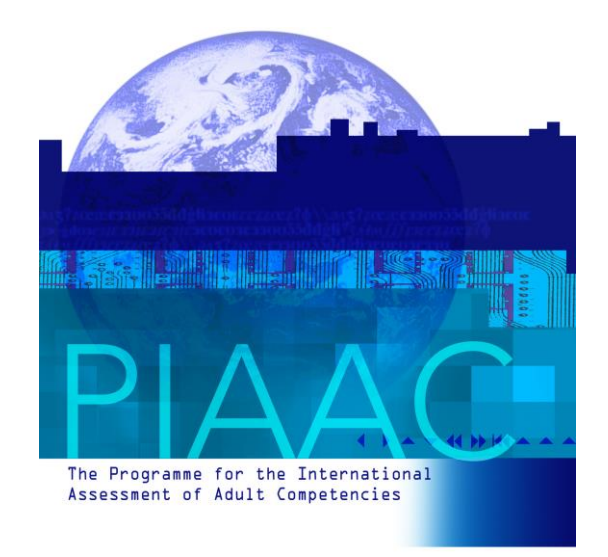

## תוכן עניינים

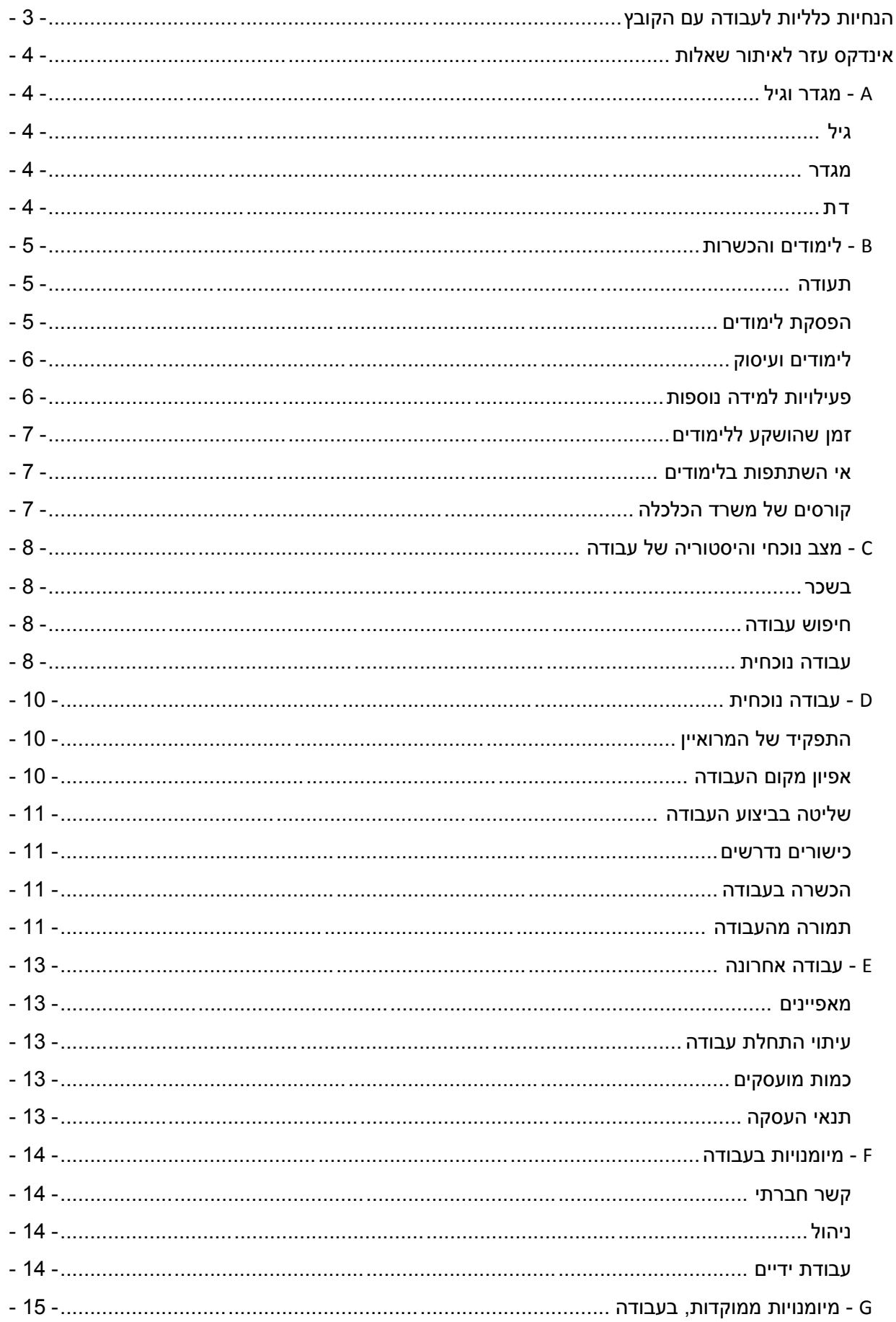

PIAAC

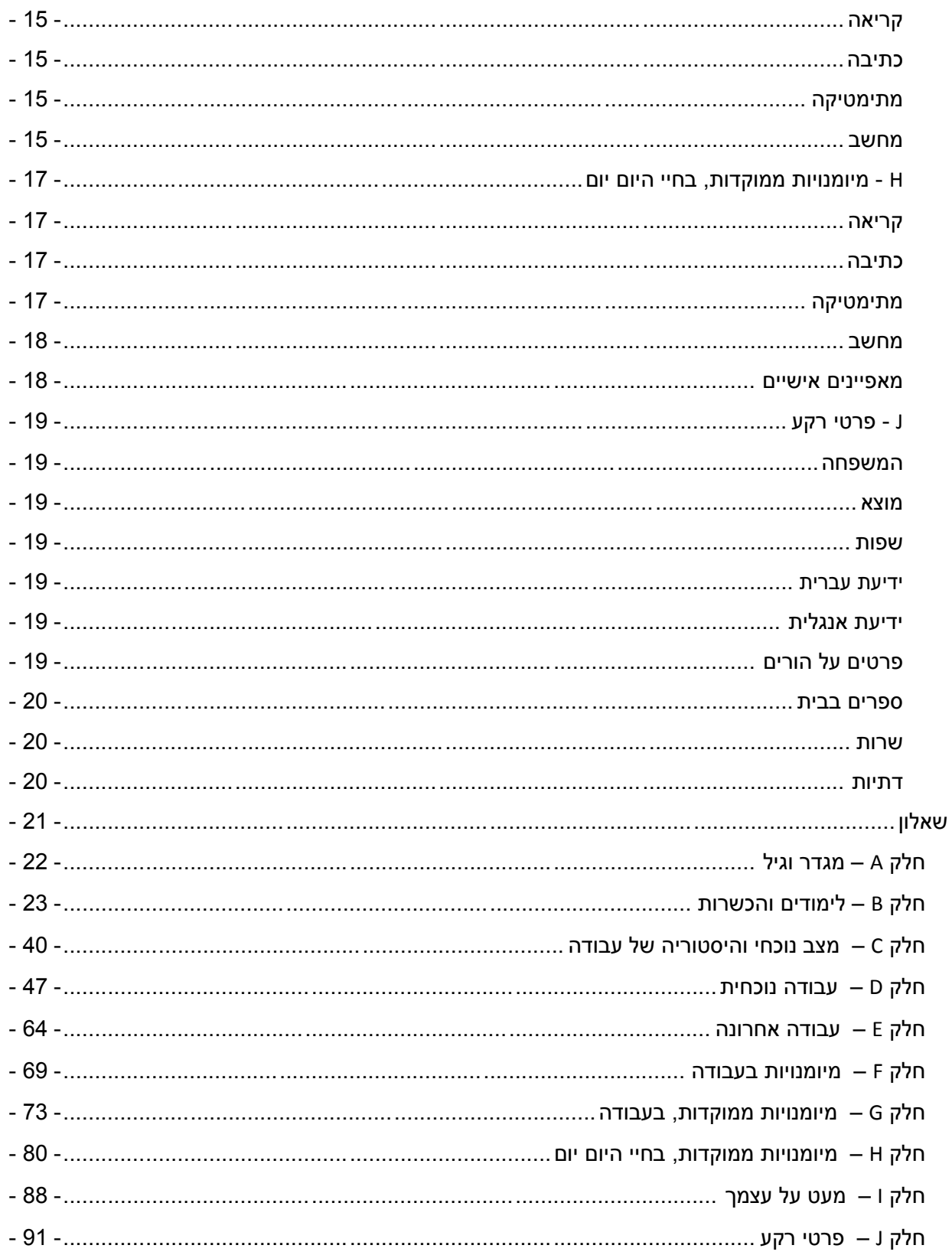

**PIAAC** 

# <span id="page-3-0"></span>**הנחיות כלליות לעבודה עם הקובץ**

פרקי המסמך מסודרים מהרמה הכללית עד הרמה הפרטנית של השאלות והתזרימים.

הקישורים המובנים במסמך מאפשרים ניווט לשאלה הרלוונטית בשאלון ובתחילת כל פרק – חזרה לאינדקס.

- ניתן לקפוץ לתחילת הקובץ באמצעות Home + Ctrl וכן לחזור אחורנית באמצעות Left + Alt .
	- במספרי השאלות (משמאל לימין):
- ספרה ראשונה, מלווה בקו תחתי סימול הפרק ((באותיות לטיניות), (ראה תוכן העניינים).
	- ספרה שניה סימול סוג התשובה הנדרשת:
	- ם בחירת תשובה מרשימה.  $Q_{\rm o}$
	- $\sim$  5 מלל חופשי (עובר סימול אחר כך).
		- o N מספר בתחום מוגדר.
- ספרה שלישית מספר השאלה, )אין בהכרח רצף מספרים כי בתהליך בניית השאלון בוטלו שאלות).
	- ספרה רביעית )אם יש( סימול תת שאלה )באותיות לטיניות(.
	- ו. IL סימול התאמה מקומית IL.
		- ספרה שישית X תוספת מקומית.
- התנצלות הקובץ עבר הרבה הסבות מפורמטים שונים ולכן יישור העמודות בשאלון אינו מיטבי, אתכם הסליחה.

בכל שאלה והבהרה ביחס למסמך יש לפנות למר חיים פורטנוי , ראש תחום סטטיסטיקה של חינוך והשכלה,

הלשכה המרכזית לסטטיסטיקה טלפוו:02-6592537. דואל:haimp@cbs.gov.il

# <span id="page-4-4"></span><span id="page-4-3"></span><span id="page-4-2"></span><span id="page-4-1"></span><span id="page-4-0"></span>**אינדקס עזר לאיתור שאלות**

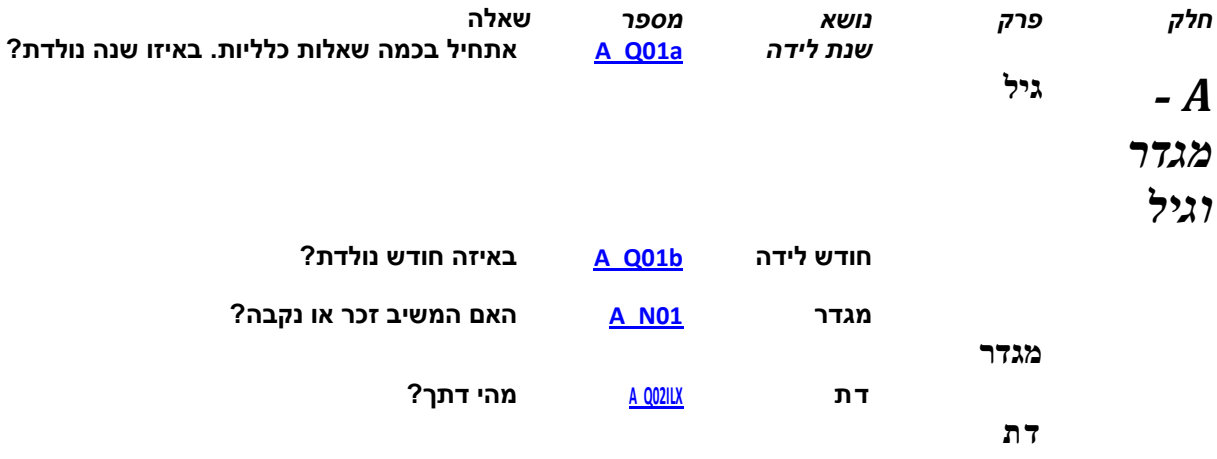

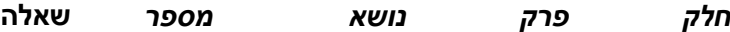

*- B* **תעודה** *תעודת סיום לימודים* **[aIL01Q\\_B](#page-23-1) מהי התעודה הגבוהה ביותר שקיבלת מבין התעודות הרשומות בכרטיס?**

<span id="page-5-0"></span>

<span id="page-5-1"></span>*לימודים*

<span id="page-5-2"></span>*והכשרות*

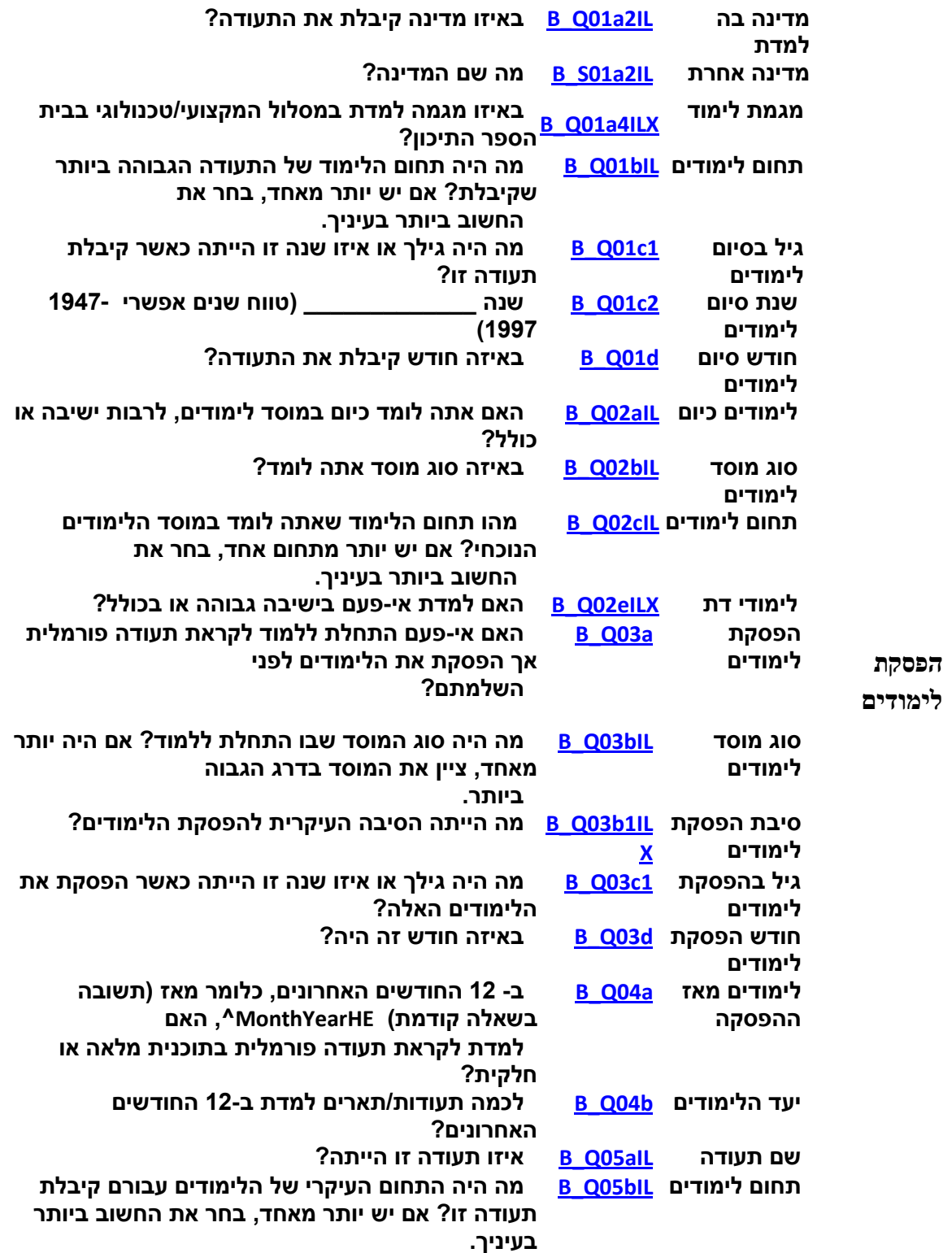

<span id="page-6-1"></span><span id="page-6-0"></span>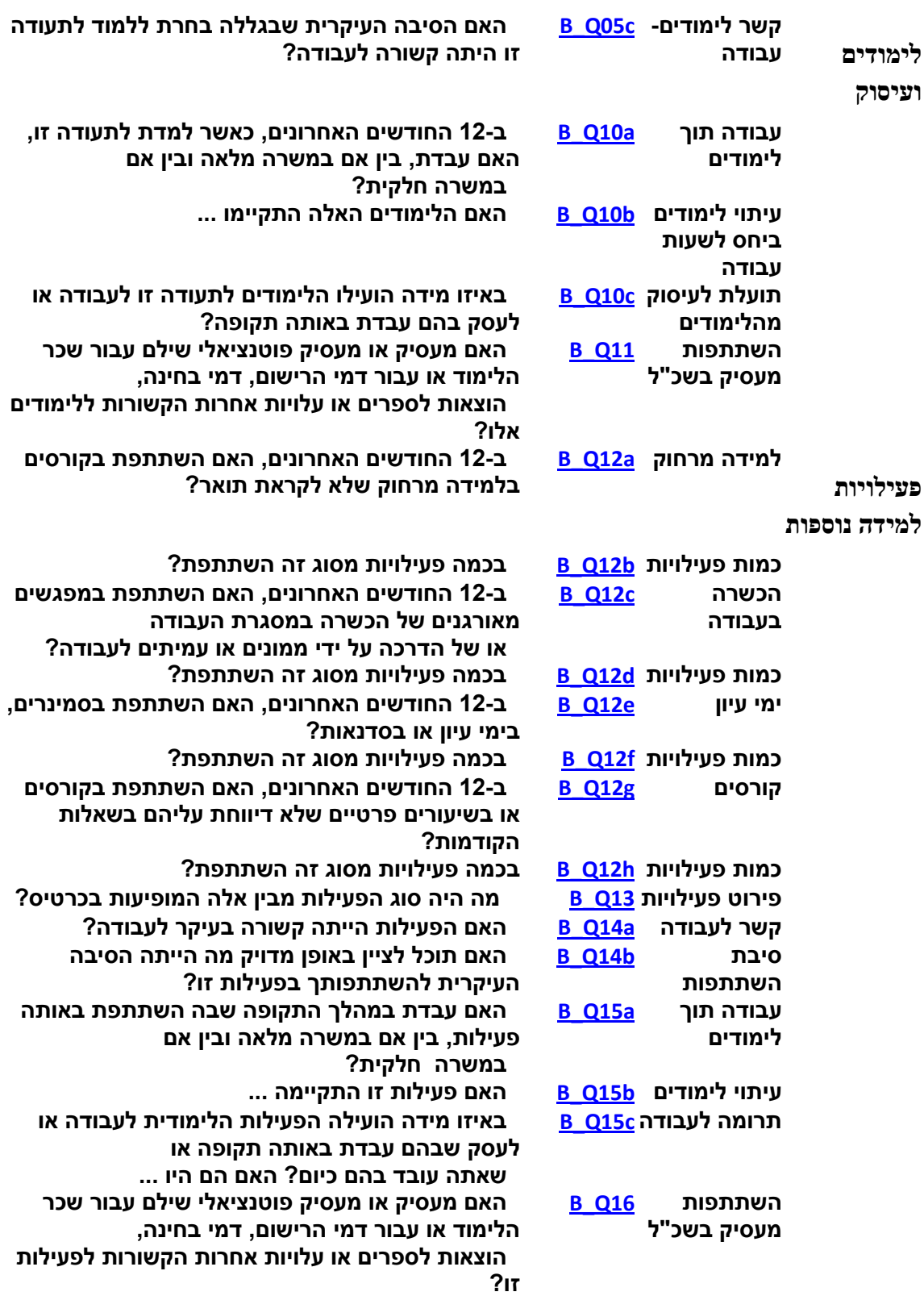

<span id="page-7-0"></span>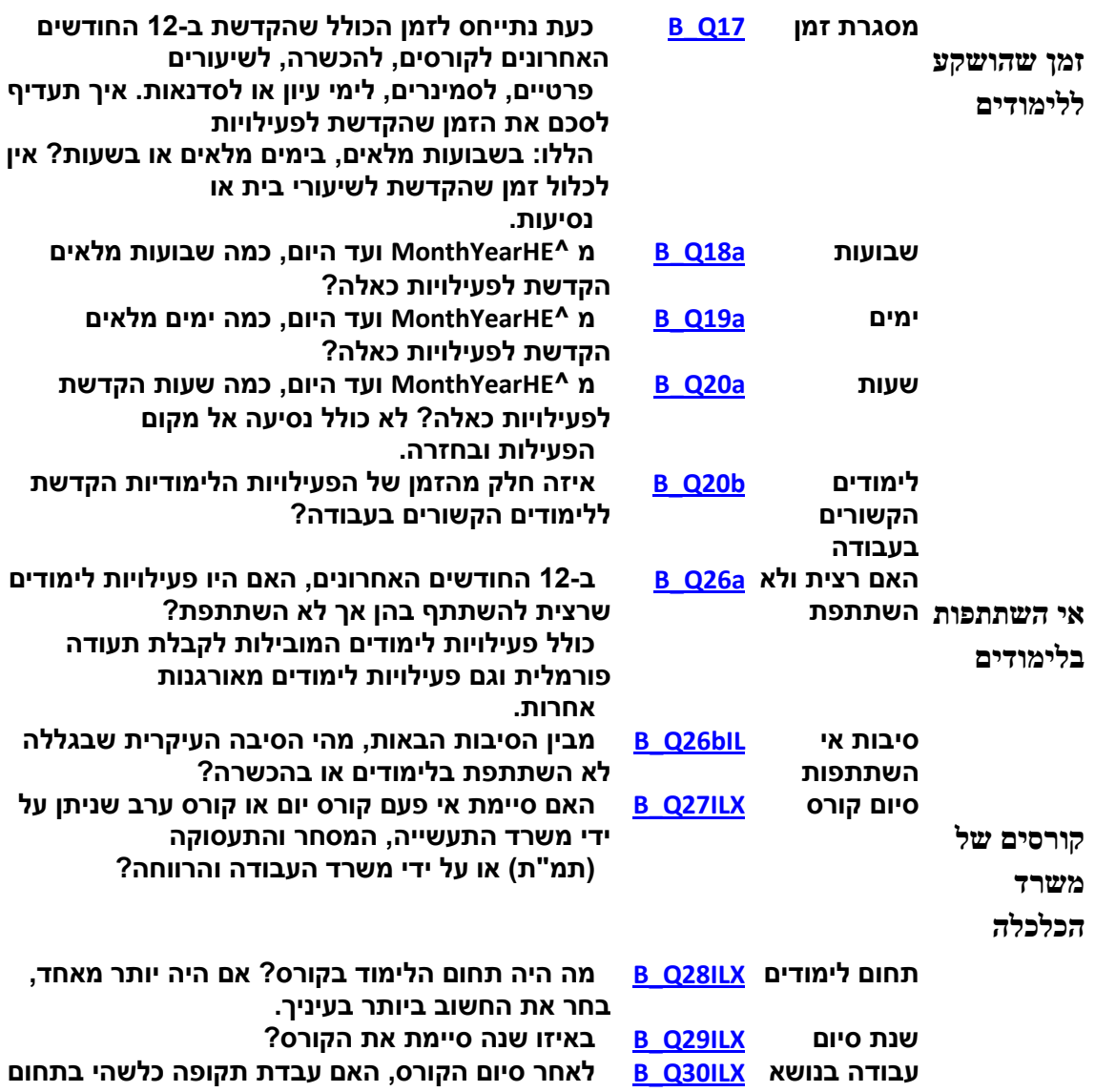

**שלמדת?**

<span id="page-7-2"></span><span id="page-7-1"></span>**הלימודים**

<span id="page-8-2"></span><span id="page-8-1"></span><span id="page-8-0"></span>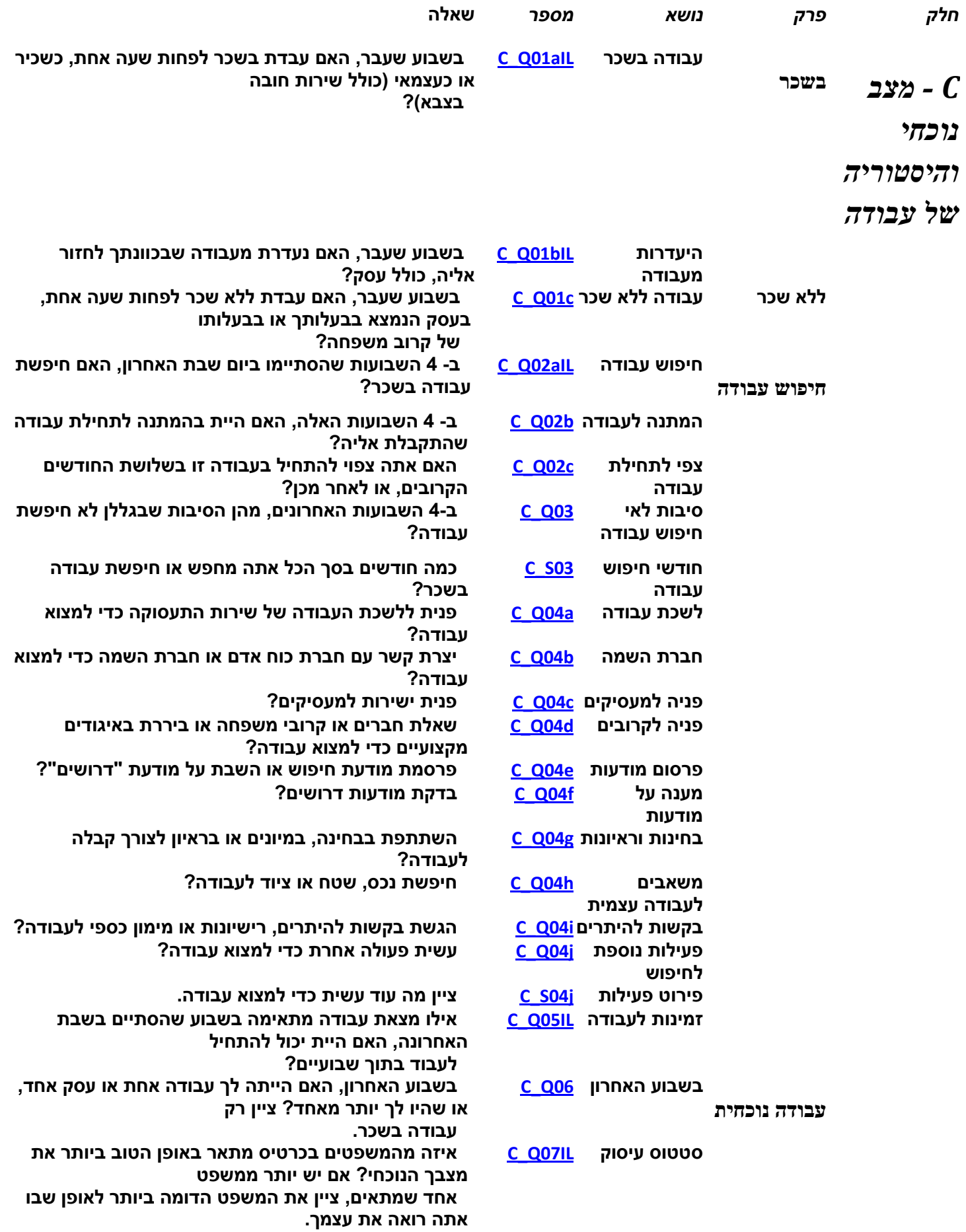

<span id="page-8-3"></span>

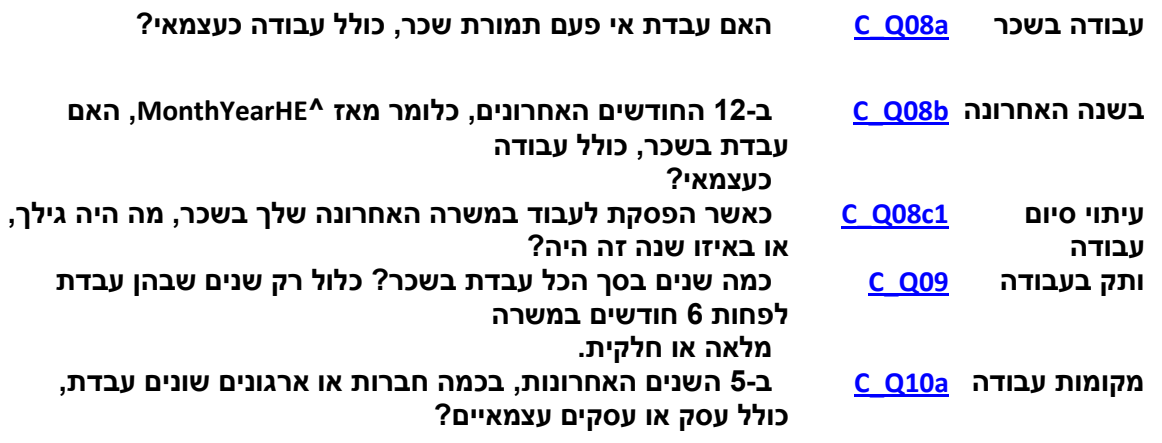

<span id="page-10-2"></span><span id="page-10-1"></span><span id="page-10-0"></span>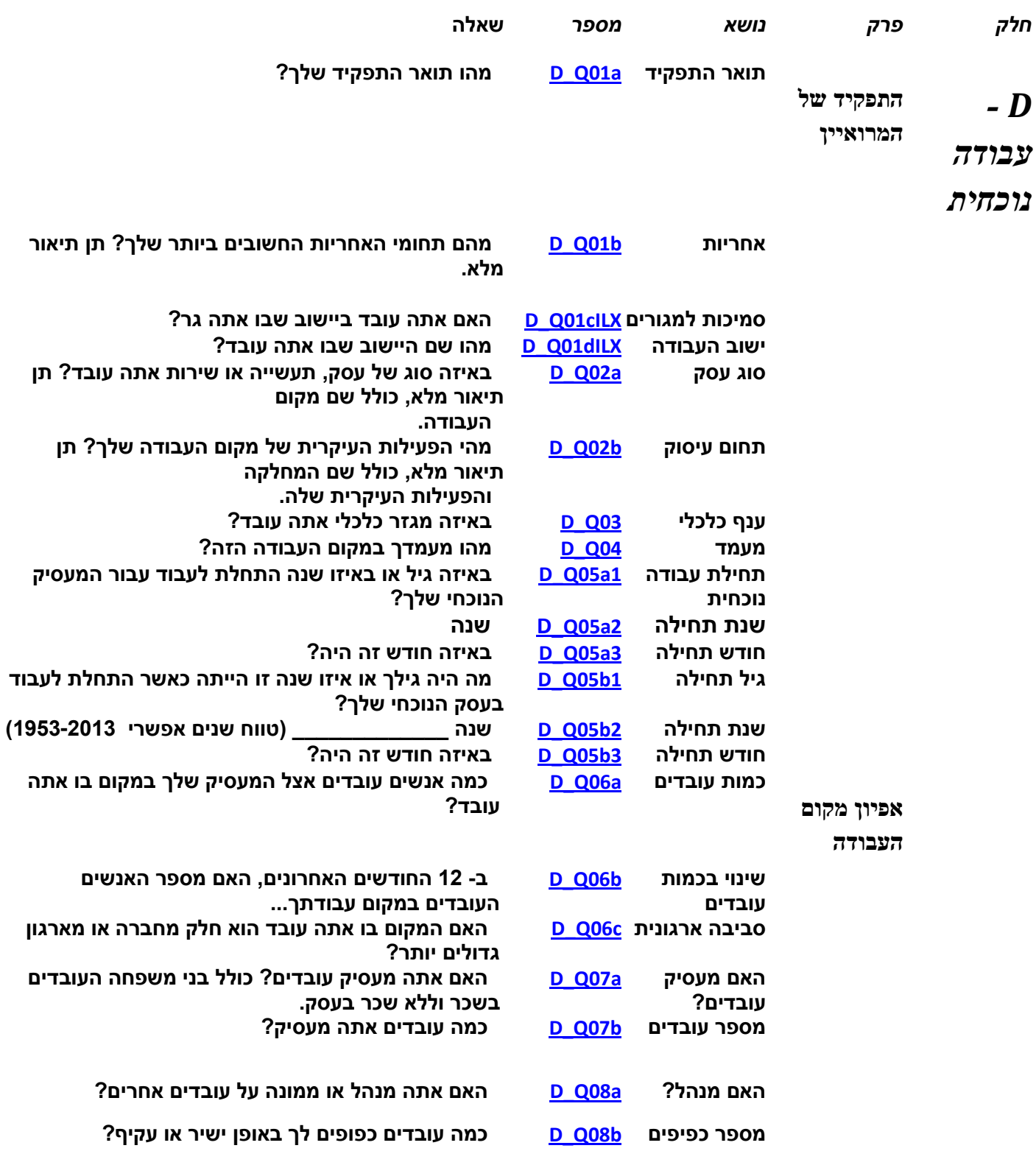

<span id="page-11-1"></span><span id="page-11-0"></span>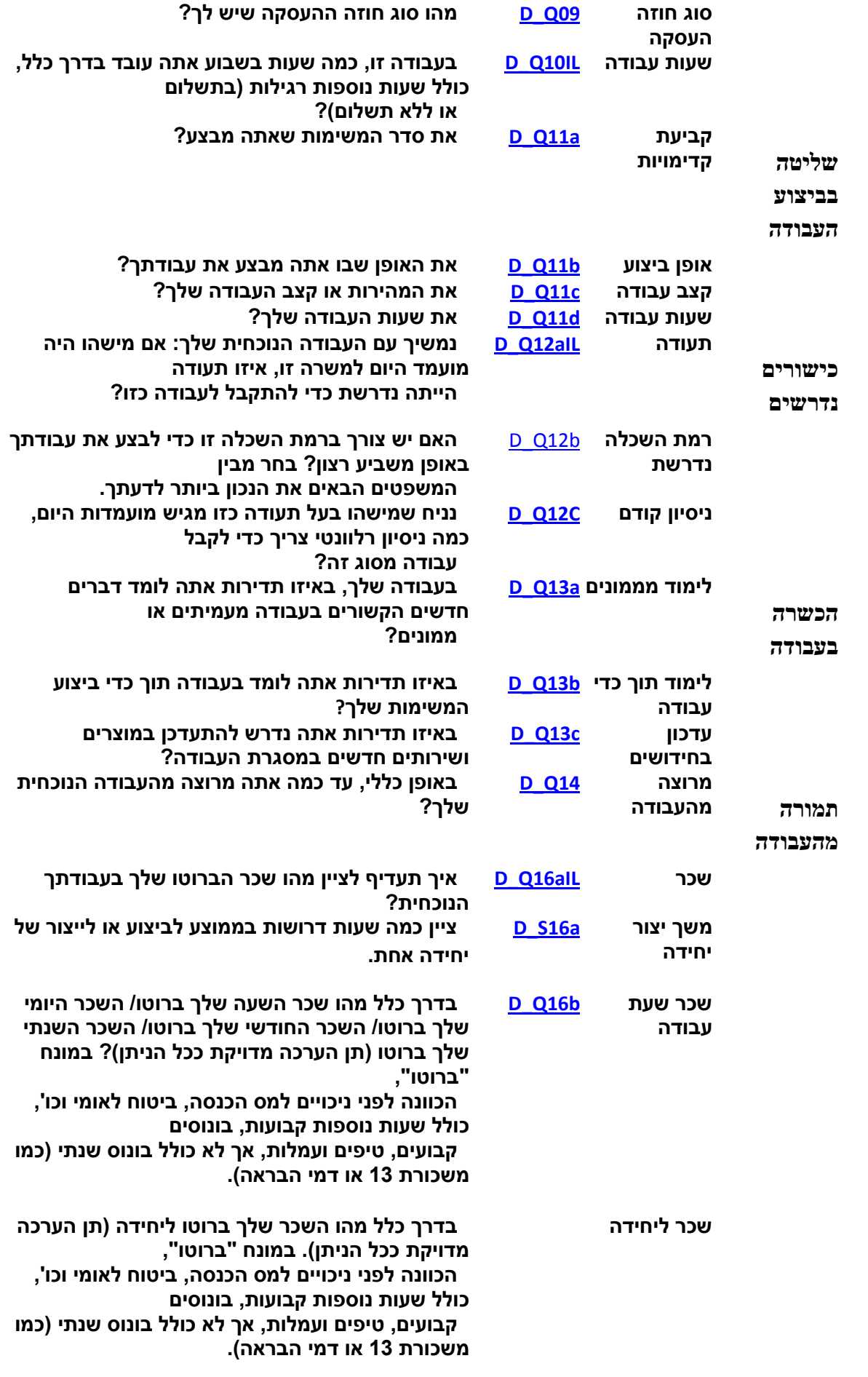

<span id="page-11-3"></span><span id="page-11-2"></span>

עמוד - **11 -** ניתן לקפוץ לתחילת הקובץ באמצעות Home + Ctrl וכן לחזור אחורנית באמצעות Left + Alt .

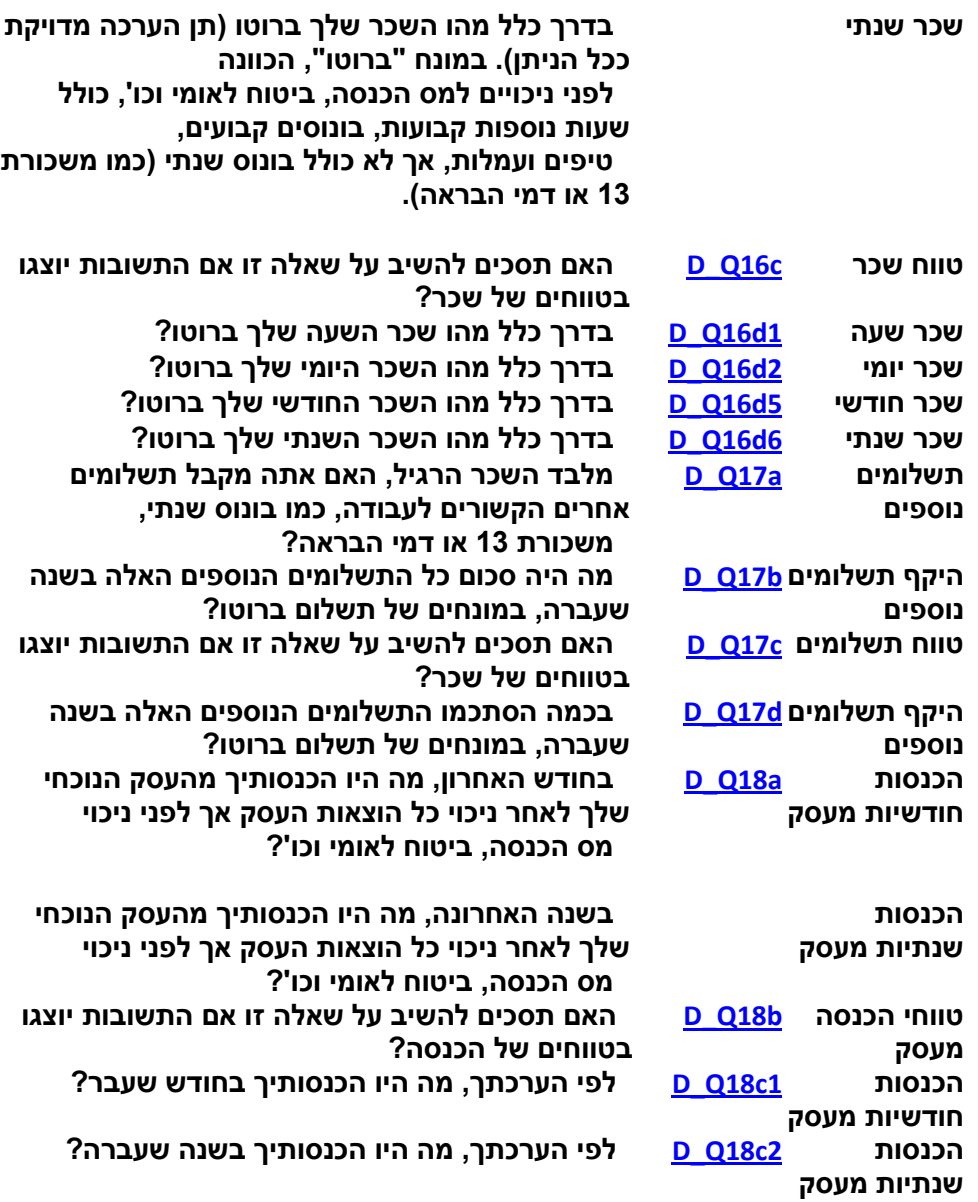

<span id="page-13-4"></span><span id="page-13-3"></span><span id="page-13-2"></span><span id="page-13-1"></span><span id="page-13-0"></span>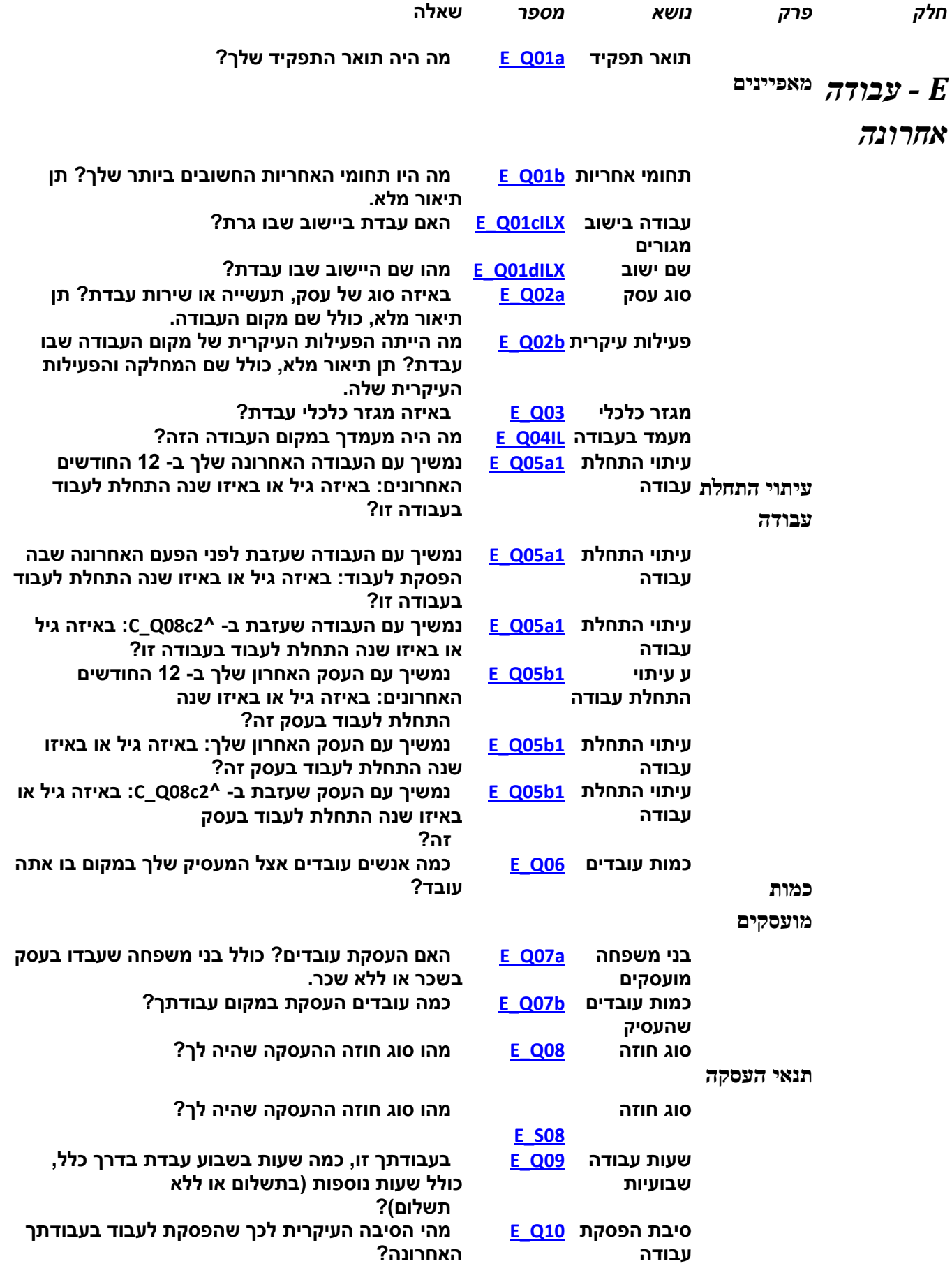

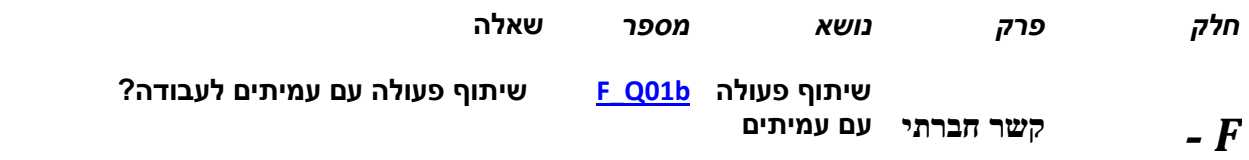

# <span id="page-14-1"></span><span id="page-14-0"></span>*מיומנויות*

# <span id="page-14-3"></span><span id="page-14-2"></span>*בעבודה*

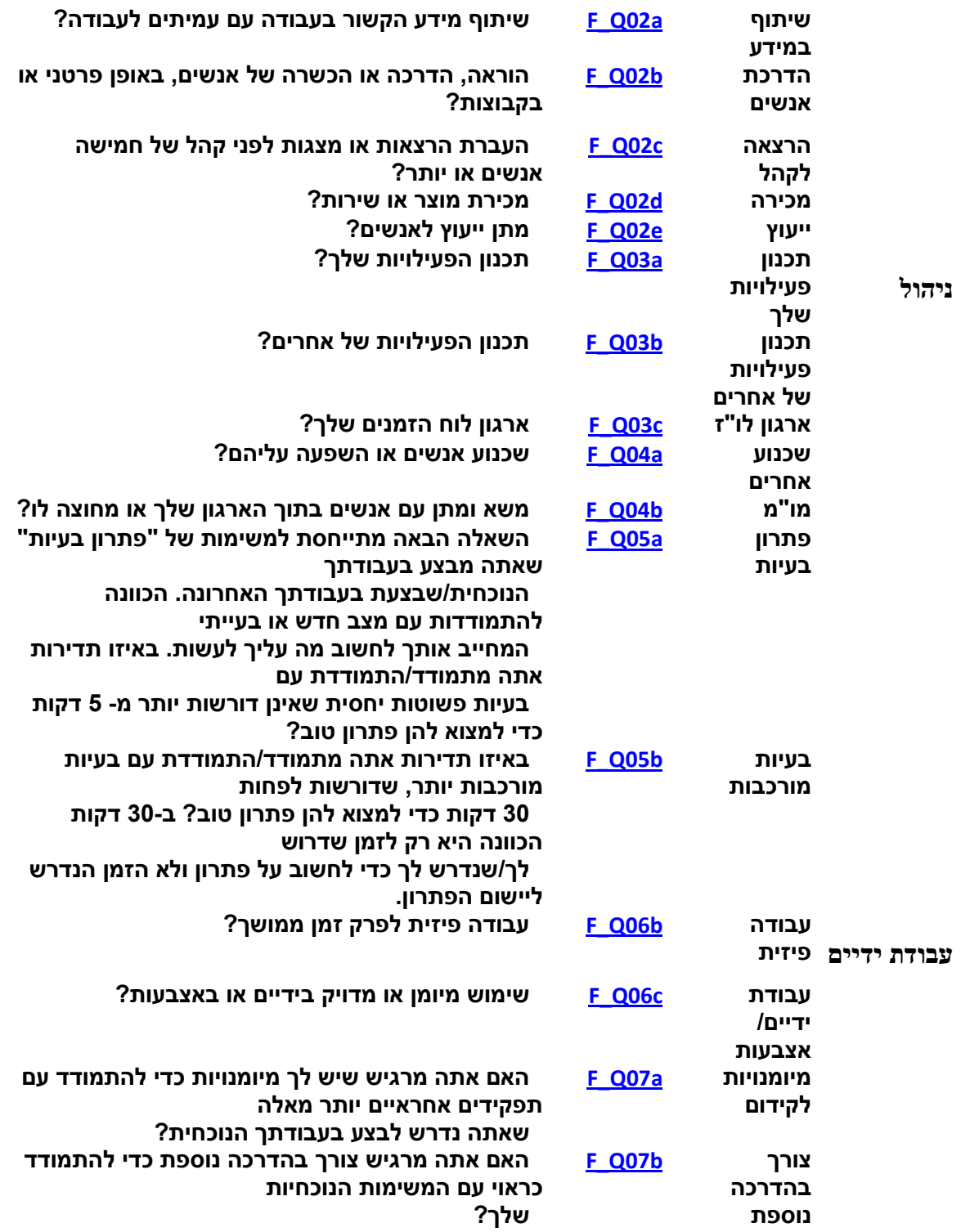

<span id="page-15-4"></span><span id="page-15-3"></span><span id="page-15-2"></span><span id="page-15-1"></span><span id="page-15-0"></span>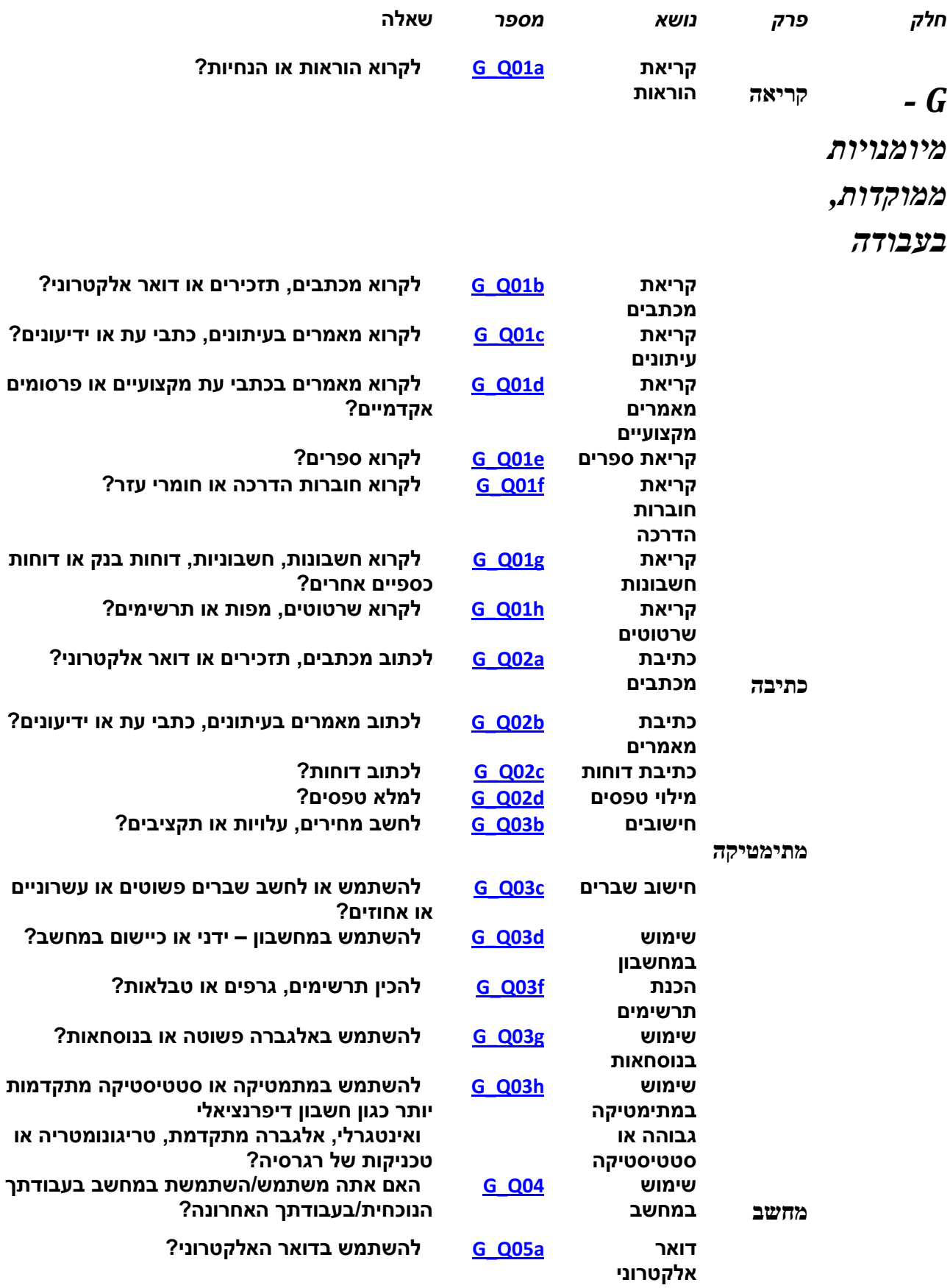

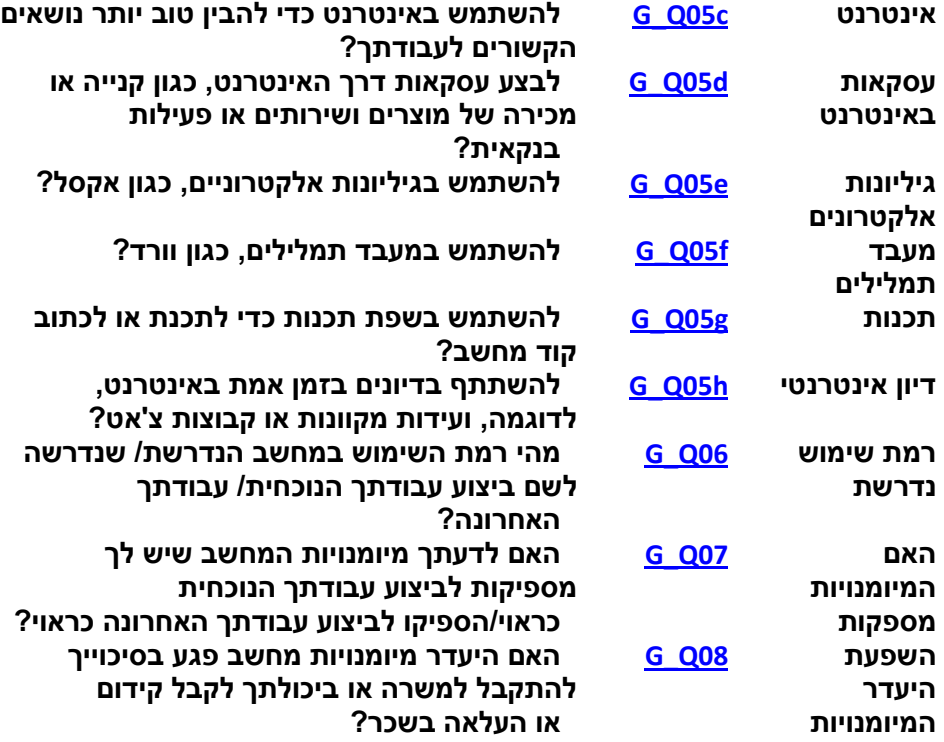

*חלק פרק נושא מספר* **שאלה**

**קריאת הוראות [a01Q\\_H](#page-80-1) לקרוא הוראות או הנחיות?**

<span id="page-17-1"></span>**-** H **קריאה**

<span id="page-17-0"></span>**מיומנויות**

**ממוקדות,** 

**בחיי היום**

<span id="page-17-3"></span><span id="page-17-2"></span>**יום**

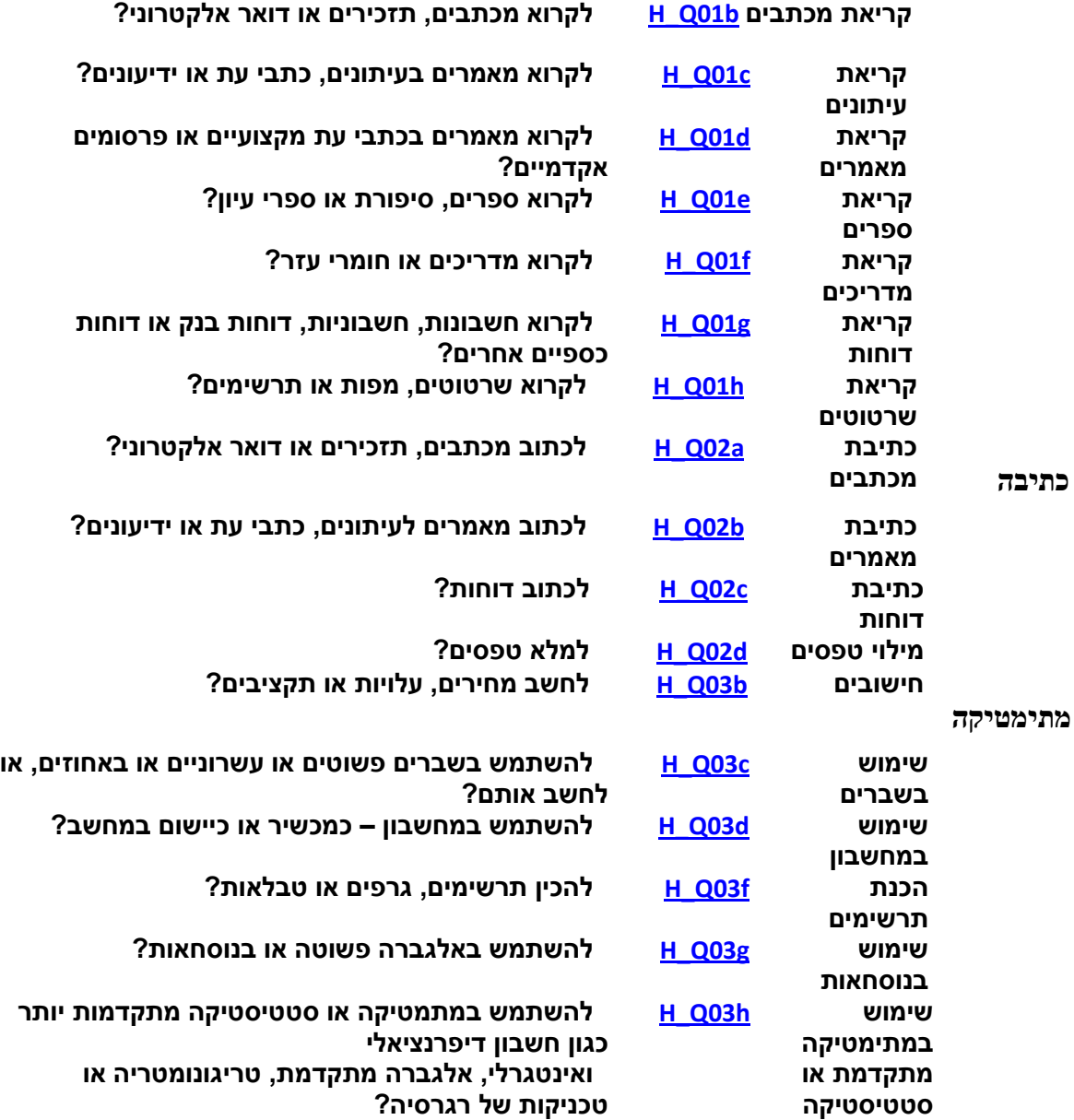

<span id="page-18-0"></span>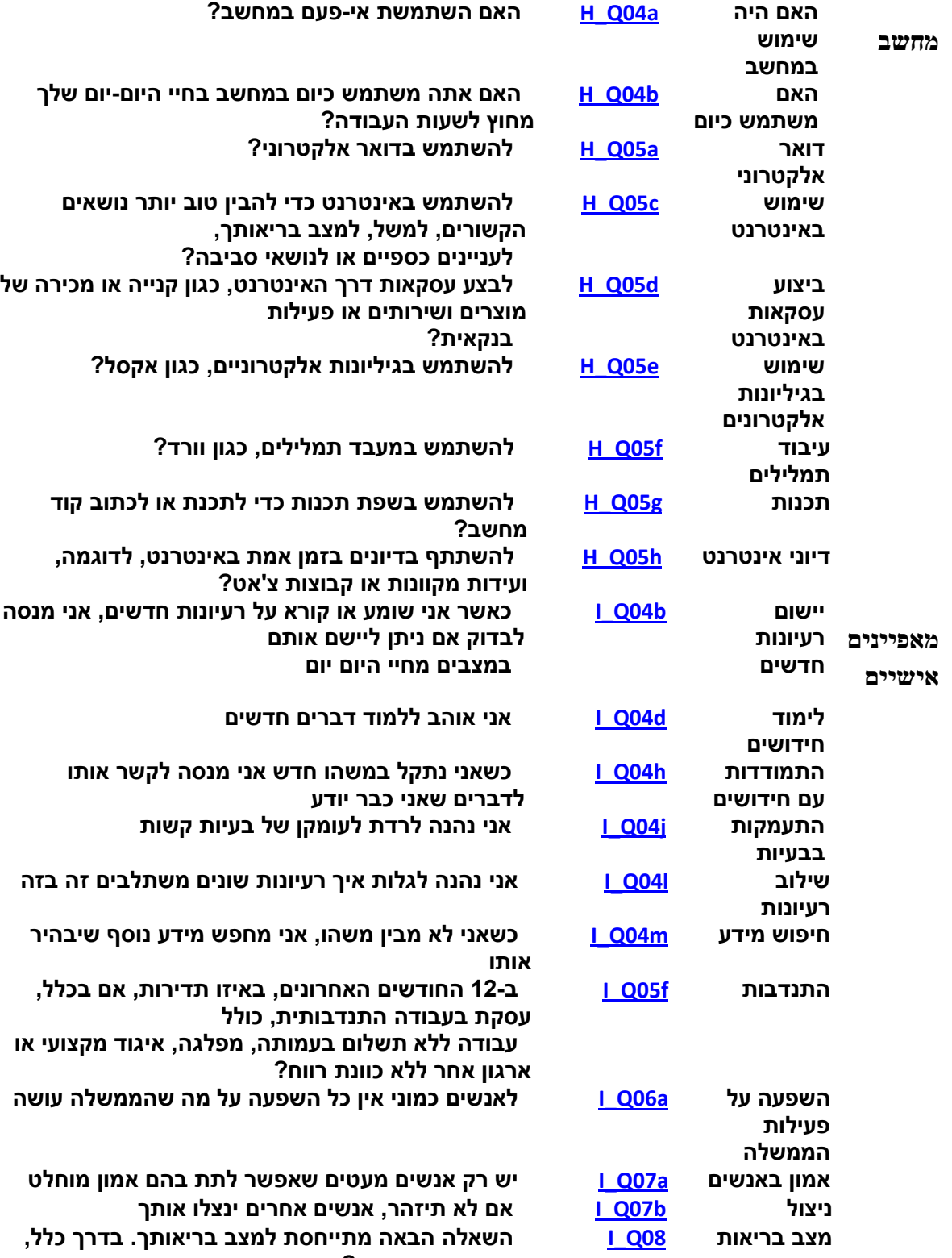

<span id="page-18-1"></span>**מהו מצב בריאותך?**

<span id="page-19-6"></span><span id="page-19-5"></span><span id="page-19-4"></span><span id="page-19-3"></span><span id="page-19-2"></span><span id="page-19-1"></span><span id="page-19-0"></span>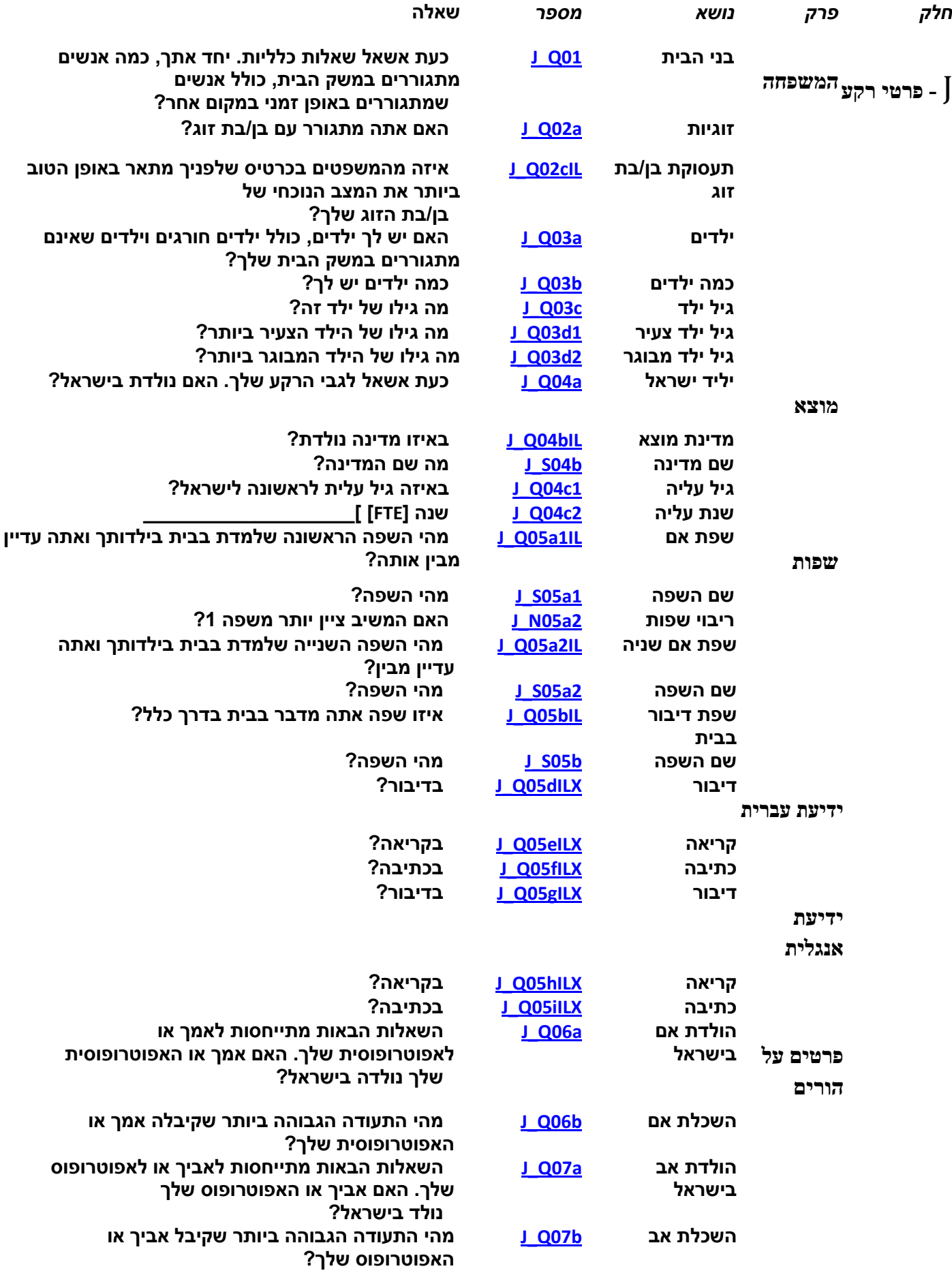

<span id="page-20-2"></span><span id="page-20-1"></span><span id="page-20-0"></span>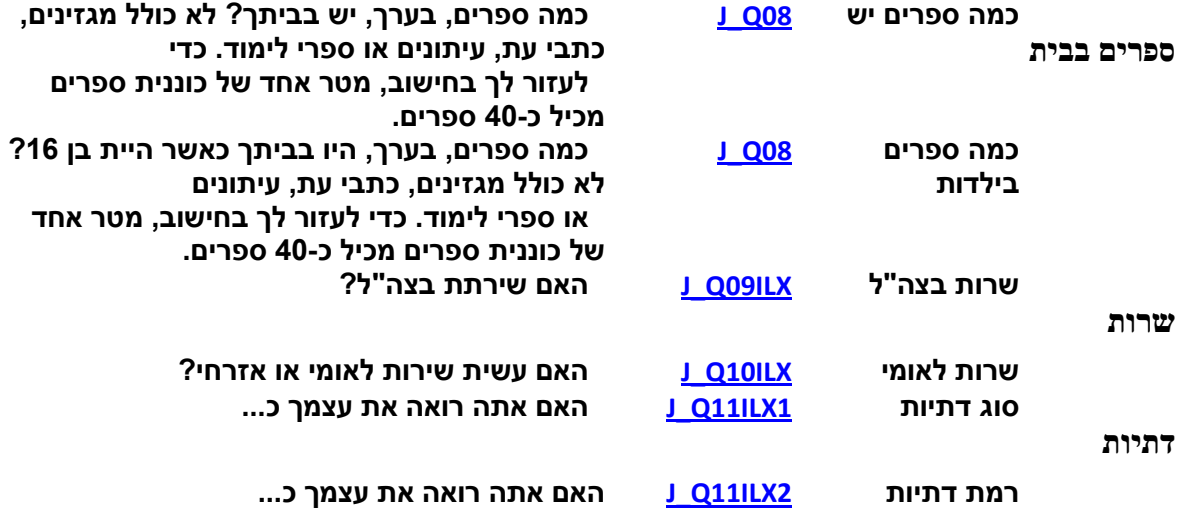

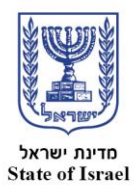

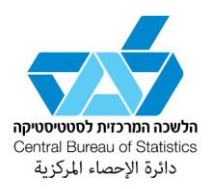

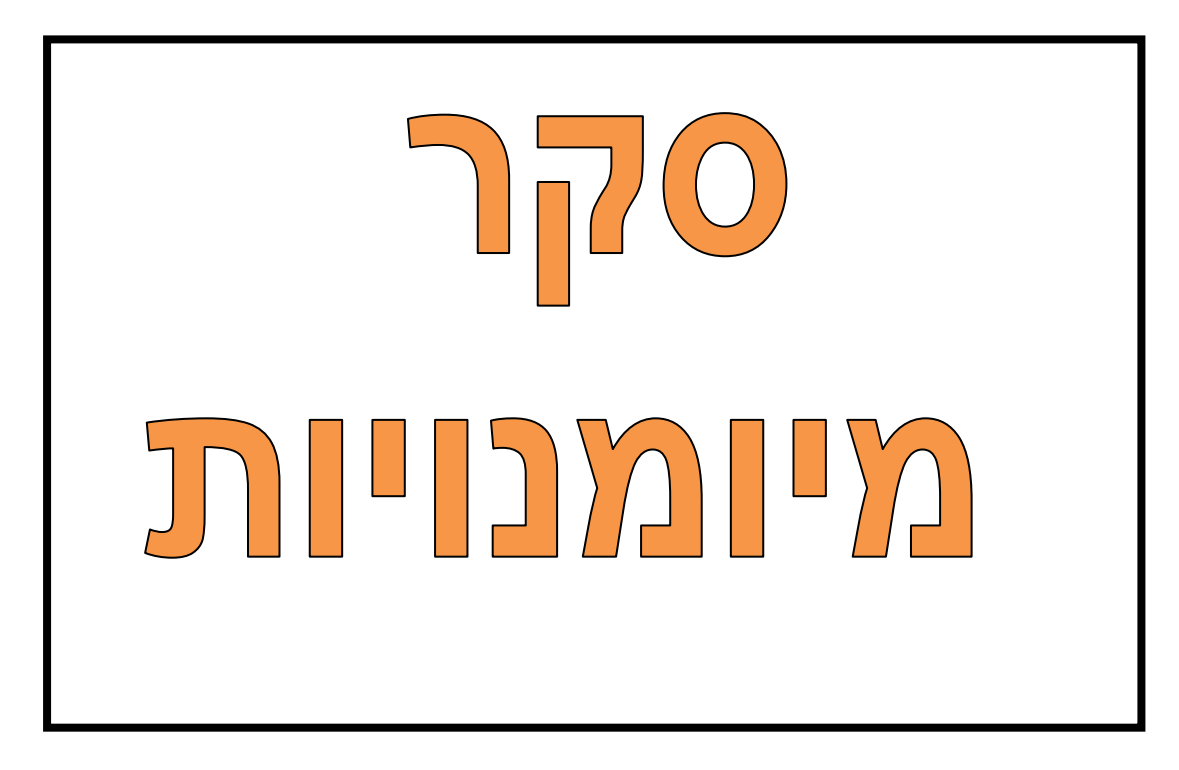

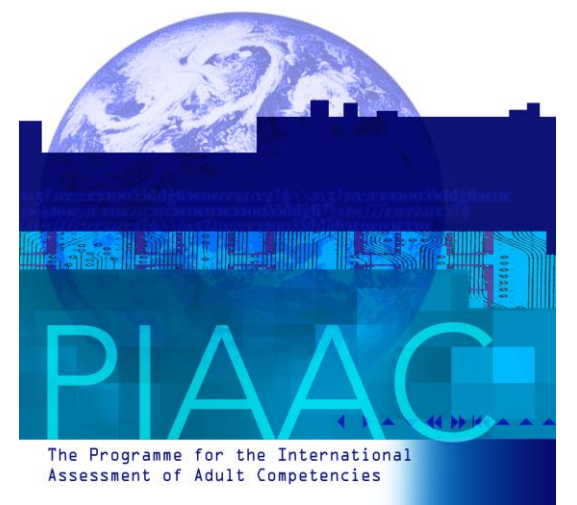

# <span id="page-21-0"></span>**שאלון**

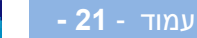

# <span id="page-22-0"></span>*חלק A – [מגדר](#page-4-2) וגיל*

## **a01Q\_A אתחיל בכמה שאלות כלליות. באיזו שנה נולדת?**

הנחיות 1. שאלה זו היא הכרחית להמשך נכון של השאלון. יש להמנע ככל הניתן מתשובות "לא יודע" או 'מסרב". 2. אם שנת הלידה היא לפני 0147 או אחרי,0117 בדוק את נכונות שנת הלידה. אם המשיב לא באוכלוסיה הנדגמת, עליך לסיים את הראיון ולהזין קוד טיפול >05< במסך BQ\_DISP.

**שנת לידה \_\_\_\_\_\_\_\_\_\_\_\_\_ )טווח שנים אפשרי 1441-1441(**

**לא יודע/ת מסרב/ת לענות**

## **b01Q\_A באיזה חודש נולדת?**

- <span id="page-22-1"></span>**.1 ינואר**
- **.2 פברואר**
	- **.3 מרס**
- **.4 אפריל**
	- **.5 מאי**
	- **.6 יוני**
	- **.7 יולי**
- **.8 אוגוסט**
- **.9 ספטמבר**
- **.11 אוקטובר**
- **.11 נובמבר**
- **.12 דצמבר**
- **לא יודע/ת**
- 

**מסרב/ת לענות**

<span id="page-22-2"></span>

## **01N\_A האם המשיב זכר או נקבה?**

- הנחיות שאל רק אם אינך בטוח.
	- **.1 זכר**
	- **.2 נקבה**
	- **לא יודע/ת**
- **מסרב/ת לענות**

## <span id="page-22-3"></span>**?דתך מהי A\_Q02ILX**

- **.1 יהודי**
- **.2 מוסלמי**
- **.3 נוצרי**
	- **.4 דרוזי**
	- **.5 אחר**
- **לא יודע/ת מסרב/ת לענות**

A\_END IF ( "true" = "true" ) THEN Goto B\_START

IF ( ^A\_D01a1 ≤ ^A\_Q01b ) THEN ^AgeEdu = ( ( ^A\_D01a3 − ^A\_Q01a) − "1" ) A\_D01b ELSE ^AgeEdu =  $($  ^A\_D01a3 – ^A\_Q01a)

# <span id="page-23-1"></span><span id="page-23-0"></span>*חלק B – לימודים [והכשרות](#page-5-0)*

#### **a01R\_B כעת אשאל מספר שאלות על ההשכלה שלך.**

הנחיות הצג למשיב את כרטיס מס' 1. לחץ על לחצן <הבא> כדי להמשיך

#### **aIL01Q\_B מהי התעודה הגבוהה ביותר שקיבלת מבין התעודות הרשומות בכרטיס?**

- הנחיות .0 אם המשיב לומד כיום, הדגש כי השאלה מתייחסת ללימודים שסיים בעבר. בהמשך תהיה התייחסות ללימודים הנוכחיים. 2. משיב שקיבל תעודה מחו"ל מתבקש לבחור את התעודה הדומה ביותר מבין התשובות הרשומות בכרטיס.
	- **.1 אין תעודה**
	- **.2 סיום בית ספר יסודי**
	- **.3 סיום חטיבת ביניים**
	- **.4 סיום בית ספר תיכון ללא תעודת בגרות - מסלול עיוני**
	- **.5 סיום בית ספר תיכון ללא תעודת בגרות - מסלול מקצועי/טכנולוגי או חקלאי**
		- **.6 תעודת בגרות - מסלול עיוני**
		- **.7 תעודת בגרות - מסלול מקצועי/טכנולוגי או חקלאי**
			- **.8 תעודה על תיכונית שאינה תואר אקדמי**
				- **.9 תואר ראשון**
				- **.11 תואר שני - כולל דוקטור לרפואה**
					- **.11 תואר שלישי**
						- **לא יודע/ת**

#### **מסרב/ת לענות**

IF ( ( ( (^B\_Q01aIL = "1" ) OR (^B\_Q01aIL = "2" ) ) OR (^B\_Q01aIL = "3" ) ) ) THEN ^EDLEVEL3 = "1" ELSE  $((((((\wedge B \text{ Q01al} \cup \Box \Box \Box \text{OR} \wedge B \text{ Q01al} \cup \Box \Box \text{S} \wedge B \text{ Q01al} \cup \Box \text{OR} \wedge B \text{ Q01al} \cup \Box \text{OR} \wedge B \text{ Q01al} \cup \Box \text{OR} \wedge B \text{ Q01al} \cup \Box \text{OR} \wedge B \text{ Q01al} \cup \Box \text{OR} \wedge B \text{ Q01al} \cup \Box \text{OR} \wedge B \text{ Q01al} \cup \Box \text{OR} \wedge B \text{ Q01al} \cup \Box \text{OR} \w$ ^EDLEVEL3 = "2" LSE IF ( ( ( (^B\_Q01aIL = "8" ) OR (^B\_Q01aIL = "9" ) ) OR (^B\_Q01aIL = "10" ) ) OR (^B\_Q01aIL = "11" ) ) THEN ^EDLEVEL3 = "3" IF ( ( (^B\_Q01aIL = "1" ) OR (^B\_Q01aIL = "DK" ) ) OR (^B\_Q01aIL = "RF" ) ) THEN Goto ^B\_Q02aIL ELSE IF ( $(^{\wedge}B_{Q01aI} = "2")$  OR  $(^{\wedge}B_{Q01aI} = "3")$ ) THEN Goto  $^{\wedge}B_{Q01c1}$ ELSE Goto ^B\_Q01a2IL

#### **באיזו מדינה קיבלת את התעודה? IL2a01Q\_B**

הנחיות ציין את שמה הנוכחי של המדינה.

- <span id="page-23-2"></span>**.1 ישראל**
- **.2 רוסיה**
- **.3 בריטניה**
- **.4 ארצות הברית**
	- **.5 אוקראינה**
		- **.6 לטביה**
- **.7 מדינה אחרת לא יודע/ת**

**מסרב/ת לענות**

IF ( ^B\_Q01a2 = "7" ) THEN Goto B\_S01a2IL ELSE Goto B\_C01a4ILX

> <span id="page-23-3"></span>**B\_S01a2IL ?המדינה שם מה שם המדינה \_\_\_\_\_\_\_\_\_\_\_\_\_ לא יודע/ת**

**מסרב/ת לענות**

B\_C01a4ILX IF (( ^B\_Q01aIL = "5" ) OR (^B\_Q01aIL = "7" ) ) THEN Goto B\_Q01a4ILX ELSE Goto B\_Q01bIL

עמוד - **24 -** ניתן לקפוץ לתחילת הקובץ באמצעות Home + Ctrl וכן לחזור אחורנית באמצעות Left + Alt .

# **ILX4a01Q\_B באיזו מגמה למדת במסלול המקצועי/טכנולוגי בבית הספר התיכון?**

- <span id="page-25-0"></span>הנחיות הצג למשיב את כרטיס מס' 01
- **.1 חשמל ואלקטרוניקה**
- **.2 מקצועות עזר רפואיים**
- **.3 עיצוב שיער וקוסמטיקה**
	- **.4 מקצועות הימאות**
		- **.5 תיירות**
		- **.6 בנייה ואדריכלות**
			- **.7 חקלאות**
			- **.8 מכונאות ורכב**
	- **.9 אופנה, אמנות ועיצוב**
	- **.11 חינוך וטיפול בפעוטות**
		- **.11 טכנולוגיות מידע**
	- **.12 דפוס, צילום ותקשורת**
- <span id="page-25-1"></span>**.13 הנדסת תעשייה וניהול**
- **.14 מינהל - כגון מזכירות, חשבונאות ושיווק**
	- **.15 ביוטכנולוגיה**
		- **.16 אחר**
	- **לא יודע/ת**
	- **מסרב/ת לענות**

If ("true" = "true") then Goto ^B\_Q01c1

#### **bIL01Q\_B מה היה תחום הלימוד של התעודה הגבוהה ביותר שקיבלת? אם יש יותר מאחד, בחר את החשוב ביותר בעיניך.**

- הנחיות  $\,$ 1. הצג למשיב את כרטיס מס' 2. 2. אם יש למשיב יותר מתעודה אחת ברמה זו. השאלה מתייחסת לתחום הלימוד האחרון שלמד מבין התעודות. .3 אם יש יותר מתחום לימוד אחד לאותה התעודה התייחס לחשוב מביניהם.
	- **.1 תוכנית לימודים כללית**
	- **.2 לימודי הוראה ומדעי החינוך**
	- **.3 מדעי הרוח, שפות ואמנות**
		- **.4 מדעי החברה**
		- **.5 מתמטיקה ומדעי המחשב**
			- **.6 הנדסה, ייצור ובנייה**
			- **.7 חקלאות ווטרינריה**
				- **.8 רפואה**
	- **.9 שירותים - כגון מלונאות, בטחון, ספורט, תחבורה**
		- **.11 מנהל עסקים**
			- **.11 משפטים**
		- **.12 מקצועות עזר רפואיים**
			- **.13 עבודה סוציאלית**
				- **.14 מדעי הטבע**
					- **לא יודע/ת**
				- **מסרב/ת לענות**

#### **1c01Q\_B מה היה גילך או איזו שנה זו הייתה כאשר קיבלת תעודה זו?**

- הנחיות .0 הקלד גיל או שנה. .0 אם יש יותר מתעודה אחת ברמה זו, התייחס לאחרונה.
	- **גיל \_\_\_\_\_\_\_\_\_\_\_\_\_ )טווח גילאים אפשרי 6-65(**

<span id="page-25-2"></span>**לא יודע/ת מסרב/ת לענות**

<span id="page-26-0"></span>

#### **2c01Q\_B שנה \_\_\_\_\_\_\_\_\_\_\_\_\_ )טווח שנים אפשרי 1441-1441(**

# **לא יודע/ת מסרב/ת לענות**

IF ( ( ( ( (^B\_Q01c1 ≠ "DK" ) AND (^B\_Q01c1 ≠ "RF" ) ) AND (^B\_Q01c1 ≠ "NULL" ) ) AND (^A\_Q01a ≠ "DK" ) ) AND (^A\_Q01a ≠ "RF" ) ) THEN ^B\_Q01c2 = (^A\_Q01a + ^B\_Q01c1) ELSE

IF ( ( ( ( (^B\_Q01c2 ≠ "DK" ) AND (^B\_Q01c2 ≠ "RF" ) ) AND (^B\_Q01c2 ≠ "NULL" ) ) AND (^A\_Q01a ≠ "DK" ) ) AND (^A\_Q01a ≠ "RF" ) ) THEN ^B\_Q01c1 = ( ^B\_Q01c2 − ^A\_Q01a)

IF ( ( ( ( ^B\_Q01c2 − ^A\_Q01a) < "10" ) OR ( ( ^B\_Q01c2 − ^A\_Q01a) > "50" ) ) OR ( (^B\_Q01c1 + ^A\_Q01a) > ^A\_D01a3) ) הוקלדה תשובה לא סבירה. וודא את הגיל או את השנה שהוקלדו בשאלה האחרונה. במקרה של טעות תקן את שנת הלידה (a01Q\_A (או את שנת קבלת התעודה (B\_Q01c2).

IF ( ( ^A\_D01a3 − ^B\_Q01c2) < "2" ) THEN Goto B\_Q01d ELSE Goto B\_D01d

#### **d01Q\_B באיזה חודש קיבלת את התעודה?**

- **.1 ינואר**
- **.2 פברואר**
- **.3 מרס**
- **.4 אפריל**
- **.5 מאי**
	- **.6 יוני**
	- **.7 יולי**
- **.8 אוגוסט**
- **.9 ספטמבר**
- **.11 אוקטובר**
- **.11 נובמבר**
- **.12 דצמבר**

<span id="page-26-1"></span>**לא יודע/ת**

**מסרב/ת לענות**

IF ( ( (^B\_Q01aIL = "1" ) OR (^B\_Q01aIL = "DK" ) ) OR (^B\_Q01aIL = "RF" ) ) THEN ^B\_D01d = "999" **ELSE** IF ( (^B\_Q01c2 = "DK" ) OR (^B\_Q01c2 = "RF" ) ) THEN ^B\_D01d = "999" ELSE IF ( ( (^B\_Q01d = "DK" ) OR (^B\_Q01d = "RF" ) ) AND (^B\_Q01c2 = ^A\_D01a3) ) THEN ^B\_D01d = "12" ELSE IF ( (^B\_Q01d = "DK" ) OR (^B\_Q01d = "RF" ) ) THEN ^B\_D01d = "999"

ELSE IF ( ^B\_Q01d = "NULL" ) THEN ^B\_D01d = "999" ELSE ^B\_D01d = ( ( (^A\_D01a3 x "12" ) + ^A\_D01a1) – ( (^B\_Q01c2 x "12" ) + ^B\_Q01d) )

#### **aIL02Q\_B האם אתה לומד כיום במוסד לימודים, לרבות ישיבה או כולל?**

- הנחיות .0 אם המשיב אינו בטוח מה המשמעות של "מוסד לימודים" הסבר לו כי שאלה זו מתייחסת למסגרות הלימוד שהופיעו בשאלות הקודמות. 2. אם המשיב עדיין מתלבט, הצג לו את כרטיס מס' 3 ושאל: "האם אתה לומד כיום לקראת תעודה מאלה המופיעות בכרטיס זה?". .3 אם המשיב מציין אחת או יותר מהתעודות המופיעות בכרטיס, סמן את התשובה "כן", ואז סמן את מוסד הלימודים המתאים במסך הבא.
	- **.1 כן**
	- **.2 לא לא יודע/ת**
	- **מסרב/ת לענות**

IF ( ^B\_Q02aIL = "1" ) THEN Goto ^B\_Q02bIL ELSE Goto ^B\_C02dILX

# <span id="page-27-0"></span>**bIL02Q\_B באיזה סוג מוסד אתה לומד?**

- הנחיות .0 הצג למשיב את כרטיס מס' .3 .0 משיב שקיבל תעודה מחו"ל מתבקש לבחור את התעודה הדומה ביותר מבין התשובות הרשומות בכרטיס.
	- **.1 בית ספר יסודי**
	- **.2 חטיבת ביניים**
	- **.3 בית ספר תיכון במסלול עיוני )לרבות ישיבה קטנה(**
	- **.4 בית ספר תיכון במסלול מקצועי/טכנולוגי או חקלאי**
	- **.5 מוסד לימודים על תיכוני - שלא לקראת תואר אקדמי**
		- **.6 מוסד אקדמי לקראת תואר ראשון**
	- **.7 מוסד אקדמי לקראת תואר שני כולל דוקטור לרפואה**
		- **.8 מוסד אקדמי לקראת תואר שלישי**
			- **.9 ישיבה או כולל לא יודע/ת מסרב/ת לענות**

IF ( ( ( (^B\_Q02bIL = "1" ) OR (^B\_Q02bIL = "2" ) ) OR (^B\_Q02bIL = "DK" ) ) OR (^B\_Q02bIL = "RF" ) ) THEN Goto ^B\_C05bIL ELSE IF (^B\_Q02bIL = "9" ) THEN Goto ^B\_Q03a ELSE Goto ^B\_Q02cIL

#### **cIL02Q\_B מהו תחום הלימוד שאתה לומד במוסד הלימודים הנוכחי? אם יש יותר מתחום אחד, בחר את החשוב ביותר בעיניך.**

## <span id="page-27-1"></span>הנחיות הצג למשיב את כרטיס מס' 0

- **.1 תוכנית לימודים כללית**
- **.2 לימודי הוראה ומדעי החינוך**
- **.3 מדעי הרוח, שפות ואמנות**
	- **.4 מדעי החברה**
	- **.5 מתמטיקה ומדעי המחשב**
		- **.6 הנדסה, ייצור ובנייה**
			- **.7 חקלאות ווטרינריה**
				- **.8 רפואה**
- **.9 שירותים - כגון מלונאות, בטחון, ספורט, תחבורה**
	- **.11 מנהל עסקים**
		- **.11 משפטים**
	- **.12 מקצועות עזר רפואיים**
		- **.13 עבודה סוציאלית**
			- **.14 מדעי הטבע**
				- **לא יודע/ת**
			- **מסרב/ת לענות**

IF ( "true" = "true" ) THEN Goto ^B\_C05b

IF ( ( (^A\_N01 = "1" ) AND (^A\_Q02ILX = "1" ) ) ) THEN Goto ^B\_Q02eILX ELSE Goto ^B\_Q03a

## **eILX02Q\_B האם למדת אי-פעם בישיבה גבוהה או בכולל?**

- הנחיות .0 שאלה זו מיועדת לגברים יהודים בלבד. .0 אין לכלול ישיבה קטנה, המקבילה לבית ספר תיכון.
	- **.1 כן**
	- **.2 לא**
	- **לא יודע/ת**

<span id="page-27-2"></span>**מסרב/ת לענות**

## **a03Q\_B האם אי-פעם התחלת ללמוד לקראת תעודה פורמלית אך הפסקת את הלימודים לפני השלמתם?**

- הנחיות 1. שאלה זו מתייחסת לתוכנית לימודים מלאה (לדוגמה, לימודי תואר ראשון באוניברסיטה). 2. אם המשיב הפסיק זמנית אך המשיך בלימודיו לאחר מכן, אין לראות בכך "הפסקת הלימודים לפני השלמתם".
	- **.1 כן**
	- **.2 לא**
	- **לא יודע/ת מסרב/ת לענות**

IF ( ^B\_Q03a = "1" ) THEN Goto B\_Q03bIL ELSE Goto B\_D03d

#### **bIL03Q\_B מה היה סוג המוסד שבו התחלת ללמוד? אם היה יותר מאחד, ציין את המוסד בדרג הגבוה ביותר.**

- הנחיות .0 הצג למשיב את כרטיס מס' .4 .0 משיב שקיבל תעודה מחו"ל מתבקש לציין את רמת ההשכלה מבין התשובות הרשומות בכרטיס.
	- **.1 בית ספר יסודי**
	- **.2 חטיבת ביניים**
	- **.3 בית ספר תיכון במסלול עיוני )לרבות ישיבה קטנה(**
	- **.4 בית ספר תיכון במסלול מקצועי/טכנולוגי או חקלאי**
	- **.5 מוסד לימודים על תיכוני - שלא לקראת תואר אקדמי**
		- **.6 מוסד אקדמי לקראת תואר ראשון**
	- **.7 מוסד אקדמי לקראת תואר שני כולל דוקטור לרפואה**
		- **.8 מוסד אקדמי לקראת תואר שלישי**
			- **.9 לא יודע/ת**
			- **.11 מסרב/ת לענות**

 **מה הייתה הסיבה העיקרית להפסקת הלימודים? ILX1b03Q\_B**

- <span id="page-28-1"></span><span id="page-28-0"></span>**.1 קושי לשלב לימודים ועבודה**
- **.2 סיבות משפחתיות כגון טיפול במשק הבית או בבני המשפחה**
	- **.3 קושי כלכלי**
	- **.4 דרישות לימודים קשות מדי**
		- **.5 קשיי שפה**
		- **.6 חוסר עניין בלימודים**
			- **.7 אחר**

<span id="page-28-2"></span>**לא יודע/ת**

**מסרב/ת לענות**

**1c03Q\_B מה היה גילך או איזו שנה זו הייתה כאשר הפסקת את הלימודים האלה?**

<span id="page-28-3"></span>הנחיות הקלד גיל או שנה.

 **גיל \_\_\_\_\_\_\_\_\_\_\_\_\_ )טווח גילאים אפשרי 10-50( לא יודע/ת**

**מסרב/ת לענות**

**2c03Q\_B שנה \_\_\_\_\_\_\_\_\_\_\_\_\_ )טווח שנים אפשרי 1452-2013(**

**לא יודע/ת**

## **מסרב/ת לענות**

IF ( ( ( (^B\_Q03c1 ≠ "DK" ) AND (^B\_Q03c1 ≠ "RF" ) ) AND (^B\_Q03c1 ≠ "NULL" ) ) AND (^A\_Q01a ≠ "DK" ) ) AND (^A\_Q01a ≠ "RF" ) ) THEN ^B\_Q03c2 = (^A\_Q01a + ^B\_Q03c1) ELSE IF ( ( ( ( (^B\_Q03c2 ≠ "DK" ) AND (^B\_Q03c2 ≠ "RF" ) ) AND (^B\_Q03c2 ≠ "NULL" ) ) AND (^A\_Q01a ≠ "DK" ) ) AND (^A\_Q01a ≠ "RF" ) ) THEN ^B\_Q03c1 = ( ^B\_Q03c2 − ^A\_Q01a)

IF ( ( ( ( ^B\_Q03c2 − ^A\_Q01a) < "10" ) OR ( ( ^B\_Q03c2 − ^A\_Q01a) > "50" ) ) OR ( (^B\_Q03c1 + ^A\_Q01a) > ^A\_D01a3) )

הוקלדה תשובה לא סבירה. וודא את הגיל או את השנה שהוקלדו בשאלה האחרונה. במקרה של טעות, תקן את שנת הלידה (a01Q\_A (או את שנת הפסקת הלימודים (B\_Q03c2).

IF ( ( ^A\_D01a3 − ^B\_Q03c2) < "2" ) THEN Goto B\_Q03d ELSE Goto B\_D03d

**d03Q\_B באיזה חודש זה היה?**

- <span id="page-29-0"></span>**.1 ינואר**
- **.2 פברואר**
	- **.3 מרס**
	- **.4 אפריל**
	- - **.5 מאי**
		- **.6 יוני**
		- **.7 יולי**
- **.8 אוגוסט**
- **.9 ספטמבר**
- **.11 אוקטובר**
- **.11 נובמבר**
- **.12 דצמבר**
- **לא יודע/ת**

#### **מסרב/ת לענות**

IF ( ( (^B\_Q03a = "2" ) OR (^B\_Q03a = "DK" ) ) OR (^B\_Q03a = "RF" ) ) THEN ^B\_D03d = "999"

ELSE IF ( (^B\_Q03c2 = "DK" ) OR (^B\_Q03c2 = "RF" ) ) THEN ^B\_D03d = "999"

ELSE

IF ( ( (^B\_Q03d = "DK" ) OR (^B\_Q03d = "RF" ) ) AND (^B\_Q03c2 = ^A\_D01a3) ) THEN ^B\_D03d = "12" ELSE

IF ( (^B\_Q03d = "DK" ) OR (^B\_Q03d = "RF" ) ) THEN ^B\_D03d = "999"

ELSE

IF ( ^B\_Q03d = "NULL" ) THEN ^B\_D03d = "999"

ELSE ^B\_D03d = ( ( (^A\_D01a3 x "12" ) + ^A\_D01a1) − ( (^B\_Q03c2 x "12" ) + ^B\_Q03d) )

IF ( (^B\_D01d  $\le$  "12" ) OR (^B\_D03d  $\le$  "12" ) ) THEN Goto B\_R05a

ELSE Goto B\_Q04a

## **a04Q\_B ב- 12 החודשים האחרונים, כלומר מאז )תשובה בשאלה קודמת( MonthYearHE^, האם למדת לקראת תעודה פורמלית בתוכנית מלאה או חלקית?**

הנחיות שאלה זו מתייחסת להשתתפות בתוכנית לימודים פורמלית ב00- החודשים האחרונים, כולל לימודים שהמשיב הפסיק לפני השלמתם.

.0 אם המשיב אינו בטוח מה המשמעות של "תעודה פורמלית", הסבר לו כי שאלה זו מתייחסת ללימודים שסיומם מוביל לתואר רישמי כגון תואר ראשון או תואר אקדמי אחר. 2. אם המשיב עדיין מתלבט, הצג לו את כרטיס מס' 3 ושאל "האם במהלך 00 החודשים האחרונים למדת לקראת תעודה מבין אלו הרשומות בכרטיס"? .3 אם המשיב מציין אחת או יותר מהתעודות המופיעות בכרטיס, סמן את התשובה "כן".

- <span id="page-29-1"></span>**.1 כן**
- <span id="page-29-2"></span>**.2 לא**

**לא יודע/ת מסרב/ת לענות**

IF ( $^{\circ}$ B\_Q04a = "1" ) THEN Goto  $^{\circ}$ B\_Q04b ELSE Goto  $^{\circ}$ B\_R12

## **b04Q\_B לכמה תעודות/תארים למדת ב12- החודשים האחרונים?**

הנחיות מספר התעודות/תארים מתייחס לתוכניות לימודים מלאות (לדוגמא, לימודי תואר ראשון באוניברסיטה) ולא לחטיבות הלימוד/קורסים הכלולים בכל תוכנית כזו.

# **\_\_\_\_\_\_\_\_\_\_\_\_\_ מספר תעודות/תארים )טווח אפשרי 1-4(**

**לא יודע/ת מסרב/ת לענות**

#### **a05R\_B כעת אשאל שאלות נוספות על תעודה זו.**

הנחיות כעת אשאל שאלות נוספות על התעודה האחרונה שלקראתה למדת.

הנחיות לחץ על >הבא< כדי להמשיך

IF ( ( ( ( ( (^B\_Q03a = "2" ) OR (^B\_Q03a = "DK" ) ) OR (^B\_Q03a = "RF" ) ) OR (^B\_Q03a = "NULL" ) ) OR (^B\_D03d ≥ ^B\_D01d) ) AND (^B\_D01d ≤ "12" ) ) THEN ^ThisQualification = "the highest qualification you ever completed."

ELSE

IF ( ( (^B\_D03d < ^B\_D01d) AND (^B\_D03d ≤ "12" ) ) OR (^B\_Q04b = "1" ) ) THEN ^ThisQualification = "this qualification."

ELSE ^ThisQualification = "the last qualification you studied for."

IF ( (^B\_D01d  $\le$  "12" ) AND (^B\_D01d  $\le$  ^B\_D03d) ) THEN Goto ^B\_Q05c

ELSE IF ( ^B\_D03d ≤ "12" ) THEN Goto ^B\_Q05bIL

ELSE Goto ^B\_Q05aIL

#### <span id="page-30-0"></span>**aIL05Q\_B איזו תעודה זו הייתה?**

הנחיות .0 הצג למשיב את כרטיס מס' .3 .0 אם קיבל את התעודה בחו"ל, בקש מהמשיב לבחור את התעודה הדומה ביותר מהרשימה בכרטיס.

- **.1 סיום בית ספר יסודי**
- **.2 סיום חטיבת ביניים**
- **.3 סיום בית ספר תיכון ללא תעודת בגרות - מסלול עיוני**
- **.4 סיום בית ספר תיכון ללא תעודת בגרות - מסלול מקצועי/טכנולוגי או חקלאי**
	- **.5 תעודת בגרות - מסלול עיוני**
	- **.6 תעודת בגרות - מסלול מקצועי/טכנולוגי או חקלאי**
		- **.7 תעודה על תיכונית שאינה תואר אקדמי**
			- **.8 תואר ראשון**
			- **.9 תואר שני - כולל דוקטור לרפואה**
				- **.11 תואר שלישי**
					- **לא יודע/ת**

#### <span id="page-30-1"></span>**מסרב/ת לענות**

IF ( ( ( (^B\_Q05aIL = "1" ) OR (^B\_Q05aIL = "2" ) ) OR (^B\_Q05aIL = "DK" ) ) OR (^B\_Q05aIL = "RF" ) ) THEN Goto ^B\_Q05c ELSE Goto ^B\_Q05bIL

#### **bIL05Q\_B מה היה התחום העיקרי של הלימודים עבורם קיבלת תעודה זו? אם יש יותר מאחד, בחר את החשוב ביותר בעיניך.**

- הנחיות הצג למשיב את כרטיס מס' 0
- **.1 תוכנית לימודים כללית**
- **.2 לימודי הוראה ומדעי החינוך**
	- **.3 מדעי הרוח, שפות ואמנות**
		- **.4 מדעי החברה**
	- **.5 מתמטיקה ומדעי המחשב**
		- **.6 הנדסה, ייצור ובנייה**
		- **.7 חקלאות ווטרינריה**
			- **.8 רפואה**
- **.9 שירותים - כגון מלונאות, בטחון, ספורט, תחבורה**
	- **.11 מנהל עסקים**
		- **.11 משפטים**
	- **.12 מקצועות עזר רפואיים**
		- **.13 עבודה סוציאלית**
			- **.14 מדעי הטבע**
				- **לא יודע/ת**

#### **מסרב/ת לענות**

IF ( ( ( ( ( (^AgeEdu = "15" ) OR (^AgeEdu = "16" ) ) OR (^AgeEdu = "17" ) ) OR (^AgeEdu = "18" ) ) OR (^AgeEdu = "19" ) ) AND ( ( ( ( ( (^B\_Q02bIL = "1" ) OR (^B\_Q02bIL = "2" ) ) OR (^B\_Q02bIL = "3" ) ) OR (^B\_Q02bIL = "4" ) ) OR (^B\_Q02bIL = "9" ) ) ) THEN Goto B\_END ELSE Goto B\_Q05c

עמוד - **30 -** ניתן לקפוץ לתחילת הקובץ באמצעות Home + Ctrl וכן לחזור אחורנית באמצעות Left + Alt .

# **c05Q\_B האם הסיבה העיקרית שבגללה בחרת ללמוד לתעודה זו היתה קשורה לעבודה?**

- הנחיות המונח "קשורה לעבודה" אינו מתייחס לעבודה מסויימת ויכול להתייחס גם לשיפור סיכויי התעסוקה באופן כללי.
	- **.1 כן .2 לא לא יודע/ת**

<span id="page-31-0"></span> **מסרב/ת לענות**

## **a10Q\_B ב12- החודשים האחרונים, כאשר למדת לתעודה זו, האם עבדת, בין אם במשרה מלאה ובין אם במשרה חלקית?**

הנחיות אם המשיב היה עצמאי או שכיר באותה תקופה, סמן "כן"

<span id="page-31-2"></span><span id="page-31-1"></span> **כן לא**

 **לא יודע/ת**

 **מסרב/ת לענות**

IF ( $^{\wedge}$ B Q10a = "1" ) THEN Goto B Q10b ELSE Goto B Q11

# **b10Q\_B האם הלימודים האלה התקיימו ...**

הנחיות הקרא למשיב את התשובות הרשומות

.0 שאלה זו מתייחסת למקרים שבהם הלימודים התקיימו במהלך שעות העבודה, כלומר מצב שבו שעות עבודה משמשות ללימודים במקום לעבודה. 2. הכוונה גם למקרים שבהם הלימודים נחשבים לשעות עבודה, גם אם הלימודים עצמם אינם מתקיימים בשעות העבודה הרגילות של המשיב. .3 אם הלימודים התקיימו מחוץ לשעות העבודה והמשיב קיבל שכר עבור אותן שעות, יש לרשום שהלימודים התקיימו "בשעות העבודה". .4 על התשובה להתייחס רק להשתתפות המשיב בלימודים בכיתה, בהדרכות וכדומה, לא כולל שיעורי בית.

- <span id="page-31-3"></span>**.1 רק בשעות העבודה**
- **.2 בעיקר בשעות העבודה**
- **.3 בעיקר מחוץ לשעות העבודה**
	- **.4 רק מחוץ לשעות העבודה לא יודע/ת מסרב/ת לענות**

# **c10Q\_B באיזו מידה הועילו הלימודים לתעודה זו לעבודה או לעסק בהם עבדת באותה תקופה?**

- הנחיות הקרא למשיב את התשובות הרשומות
	- **.1 לא הועילו כלל**
	- **.2 הועילו במידה מועטה**
	- **.3 הועילו במידה מסוימת**
		- **.4 הועילו במידה רבה**
			- **לא יודע/ת**
			- **מסרב/ת לענות**

#### **11Q\_B האם מעסיק או מעסיק פוטנציאלי שילם עבור שכר הלימוד או עבור דמי הרישום, דמי בחינה, הוצאות לספרים או עלויות אחרות הקשורות ללימודים אלו?**

- הנחיות  $\,$ 1. הקרא את הקטגוריות למשיב. 2. עלויות אחרות כוללות דמי נסיעה ולינה. 3. אם המשיב הוא בעל עסק עצמאי ושילם את הוצאות הלימודים שלו ציין "כן, באופן מלא" או "כן, באופן חלקי"
	- **.1 כן, באופן מלא**
	- **.2 כן, באופן חלקי**
	- **.3 לא שילם בכלל**
	- **.4 לא היו עלויות כאלה**
	- **.5 באותו זמן לא היה לי מעסיק או מעסיק פוטנציאלי לא יודע/ת**

<span id="page-31-4"></span>**מסרב/ת לענות**

עמוד - **32 -** ניתן לקפוץ לתחילת הקובץ באמצעות Home + Ctrl וכן לחזור אחורנית באמצעות Left + Alt .

#### **12R\_B כעת אשאל אותך על פעילויות למידה מאורגנות נוספות שהשתתפת בהן ב12- החודשים האחרונים, בין אם קשורות לעבודה ובין אם לאו. אין לכלול פעילות למידה שכבר דיווחת עליה. נתייחס לקורסים הרשומים בכרטיס זה.**

הנחיות כעת אשאל אותך על פעילויות למידה מאורגנות נוספות שהשתתפת בהן ב00- החודשים האחרונים, בין אם קשורות לעבודה ובין אם לאו. נתייחס לקורסים הרשומים בכרטיס זה.

IF ( ( ( (^B\_Q02aIL = "1" ) OR (^B\_D01d ≤ "12" ) ) OR (^B\_D03d ≤ "12" ) ) OR (^B\_Q04a = "1" ) ) THEN ^ExcludeStudy = "When answering the next questions, please exclude any activity you engaged in as part of the study you already reported on." ELSE ^ExcludeStudy = " "

הנחיות .1 הצג למשיב את כרטיס מס' .04 .0 כלול לימודים שעדיין לא הסתיימו. יש לכלול את כל פעילויות הלימודים גם אם נמשכו שעה אחת. 3. לחץ על <הבא> כדי להמשיך.

#### **a12Q\_B ב12- החודשים האחרונים, האם השתתפת בקורסים בלמידה מרחוק שלא לקראת תואר?**

- הנחיות הכוונה ללימודים הדומים בתוכן ללימודים פנים-אל-פנים, אך בשונה מהם מתנהלים בהתכתבות בדואר או באמצעות תקשורת אלקטרונית המקשרת בין מורים/מדריכים/מנחים או תלמידים שאינם שוהים יחד בכיתת לימוד.
	- **.1 כן**
	- **.2 לא**
	- **לא יודע/ת**

<span id="page-33-0"></span>**מסרב/ת לענות**

IF ( ^B\_Q12a = "1" ) THEN Goto B\_Q12b ELSE Goto B\_Q12c

#### **b12Q\_B בכמה פעילויות מסוג זה השתתפת?**

הנחיות פעילויות למידה שהתקיימו בימים שונים אך במסגרת אותו קורס, ייספרו כפעילות אחת.

 **\_\_\_\_\_\_\_\_\_\_\_\_\_ מספר פעילויות**

<span id="page-33-2"></span><span id="page-33-1"></span> **לא יודע/ת מסרב/ת לענות**

IF ( ^B Q12a = "2" ) THEN ^B Q12b = "0"

#### **c12Q\_B ב12- החודשים האחרונים, האם השתתפת במפגשים מאורגנים של הכשרה במסגרת העבודה או של הדרכה על ידי ממונים או עמיתים לעבודה?**

- הנחיות  $\,$ 1. הכשרה מסוג זה מאופיינת בפרקי זמן מתוכננים של הכשרה, הדרכה או התנסות מעשית. 2. הכשרה זו בדרך כלל מאורגנת על ידי המעסיק כדי לקדם את קליטתם של עובדים (חדשים). 3. הכשרה זו עשויה לכלול הדרכה כללית על החברה וכן הוראות עבודה מוגדרות )בטיחות ומפגעי בריאות, נוהלי עבודה(. .4 היא כוללת, לדוגמה, הכשרה או הדרכה המאורגנת על ידי ההנהלה, הממונים או העמיתים לעבודה על מנת לסייע למשיב לבצע את עבודתו באופן טוב יותר או להציג בפניו מטלות חדשות, והיא יכולה להתרחש בנוכחותו של מדריך.
	- **.1 כן .2 לא לא יודע/ת מסרב/ת לענות**

IF ( $^{\circ}$ B Q12c = "1" ) THEN Goto B Q12d ELSE Goto B Q12e

## **d12Q\_B בכמה פעילויות מסוג זה השתתפת?**

 **\_\_\_\_\_\_\_\_\_\_\_\_\_ מספר פעילויות )מספר מירבי 50(**

<span id="page-33-3"></span> **לא יודע/ת מסרב/ת לענות**

IF ( ^B\_Q12c = "2" ) THEN ^B\_Q12d = "0"

הנחיות פעילויות למידה שהתקיימו בימים שונים אך במסגרת אותו קורס, ייספרו כפעילות אחת.

**e12Q\_B ב12- החודשים האחרונים, האם השתתפת בסמינרים, בימי עיון או בסדנאות?**

- <span id="page-34-0"></span>**.1 כן**
- **.2 לא**
- **לא יודע/ת**

**מסרב/ת לענות**

IF ( ^B\_Q12e = "1" ) THEN Goto B\_Q12f ELSE Goto B\_Q12g

#### **f12Q\_B בכמה פעילויות מסוג זה השתתפת?**

הנחיות פעילויות למידה שהתקיימו בימים שונים אך במסגרת אותו קורס, ייספרו כפעילות אחת.

 **\_\_\_\_\_\_\_\_\_\_\_\_\_ מספר פעילויות )מספר מירבי 50(**

#### <span id="page-34-2"></span><span id="page-34-1"></span> **לא יודע/ת מסרב/ת לענות**

IF ( ^B\_Q12e = "2" ) THEN ^B\_Q12f = "0"

#### **g12Q\_B ב12- החודשים האחרונים, האם השתתפת בקורסים או בשיעורים פרטיים שלא דיווחת עליהם בשאלות הקודמות?**

הנחיות .0 קורסים בדרך כלל עוסקים בנושא מרכזי ומועברים על ידי מומחים בתחום הרלוונטי. הם יכולים להתנהל כהדרכה בכיתת לימוד (לפעמים בשילוב עם תרגול מעשי) או כהרצאה. 2. אם האדם המעביר את השיעורים הפרטיים מקיים קשר מורה-תלמיד עם המשיב, יש לרשום בשאלה זו "כן". אם המסייע ללומד הוא חבר, קרוב משפחה או בעל קשר חברתי אחר, יש לרשום "לא".

הכוונה היא לכל קורס שהוא, בין אם קשור לעבודה ובין אם לאו.

- **.1 כן**
- **.2 לא**

**לא יודע/ת מסרב/ת לענות**

IF ( $^{\wedge}$ B Q12g = "1" ) THEN Goto B Q12h ELSE Goto B\_D12h1

## **h12Q\_Bבכמה פעילויות מסוג זה השתתפת?**

הנחיות פעילויות למידה שהתקיימו בימים שונים אך במסגרת אותו קורס, ייספרו כפעילות אחת.

 **\_\_\_\_\_\_\_\_\_\_\_\_\_ מספר פעילויות )מספר מירבי 50( לא יודע/ת**

# <span id="page-34-3"></span> **מסרב/ת לענות**

IF ( ^B\_Q12g = "2" ) THEN ^B\_Q12h = "0" IF ( $^{\wedge}B$  Q12b = "NULL" ) THEN  $^{\wedge}B$  Q12bNumeric = "0" ELSE ^B\_Q12bNumeric^B\_Q12b = IF ( $^{\circ}$ B Q12d = "NULL" ) THEN  $^{\circ}$ B Q12dNumeric = "0" ELSE ^B\_Q12dNumeric^B\_Q12d = IF ( ^B\_Q12f = "NULL" ) THEN ^B\_Q12fNumeric = "0" ELSE ^B\_Q12fNumeric^B\_Q12f = IF ( ^B\_Q12h = "NULL" ) THEN ^B\_Q12hNumeric = "0" ELSE ^B\_Q12hNumeric^B\_Q12h = IF ( ( ( (^B\_Q12bNumeric + ^B\_Q12dNumeric) + ^B\_Q12fNumeric) + ^B\_Q12hNumeric) = "1" ) THEN ^B\_D12h = "1" ELSE IF ( ( ( (^B\_Q12bNumeric + ^B\_Q12dNumeric) + ^B\_Q12fNumeric) + ^B\_Q12hNumeric) > "1" ) THEN ^B\_D12h = "2" ELSE IF ( ( ( (^B\_Q12a = "2" ) AND (^B\_Q12c = "2" ) ) AND (^B\_Q12e = "2" ) ) AND (^B\_Q12g = "2" ) ) THEN ^B\_D12h = "3" ELSE IF ( ( ( (^B\_Q12a = "1" ) OR (^B\_Q12c = "1" ) ) OR (^B\_Q12e = "1" ) ) OR (^B\_Q12g = "1" ) ) THEN ^B\_D12h = "4" ELSE ^B\_D12h = "5" IF ( (^B\_D12h = "3" ) OR (^B\_D12h = "5" ) ) THEN Goto B\_Q26a ELSE Goto B\_R13

# **13R\_B כעת אשאל לגבי השתתפותך בקורסים בלמידה מרחוק. כעת אשאל לגבי השתתפותך במפגשים מאורגנים של הכשרה במסגרת העבודה או של הדרכה על ידי ממונים או עמיתים לעבודה.**

IF ( (^B\_D12h = "1" ) AND (^B\_Q12a = "1" ) ) THEN ^CurrentLast = "your participation in open or distance education."

ELSE IF ( $(^{P}B_D12h = "1"$ ) AND  $(^{P}B_Q12c = "1"$ ) THEN ^CurrentLast = "your participation in organised sessions for on-the-job training or training by supervisors or co-workers.

ELSE IF ( (^B\_D12h = "1" ) AND (^B\_Q12e = "1" ) ) THEN ^CurrentLast = "your participation in seminars or workshops."

ELSE IF ( $(^{A}B$  D12h = "1") AND ( $^{A}B$  Q12g = "1")) THEN ^CurrentLast = "your participation in courses or private lessons."

ELSE

IF ( (^B\_D12h = "2" ) OR (^B\_D12h = "4" ) ) THEN ^CurrentLast = "the activities you just reported on. I will start with some questions on the last of these activities that you participated in."

ELSE ^CurrentLast = "the activities you just reported on. I will start with some questions on the last of these activities that you participated in."

#### **כעת אשאל לגבי השתתפותך בסמינרים, בימי עיון או בסדנאות. כעת אשאל לגבי השתתפותך בקורסים או בשיעורים פרטיים.**

 **כעת אשאל לגבי הפעילויות שדיברנו עליהן כרגע. אפתח בשאלות על הפעילות האחרונה שהשתתפת בה. כעת אשאל לגבי הפעילויות שדיברנו עליהן כרגע. אפתח בשאלות על הפעילות האחרונה שהשתתפת בה.**

<span id="page-35-0"></span>הנחיות לחץ על >הבא< כדי להמשיך

#### **13Q\_B מה היה סוג הפעילות מבין אלה המופיעות בכרטיס?**

IF ( (^B\_D12h = "1" ) AND (^B\_Q12a = "1" ) ) THEN ^CurrentLast = "your participation in open or distance education." ELSE

IF ( (^B D12h = "1" ) AND (^B Q12c = "1" ) ) THEN ^CurrentLast = "your participation in organised sessions for on-the-job training or training by supervisors or co-workers."

ELSE

IF ( (^B\_D12h = "1" ) AND (^B\_Q12e = "1" ) ) THEN ^CurrentLast = "your participation in seminars or workshops."

ELSE

IF ( (^B\_D12h = "1" ) AND (^B\_Q12g = "1" ) ) THEN ^CurrentLast = "your participation in courses or private lessons." ELSE

IF ( $\overline{O}$ B D12h = "2" ) OR ( $\overline{O}$ B D12h = "4") ) THEN  $\overline{O}$ CurrentLast = "the activities you just reported on. I will start with some questions on the last of these activities that you participated in."

ELSE ^CurrentLast = "the activities you just reported on. I will start with some questions on the last of these activities that you participated in."

- הנחיות .0 למידה מרחוק היא למידה הדומה ללימודים פנים-אל-פנים, אך בשונה מהם מתנהלת בהתכתבות בדואר או באמצעות תקשורת אלקטרונית המקשרת בין מורים/מדריכים/מנחים או תלמידים שאינם שוהים יחד בכיתת לימוד. 2. מפגשים מאורגנים של הכשרה במסגרת העבודה או של הדרכה על ידי ממונים או עמיתים לעבודה מאופיינים בפרקי זמן מתוכננים של הכשרה, הדרכה או התנסות מעשית. הכשרה זו בדרך כלל מאורגנת על ידי המעסיק כדי לקדם את קליטתם של עובדים (חדשים). הכשרה זו עשויה לכלול הדרכה כללית על החברה וכן הוראות עבודה מוגדרות (בטיחות ומפגעי בריאות. נוהלי עבודה). היא כוללת. לדוגמה. הכשרה או הדרכה המאורגנת על ידי ההנהלה, הממונים או העמיתים לעבודה על מנת לסייע למשיב לבצע את עבודתו באופן טוב יותר או להציג בפניו מטלות חדשות, והיא יכולה להתרחש בנוכחותו של מדריך. .3 קורסים בדרך כלל עוסקים בנושא מרכזי ומועברים על ידי מומחים בתחום הרלוונטי. הם יכולים להתנהל כהדרכה בכיתת לימוד )לפעמים בשילוב עם תרגול מעשי) או כהרצאה. אם האדם המעביר את השיעורים הפרטיים מקיים קשר מורה-תלמיד עם המשיב, יש לרשום בשאלה זו 'כן'. אם המסייע ללומד הוא חבר, קרוב משפחה או בעל קשר חברתי אחר, יש לרשום "לא".
	- הנחיות לאחר שהמשיב יענה על השאלה, סיימנו עם כרטיס מס' 04
		- **.1 קורס בלמידה מרחוק**
	- **.2 מפגש מאורגן של הכשרה במסגרת העבודה או של הדרכה על ידי ממונים או עמיתים לעבודה.**
		- **.3 סמינר, יום עיון או סדנה**
		- **.4 קורס מסוג אחר או שיעור פרטי לא יודע/ת מסרב/ת לענות**

IF ( $^{\wedge}B$  Q13 = "2" ) THEN Goto B\_Q14b ELSE Goto B\_Q14a
# **a14Q\_B האם הפעילות הייתה קשורה בעיקר לעבודה?**

- הנחיות המונח "קשורה לעבודה" אינו מתייחס לעבודה מסויימת ויכול להתייחס גם לשיפור סיכויי התעסוקה באופן כללי.
	- **.1 כן**
	- **.2 לא**

**לא יודע/ת מסרב/ת לענות**

IF ( $AB$  Q14a = "1" ) THEN Goto B Q14b ELSE Goto B C14

## **b14Q\_B האם תוכל לציין באופן מדויק מה הייתה הסיבה העיקרית להשתתפותך בפעילות זו?**

- הנחיות .0 הצג למשיב את כרטיס מס' .6 .0 סמן תשובה אחת בלבד. .3 אם המשיב מתקשה בקריאת הכרטיס, הקרא לו את הקטגוריות הרשומות בכרטיס.
	- **.1 כדי שאוכל לבצע את תפקידי טוב יותר ו/או לקדם את הקריירה שלי**
		- **.2 כדי להקטין את הסיכוי שאאבד את עבודתי**
	- **.3 כדי להגדיל את הסיכוי שלי לקבל עבודה או להחליף עבודה או מקצוע**
		- **.4 כדי להקים עסק משלי**
		- **.5 כי חייבו אותי להשתתף**
		- **.6 כדי לשפר את הידע או את הכישורים שלי בנושא שאני מתעניין בו**
			- **.7 כדי לקבל תעודה**
				- **.8 אחר**

**לא יודע/ת מסרב/ת לענות**

IF ( (^B\_Q13 = "2" ) OR ( (^B\_D12h = "1" ) AND (^B\_Q12c = "1" ) ) ) THEN Goto B\_Q15b ELSE Goto B\_Q15a

#### **a15Q\_B האם עבדת במהלך התקופה שבה השתתפת באותה פעילות, בין אם במשרה מלאה ובין אם במשרה חלקית?**

- הנחיות אם המשיב היה עצמאי באותה תקופה, סמן "כן"
	- **.1 כן**
	- **.2 לא**
	- **לא יודע/ת**

# **מסרב/ת לענות**

IF ( $^{\wedge}$ B Q15a = "1" ) THEN Goto B Q15b ELSE Goto B\_Q16

## **b15Q\_B האם פעילות זו התקיימה ...**

הנחיות הקרא את הקטגוריות למשיב.

.0 שאלה זו מתייחסת למקרים שבהם הלימודים התקיימו במהלך שעות העבודה, כלומר מצב שבו שעות עבודה משמשות ללימודים במקום לעבודה. .0 הכוונה גם למקרים שבהם הלימודים נחשבים לשעות עבודה, גם אם הלימודים עצמם אינם מתקיימים בשעות העבודה הרגילות של המשיב. .3 אם הלימודים התקיימו מחוץ לשעות העבודה והמשיב קיבל שכר עבור אותן שעות, יש לרשום שהלימודים התקיימו "בשעות העבודה". 4. על התשובה להתייחס רק להשתתפות המשיב בלימודים בכיתה, בהדרכות וכדומה, לא כולל שיעורי בית.

- **.1 רק בשעות העבודה**
- **.2 בעיקר בשעות העבודה**
- **.3 בעיקר מחוץ לשעות העבודה**
	- **.4 רק מחוץ לשעות העבודה לא יודע/ת מסרב/ת לענות**
- **c15Q\_B באיזו מידה הועילה הפעילות הלימודית לעבודה או לעסק שבהם עבדת באותה תקופה או שאתה עובד בהם כיום? האם הם היו ...**
	- **.1 לא מועילים כלל**
	- **.2 מועילים במידה מסוימת**
		- **.3 מועילים למדי**
		- **.4 מועילים במידה רבה**
			- **לא יודע/ת**
			- **מסרב/ת לענות**
- **16Q\_B האם מעסיק או מעסיק פוטנציאלי שילם עבור שכר הלימוד או עבור דמי הרישום, דמי בחינה, הוצאות לספרים או עלויות אחרות הקשורות לפעילות זו?**
- הנחיות  $\,$ 1. הקרא את הקטגוריות למשיב. 2. עלויות אחרות כוללות דמי נסיעות ולינה. 3. אם המשיב הוא בעל עסק עצמאי ושילם את הוצאות הלימודים שלו, ציין "כן, באופן מלא" או "כן, באופן חלקי".
	- **.1 כן, באופן מלא**
	- **.2 כן, באופן חלקי**
	- **.3 לא שילם בכלל**
	- **.4 לא היו עלויות כאלה**
	- **.5 באותו זמן לא היה לי מעסיק או מעסיק פוטנציאלי לא יודע/ת מסרב/ת לענות**
- **17Q\_B כעת נתייחס לזמן הכולל שהקדשת ב12- החודשים האחרונים לקורסים, להכשרה, לשיעורים פרטיים, לסמינרים, לימי עיון או לסדנאות. איך תעדיף לסכם את הזמן שהקדשת לפעילויות הללו: בשבועות מלאים, בימים מלאים או בשעות? אין לכלול זמן שהקדשת לשיעורי בית או נסיעות.**
	- **.1 שבועות**
		- **.2 ימים**
		- **.3 שעות**
	- **לא יודע/ת מסרב/ת לענות**

IF ( ^B\_Q17 = "1" ) THEN Goto B\_Q18a ELSE IF ( $^{\wedge}$ B\_Q17 = "2") THEN Goto B\_Q19a ELSE IF ( $(^{AB}$  Q17 = "3") OR (^B\_Q17 = "DK" ) ) THEN Goto B\_Q20a ELSE Goto B\_Q26a

**a18Q\_B מ ^MonthYearHE ועד היום, כמה שבועות מלאים הקדשת לפעילויות כאלה?**

**\_\_\_\_\_\_\_\_\_\_\_\_\_ מספר שבועות לא יודע/ת מסרב/ת לענות**

IF ( "true" = "true" ) THEN Goto B\_C20b

**a19Q\_B מ ^MonthYearHE ועד היום, כמה ימים מלאים הקדשת לפעילויות כאלה?**

 **\_\_\_\_\_\_\_\_\_\_\_\_\_ מספר ימים לא יודע/ת מסרב/ת לענות**

IF ( "true" = "true" ) THEN Goto B\_C20b

**a20Q\_B מ ^MonthYearHE ועד היום, כמה שעות הקדשת לפעילויות כאלה? לא כולל נסיעה אל מקום הפעילות ובחזרה.**

 **\_\_\_\_\_\_\_\_\_\_\_\_\_ מספר שעות**

 **לא יודע/ת מסרב/ת לענות**

IF ( $^{\wedge}$ B D12h = "2" ) THEN Goto B Q20b ELSE Goto B\_Q26a

## **b20Q\_B איזה חלק מהזמן של הפעילויות הלימודיות הקדשת ללומודים הקשורים בעבודה?**

- הנחיות הצג למשיב את כרטיס מס' 5
- **.1 אף חלק מהזמן**
	- **.2 עד רבע מהזמן**
- **.3 עד מחצית מהזמן**
- **.4 יותר ממחצית הזמן**
	- **.5 כל הזמן לא יודע/ת**
	- **מסרב/ת לענות**

**a26Q\_B ב12- החודשים האחרונים, האם היו פעילויות לימודים שרצית להשתתף בהן אך לא השתתפת? כולל פעילויות לימודים המובילות לקבלת תעודה פורמלית וגם פעילויות לימודים מאורגנות אחרות.**

- **.1 כן**
- **.2 לא**
- **לא יודע/ת**

## **מסרב/ת לענות**

IF ( ( ( ( ( ( (^B\_D01d ≤ "12" ) OR (^B\_D03d ≤ "12" ) ) OR (^B\_Q02aIL = "1" ) ) OR (^B\_Q04a = "1" ) ) OR (^B\_D12h = "1" ) ) OR (^B\_D12h = "2" ) ) OR  $(^{AB}D12h = "4" )$ ) THEN ^MoreAny = "more" ELSE ^MoreAny = "any" IF ( ^B\_Q26a = "1" ) THEN Goto B\_Q26bIL ELSE Goto B\_END

# **bIL26Q\_B מבין הסיבות הבאות, מהי הסיבה העיקרית שבגללה לא השתתפת בלימודים או בהכשרה?**

- הנחיות .0 הצג למשיב את כרטיס מס' .7 .0 אם המשיב מתקשה בקריאת הכרטיס, הקרא לו את התשובות הרשומות.
	- **.1 לא עמדתי בדרישות הקבלה**
	- **.2 הלימודים היו יקרים מדי עבורי**
		- **.3 לא קיבלתי תמיכה מהמעסיק**
			- **.4 הייתי עסוק מדי בעבודה**
	- **.5 הלימודים התקיימו בזמן או במקום לא נוחים**
	- **.6 לא היה לי זמן מסיבות משפחתיות, כגון טיפול בילד או בבן משפחה אחר**
		- **.7 ארוע בלתי צפוי מנע ממני את ההשתתפות בלימודים**
			- **.8 אחר**

**לא יודע/ת מסרב/ת לענות**

IF ( ^AgeEdu > "17" ) THEN Goto B\_Q27ILX ELSE Goto B\_END

#### **ILX27Q\_B האם סיימת אי פעם קורס יום או קורס ערב שניתן על ידי משרד התעשייה, המסחר והתעסוקה )תמ"ת( או על ידי משרד העבודה והרווחה?**

- הנחיות במונח "סיימת" הכוונה היא גם למי שעדיין לא קיבל באופן רשמי הסמכה או תעודה.
	- **.1 כן**
	- **.2 לא**

**לא יודע/ת**

**מסרב/ת לענות**

# **ILX28Q\_B מה היה תחום הלימוד בקורס? אם היה יותר מאחד, בחר את החשוב ביותר בעיניך.**

- הנחיות .0 הצג למשיב את כרטיס מס' .00 .0 אם יש יותר מתחום לימוד אחד בתעודה, השאלה מתייחסת לחשוב ביותר בעיני הנדגם.
	- **.1 דפוס, צילום והפקה**
	- **.2 עיצוב שיער וקוסמטיקה**
	- **.3 מצילים ומקצועות הימאות**
	- **.4 מינהל - כגון מזכירות, חשבונאות ושיווק**
		- **.5 מטפלות**
		- **.6 מתכת ומכונות**
			- **.7 רכב**
			- **.8 הארחה**
		- **.9 חשמל ואלקטרוניקה**
			- **.11 אופנה וטקסטיל**
				- **.11 נגרות וריהוט**
		- **.12 מקצועות עזר רפואיים**
			- **.13 מקצועות יהדות**
				- **.14 אחר**
				- **לא יודע/ת**
				- **מסרב/ת לענות**
		- **ILX29Q\_B באיזו שנה סיימת את הקורס?**
			- הנחיות .0 הקלד שנה.
			- **שנת סיום\_\_\_\_\_\_\_\_\_\_\_\_\_ לא יודע/ת מסרב/ת לענות**
	- **ILX30Q\_B לאחר סיום הקורס, האם עבדת תקופה כלשהי בתחום שלמדת?**
		- **.1 כן**
		- **.2 לא**

**לא יודע/ת מסרב/ת לענות**

IF ( "true" = "true" ) THEN Goto C\_START

# *חלק C – מצב נוכחי [והיסטוריה](#page-8-0) של עבודה*

# **IL01R\_C כעת אשאל לגבי הפעילויות שלך בשבוע שעבר, כלומר השבוע שהסתיים בשבת האחרונה.**

הנחיות לחץ על >הבא< כדי להמשיך

#### **aIL01Q\_C בשבוע שעבר, האם עבדת בשכר לפחות שעה אחת, כשכיר או כעצמאי )כולל שירות חובה בצבא(?**

הנחיות עבודה בשכר היא כל עבודה בתשלום או עבור תמורה אחרת אפילו אם מדובר בשעה אחת בלבד בשבוע הרלוונטי. שכר כולל תשלום במזומן או בתמורה אחרת (תשלום בסחורות או שירותים במקום בכסף), ללא קשר למועד קבלת התשלום. גם מצב שבו אדם מקבל שכר על הכשרה מקצועית מעשית נחשב לעבודה בשכר. 2. עובד עצמאי: אדם שעובד באופן ישיר בשביל עצמו. עובד עצמאי יכול להעסיק או שלא להעסיק עובדים נוספים. .3 עבודתו של חבר קיבוץ תיחשב לעבודה בשכר.

- הנחיות  $\,$ 1. שאלה זו היא הכרחית להמשך נכון של השאלון. יש להמנע ככל הניתן מתשובות "לא יודע" או "מסרב". 2.  $\,$ אין לכלול בשאלה זו עבודה ללא תשלום בעסק משפחתי. בהמשך תהיה התייחסות לנושא זה.
	- **.1 כן**
	- **.2 לא**

**לא יודע/ת**

# **מסרב/ת לענות**

# **bIL01Q\_C בשבוע שעבר, האם נעדרת מעבודה שבכוונתך לחזור אליה, כולל עסק?**

- הנחיות שאלה זו היא הכרחית להמשך נכון של השאלון. יש להמנע ככל הניתן מתשובות "לא יודע" או "מסרב". הנחיות .0 מי שנעדר זמנית מעבודתו בגלל חג, מחלה, חופשת לידה, שנת שבתון וכו' ישיב "כן". .0 מי שפוטר זמנית אך ממשיך לקבל לפחות 51% משכרו מהמעסיק או צופה כי יחזור לעבודתו הקודמת בתוך 3 חודשים ישיב "כן". .3 מי שמשרת במילואים וצפוי לחזור לאותה עבודה ישיב "כן".
	- **.1 כן**
	- **.2 לא**

**לא יודע/ת**

**מסרב/ת לענות**

IF ( ^C\_Q01bIL = "1" ) THEN Goto C\_D05 ELSE Goto C\_Q01c

## **c01Q\_C בשבוע שעבר, האם עבדת ללא שכר לפחות שעה אחת, בעסק הנמצא בבעלותך או בבעלותו של קרוב משפחה?**

הנחיות שאלה זו היא הכרחית להמשך נכון של השאלון. יש להמנע ככל הניתן מתשובות "לא יודע" או "מסרב". .0 "עבודה ללא שכר בעסק שנמצא בבעלותך או בבעלות של קרוב משפחה" פירושו שהמשיב לא קיבל שום תשלום או תמורה אחרת (תשלום בסחורות או בשירותים במקום בכסף) עבור עבודה שביצע בשבוע הרלוונטי. 2. עבודה ללא שכר בעסק משפחתי היא כל סיוע ישיר להפעלה של העסק.

- **.1 כן**
- **.2 לא**

**לא יודע/ת מסרב/ת לענות**

IF ( $\triangle$ C\_Q01c = "1") THEN Goto C\_D05 ELSE Goto C\_Q02aIL

# **aIL02Q\_C ב- 4 השבועות שהסתיימו ביום שבת האחרון, האם חיפשת עבודה בשכר?**

- **.1 כן**
- **.2 לא**

**לא יודע/ת**

**מסרב/ת לענות**

IF ( ^C\_Q02aIL = "1" ) THEN Goto C\_S03 ELSE Goto C\_Q02b

עמוד - **41 -** ניתן לקפוץ לתחילת הקובץ באמצעות Home + Ctrl וכן לחזור אחורנית באמצעות Left + Alt .

**b02Q\_C ב- 4 השבועות האלה, האם היית בהמתנה לתחילת עבודה שהתקבלת אליה?**

- **.1 כן**
- **.2 לא**
- **לא יודע/ת**
- **מסרב/ת לענות**

IF ( $\text{AC}$  Q02b = "1" ) THEN Goto C\_Q02c ELSE Goto C\_Q03

# **c02Q\_C האם אתה צפוי להתחיל בעבודה זו בשלושת החודשים הקרובים, או לאחר מכן?**

- **.1 בשלושת החודשים הקרובים**
- **.2 לאחר שלושת החודשים הקרובים לא יודע/ת**
	- **מסרב/ת לענות**

IF ( "true" = "true" ) THEN Goto C\_S03

#### **03Q\_C ב4- השבועות האחרונים, מהן הסיבות שבגללן לא חיפשת עבודה?**

- הנחיות  $\overline{\phantom{a}1}$  . הצג למשיב את כרטיס מס' 8. 2. אם המשיב מתקשה בקריאת הכרטיס, הקרא לו את התשובות הרשומות בכרטיס. 3. סמן את כל התשובות המתאימות.
	- **.1 חיכיתי לדעת אם התקבלתי לעבודה מסוימת או שעברתי מיון במרכז הערכה**
		- **.2 הייתי תלמיד/סטודנט**
		- **.3 טיפלתי במשק הבית או במשפחה**
			- **.4 הייתי חולה או פצוע זמנית**
		- **.5 מגבלה גופנית, נכות או מחלה ממושכת**
		- **.6 לא חשבתי שקיימות עבורי משרות זמינות**
			- **.7 לא הספקתי עדיין לחפש**
				- **.8 לא הייתי זקוק לעבודה**
				- **.9 פרשתי מעבודה בשכר**
					- **.11 סיבה אחרת**
						- **לא יודע/ת**

#### **מסרב/ת לענות**

IF ( "true" = "true" ) THEN Goto C\_D05

## **03S\_C כמה חודשים בסך הכל אתה מחפש או חיפשת עבודה בשכר?**

הנחיות  $\,$ 1. אם המשיב עונה בשנים, יש לרשום את התשובה בחודשים. 2. אם מדובר בפחות משנתיים, על המשיב לציין במדויק את מספר החודשים שבהם חיפש עבודה. 3. תשובה של פחות מחודש אחד תירשם כאפס.

#### **\_\_\_\_\_\_\_\_\_\_\_\_\_ מספר חודשים**

 **לא יודע/ת מסרב/ת לענות**

IF ( ^C\_Q02aIL = "1" ) THEN Goto C\_Q04a ELSE IF ( ^C\_Q02c = "1" ) THEN Goto C\_Q05IL ELSE Goto C\_D05

## **lead\_a04Q\_C ב4- השבועות שהסתיימו בשבת האחרונה, האם עשית אחד מהדברים הבאים ... a04Q\_C פנית ללשכת העבודה של שירות התעסוקה כדי למצוא עבודה?**

- **.1 כן**
- **.2 לא**

**לא יודע/ת מסרב/ת לענות**

**b04Q\_C יצרת קשר עם חברת כוח אדם או חברת השמה כדי למצוא עבודה?**

- **כן לא**
- **לא יודע/ת**

 **מסרב/ת לענות**

- **c04Q\_C פנית ישירות למעסיקים?**
	- **.1 כן**
	- **.2 לא**
	- **לא יודע/ת**
	- **מסרב/ת לענות**

**d04Q\_C שאלת חברים או קרובי משפחה או ביררת באיגודים מקצועיים כדי למצוא עבודה?**

- **.1 כן**
- **.2 לא**
- **לא יודע/ת**

**מסרב/ת לענות**

**e04Q\_C פרסמת מודעת חיפוש או השבת על מודעת "דרושים"?**

- **.1 כן**
- **.2 לא לא יודע/ת**

**מסרב/ת לענות**

**lead\_f04Q\_C ב4- השבועות שהסתיימו בשבת האחרונה, האם עשית אחד מהדברים הבאים ...**

- **f04Q\_C בדקת מודעות דרושים?**
	- **.1 כן**
	- **.2 לא**
	- **לא יודע/ת**
	- **מסרב/ת לענות**

**g04Q\_C השתתפת בבחינה, במיונים או בראיון לצורך קבלה לעבודה?**

- **.1 כן**
- **.2 לא**
- **לא יודע/ת**

**מסרב/ת לענות**

**h04Q\_C חיפשת נכס, שטח או ציוד לעבודה?**

- **.1 כן**
- **.2 לא**
- **לא יודע/ת**

**מסרב/ת לענות**

**i04Q\_C הגשת בקשות להיתרים, רישיונות או מימון כספי לעבודה?**

- **.1 כן**
- **.2 לא**
- **לא יודע/ת**
- **מסרב/ת לענות**

**j04Q\_C עשית פעולה אחרת כדי למצוא עבודה?**

- **.1 כן**
- **.2 לא**

**לא יודע/ת**

**מסרב/ת לענות**

IF ( ^C\_Q04j = "1" ) THEN Goto C\_S04j ELSE Goto C\_D04

#### **j04S\_C ציין מה עוד עשית כדי למצוא עבודה.**

 **לא יודע/ת מסרב/ת לענות**

IF ( ( ( ( ( ( ( (^C\_Q04a = "1" ) OR (^C\_Q04b = "1" ) ) OR (^C\_Q04c = "1" ) ) OR (^C\_Q04d = "1" ) ) OR (^C\_Q04e = "1" ) ) OR (^C\_Q04g = "1" ) ) OR (^C\_Q04h = "1" ) ) OR (^C\_Q04i = "1" ) ) THEN ^C\_D04 = "1" ELSE

**\_\_\_\_\_\_\_\_\_\_\_\_\_\_\_\_\_\_\_\_\_\_\_\_\_\_\_\_\_\_\_\_\_\_\_\_\_\_\_\_\_\_\_\_\_\_\_\_\_\_\_\_\_\_\_** 

IF ( ( ( ( ( ( ( ( ^C\_Q04a = "2" ) AND (^C\_Q04b = "2" ) ) AND (^C\_Q04c = "2" ) ) AND (^C\_Q04d = "2" ) ) AND (^C\_Q04d = "2" ) ) AND (^C\_Q04e = "2" ) ) AND (^C\_Q04g = "2" ) ) AND  $($ <sup>^</sup>C\_Q04h = "2" ) ) AND (^C\_Q04i = "2" ) ) THEN ^C\_D04 = "2"

#### ELSE  $AC$  D04 = "3"

#### **IL05Q\_C אילו מצאת עבודה מתאימה בשבוע שהסתיים בשבת האחרונה, האם היית יכול להתחיל לעבוד בתוך שבועיים?**

**.1 כן**

- **.2 לא**
- **לא יודע/ת**

**מסרב/ת לענות**

IF ( ( (^C\_Q01aIL = "1" ) OR (^C\_Q01bIL = "1" ) ) OR (^C\_Q01c = "1" ) ) THEN ^C\_D05 = "1" ELSE

IF ( (^C\_Q02aIL = "1" ) AND ( (^C\_D04 = "1" ) AND (^C\_Q05IL = "1" ) ) ) THEN ^C\_D05 = "2" ELSE

IF ( (^C\_Q02c = "1" ) AND (^C\_Q05IL = "1" ) ) THEN ^C\_D05 = "2" ELSE

IF ( ( (^C\_Q01aIL = "2" ) AND (^C\_Q01bIL = "2" ) ) AND (^C\_Q01c = "2" ) ) AND ( ( (^C\_Q02aIL = "2" ) OR (^C\_Q02b = "2" ) ) OR (^C\_Q02c = "2" ) ) ) THEN ^C\_D05 = "3" ELSE IF ( ( (^C\_D04 = "2" ) AND (^C\_Q02aIL = "1" ) ) OR (^C\_Q05IL = "2" ) ) THEN ^C\_D05 = "3"

ELSE  $\triangle$ C D05 = "4"

IF ( (^C\_Q01a il = "1" ) OR (^C\_Q01b = "1" ) ) THEN Goto C\_Q06 ELSE Goto C\_D06

#### **06Q\_C בשבוע האחרון, האם הייתה לך עבודה אחת או עסק אחד, או שהיו לך יותר מאחד? ציין רק עבודה בשכר.**

הנחיות .0 הכוונה גם לעבודה שהמשיב נעדר ממנה זמנית. .0 אם יש למשיב עבודה אחת וגם עסק אחד, יש לציין "יותר מעבודה אחת או עסק אחד".

- **.1 עבודה אחת או עסק אחד**
- **.2 יותר מעבודה אחת או עסק אחד לא יודע/ת**

#### **מסרב/ת לענות**

IF ( ( (^C\_Q01aIL = "1" ) OR (^C\_Q01bIL = ELSEIF ( ( (^C\_Q01aIL = "1" ) OR (^C\_Q01bIL = "1" ) ) AND (^C\_Q06 = "1" ) ) THEN ^C\_D06 = "1" IF ( ^C\_Q01c = "1" ) THEN ^C\_D06 = ELSE"1" ) ) AND ( ( (^C\_Q06 = "2" ) OR (^C\_Q06 = "DK" ) ) OR (^C\_Q06 = "RF" ) ) ) THEN ^C\_D06 = "2" ELSE ^C\_D06 = "5" IF ( ( (^C\_Q01aIL = "2" ) AND (^C\_Q01bIL = "2" ) ) AND (^C\_Q01c = "2" ) ) THEN ^C\_D06 = "4"ELSE"3"

#### **IL07Q\_C איזה מהמשפטים בכרטיס מתאר באופן הטוב ביותר את מצבך הנוכחי? אם יש יותר ממשפט אחד שמתאים, ציין את המשפט הדומה ביותר לאופן שבו אתה רואה את עצמך.**

הנחיות  $1$ . הצג למשיב את כרטיס מס' 9. 2. סמן תשובה אחת בלבד.

- **.1 עובד במשרה מלאה )עצמאי, שכיר(**
- **.2 עובד במשרה חלקית )עצמאי, שכיר(**
	- **.3 מובטל**
	- **.4 תלמיד, סטודנט**
	- **.5 מתמחה, מתלמד**
	- **.6 גמלאי או בפרישה מוקדמת**
		- **.7 נכה לצמיתות**
	- **.8 מטפל במשק הבית או במשפחה**
		- **.9 אחר**

**לא יודע/ת**

**מסרב/ת לענות**

IF ( (^C\_D06 = "1" ) OR (^C\_D06 = "2" ) ) THEN Goto C\_Q09 ELSE Goto C\_Q08a

#### **a08Q\_C האם עבדת אי פעם תמורת שכר, כולל עבודה כעצמאי?**

הנחיות אין לכלול עבודה ללא שכר בעסק משפחתי.

.0 עבודה בשכר היא כל עבודה בתשלום או עבור תמורה אחרת אפילו אם מדובר בשעה אחת בלבד בשבוע הרלוונטי. שכר כולל תשלום במזומן או בתמורה אחרת )תשלום בסחורות או שירותים במקום בכסף(, ללא קשר למועד קבלת התשלום. גם מצב שבו אדם מקבל שכר על הכשרה מקצועית מעשית נחשב לעבודה בשכר. 2. עובד עצמאי: אדם שעובד באופן ישיר בשביל עצמו. עובד עצמאי יכול להעסיק או שלא להעסיק עובדים נוספים. .3 עבודתו של חבר קיבוץ תיחשב לעבודה בשכר.

- **.1 כן**
- **.2 לא**
- **לא יודע/ת**

**מסרב/ת לענות**

IF ( ^C\_Q08a = "1" ) THEN Goto C\_Q08b ELSE Goto C\_D09

#### **b08Q\_C ב12- החודשים האחרונים, כלומר מאז ^MonthYearHE, האם עבדת בשכר, כולל עבודה כעצמאי?**

הנחיות אין לכלול עבודה ללא שכר בעסק משפחתי.

.0 עבודה בשכר היא כל עבודה בתשלום או עבור תמורה אחרת אפילו אם מדובר בשעה אחת בלבד בשבוע הרלוונטי. שכר כולל תשלום במזומן או בתמורה אחרת (תשלום בסחורות או שירותים במקום בכסף). ללא קשר למועד קבלת התשלום. גם מצב שבו אדם מקבל שכר על הכשרה מקצועית מעשית נחשב לעבודה בשכר. 2. עובד עצמאי: אדם שעובד באופן ישיר בשביל עצמו. עובד עצמאי יכול להעסיק או שלא להעסיק עובדים נוספים. .3 עבודתו של חבר קיבוץ תיחשב לעבודה בשכר.

- **.1 כן**
- **.2 לא**
- **לא יודע/ת**

**מסרב/ת לענות**

IF ( ^C\_Q08b = "2" ) THEN Goto C\_Q08c1 ELSE Goto C\_Q09

# **1c08Q\_C כאשר הפסקת לעבוד במשרה האחרונה שלך בשכר, מה היה גילך, או באיזו שנה זה היה?**

הנחיות הקלד גיל או שנה.

 **גיל \_\_\_\_\_\_\_\_\_\_\_\_\_ )טווח גילאים אפשרי 6-65(**

 **לא יודע/ת מסרב/ת לענות**  **שנה \_\_\_\_\_\_\_\_\_\_\_\_\_ )טווח שנים אפשרי 1453-2013(**

 **לא יודע/ת מסרב/ת לענות**

IF ( ( ( ( (^C\_Q08c1 ≠ "DK" ) AND (^C\_Q08c1 ≠ "RF" ) ) AND (^C\_Q08c1 ≠ "NULL" ) ) AND (^A\_Q01a ≠ "DK" ) ) AND (^A\_Q01a ≠ "RF" ) ) THEN ^C\_Q08c2 = (^A\_Q01a + ^C\_Q08c1)

IF ( ( ( ( (^C\_Q08c2 ≠ "DK" ) AND (^C\_Q08c2 ≠ "RF" ) ) AND (^C\_Q08c2 ≠ "NULL" ) ) AND (^A\_Q01a ≠ "DK" ) ) AND (^A\_Q01a ≠ "RF" ) ) THEN ^C\_Q08c1 = ( ^C\_Q08c2 − ^A\_Q01a)

הגיל את וודא .סבירה לא תשובה הוקלדהIF ( ( ( ( ^C\_Q08c2 − ^A\_Q01a) < "15" ) OR ( ( ^C\_Q08c2 − ^A\_Q01a) > "65" ) ) OR ( (^C\_Q08c1 + ^A\_Q01a) > ^A\_D01a3) ) או את השנה שהוקלדו בשאלה האחרונה. במקרה של טעות תקן את שנת הלידה (a01Q\_A (או את שנת עזיבת העבודה.(2c08Q\_C(

#### **09Q\_C כמה שנים בסך הכל עבדת בשכר? כלול רק שנים שבהן עבדת לפחות 6 חודשים במשרה מלאה או חלקית.**

- הנחיות .0 יש להביא בחשבון כל שנת עבודה במשרה מלאה או חלקית )ראה דוגמה ב-HELP). .0 כלול תקופות של עבודה עצמאית והתלמדות/התמחות בשכר. .3 אל תכלול בסיכום שנים שבהן המשיב נעדר מעבודתו מעל 6 חודשים, לדוגמה, בגלל אבטלה, לימודים, טיפול בילדים או מחלה ממושכת. .4 אין לכלול עבודה ללא שכר בעסק משפחתי. 5. במידת הצורך, עגל את התשובה לשנה המלאה הקרובה ביותר.
- הנחיות .0 עבודה בשכר היא כל עבודה בתשלום או עבור תמורה אחרת אפילו אם מדובר בשעה אחת בלבד בשבוע הרלוונטי. שכר כולל תשלום במזומן או בתמורה אחרת (תשלום בסחורות או שירותים במקום בכסף), ללא קשר למועד קבלת התשלום. גם מצב שבו אדם מקבל שכר על הכשרה מקצועית מעשית נחשב לעבודה בשכר. 2. עובד עצמאי: אדם שעובד באופן ישיר בשביל עצמו. עובד עצמאי יכול להעסיק או שלא להעסיק עובדים נוספים. 3. עבודתו של חבר קיבוץ תיחשב לעבודה בשכר. 4. דוגמה: אדם שעבד שנתיים במשרה חלקית )מעל 6 חודשים( ועוד שנתיים במשרה מלאה ייחשב לבעל 4 שנות ניסיון בעבודה.

#### **\_\_\_\_\_\_\_\_\_\_\_\_\_ שנים )טווח אפשרי 0-55(**

 **לא יודע/ת**

#### **מסרב/ת לענות**

IF ( (^C\_Q08a = "1" ) AND (^C\_Q08b = "1" ) ) THEN IF ( ( (^C\_Q01aIL = "1" ) OR (^C\_Q01bIL = "1" ) ) OR (^C\_Q01c = "1" ) ) THEN ^C\_D09 = "1" ELSE ^C\_D09 = "2" ELSE IF ( (^C\_Q08a = "1" ) AND (^C\_Q08b = "2" ) ) THEN ^C\_D09 = "3" ELSE IF ( ^C\_Q08a = "2" ) THEN ^C\_D09 = "4" ELSE ^C\_D09 = "5" ELSE Goto C\_ENDIF ( ( (^C\_D09 = "1" ) OR (^C\_D09 = "2" ) ) OR (^C\_D08c = "1" ) ) THEN Goto C\_Q10a

## **a10Q\_C ב5- השנים האחרונות, בכמה חברות או ארגונים שונים עבדת, כולל עסק או עסקים עצמאיים?**

- הנחיות .0 אם חל שינוי במעמדו הרשמי של ארגון תוך כדי עבודתו של המשיב באותו ארגון, לדוגמה, כתוצאה ממיזוג או שינוי ארגוני, יש לכלול את פרק הזמן הכולל שבו עבד המשיב באותו ארגון או חלק ממנו כאילו מדובר בחברה אחת או ארגון אחד. 2. יש לכלול שירות צבאי (סדיר או קבע) ושירות לאומי כעבודה.
- הנחיות .0 יש לספור את כל העבודות, גם אלה שהמשיב עבד בהן זמן קצר ועבודות שהסתכמו בשעות שבועיות ספורות בלבד. 2. תקופה ארוכה של עבודה באותה חברת כוח אדם תיחשב כעבודה בחברה אחת, גם אם המשיב נשלח לעבודה בחברות רבות במהלך אותה תקופה. בדומה לכך, תקופה רצופה של עבודה כיועץ או כעובד עצמאי (פרילנסר) תיחשב כעבודה בחברה אחת, גם אם המשיב עבד באותה תקופה בארגונים רבים. .3 המונח "עסק" מתייחס למסגרת עקבית ורציפה, שבתוכה המשיב עבד כעצמאי. המונח יכול להתייחס לעסק ממשי כמו משק או מפעל אך במקרה של פרילנסר, עסק יכול להיות גם עבודה שבמסגרתה המשיב מספק לאורך זמן מוצרים או שירותים בעלי אופי דומה ללקוח אחד או יותר. פרקי זמן קצרים, שבהם המשיב אינו עובד משום שלא התקבלו הזמנות, אך הוא זמין לביצוע עבודה מאותו סוג ייחשבו כחלק מאותו "עסק". אם המשיב חוזר לעבודה מאותו סוג לאחר פרק זמן משמעותי שבו לא היה זמין, יש להתייחס לכך כאל "עסק" נפרד. בקורת {90 ; 1 }

 **\_\_\_\_\_\_\_\_\_\_\_\_\_ )טווח אפשרי 1-40(**

 **לא יודע/ת מסרב/ת לענות**

IF ( ^C\_D09 = "1" ) THEN Goto D\_START ELSE IF ( $\overline{OC}$  D09 = "2" ) OR ( $\overline{OC}$  D08c = "1" ) ) THEN Goto E\_START ELSE Goto H\_START

ELSE

# *חלק D – עבודה [נוכחית](#page-8-1)*

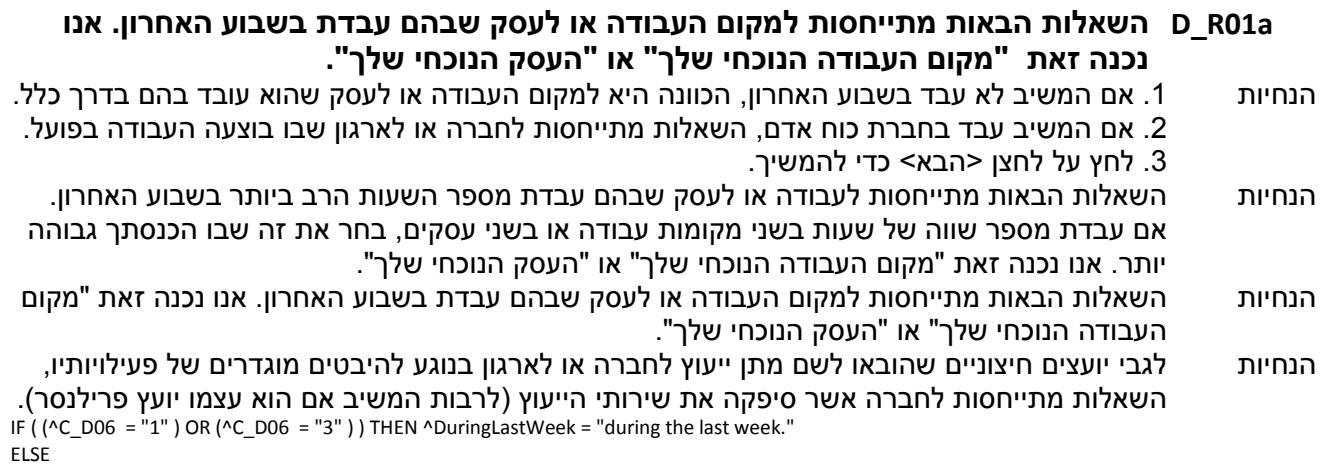

IF ( ^C\_D06 = "2" ) THEN ^DuringLastWeek = "THE MOST HOURS in the last week. If you had two jobs or businesses where you worked the same amount of time, choose the job or business where you earned most."

ELSE ^DuringLastWeek = "during the last week."

#### **a01Q\_D מהו תואר התפקיד שלך?**

הנחיות .0 הימנע מתארים מעורפלים כמו מנהל, פקיד או חקלאי. .0 על התיאור לשקף תמיד את תחומי האחריות החשובים ביותר של המשיב. לדוגמה, מנהל חשבונות תעשייתי ולא מנהל, פקיד מכירות ולא פקיד, בעל רפת ולא חקלאי ומנהל מכירות אזורי ולא מנהל.

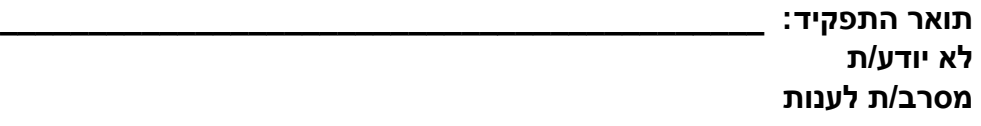

## **b01Q\_D מהם תחומי האחריות החשובים ביותר שלך? תן תיאור מלא.**

הנחיות על התיאור לשקף תמיד את הפעילויות או התפקידים החשובים ביותר של המשיב. לדוגמה, סידור סחורה, בקרת עלויות ותשלומים, סיעוד חולים, טיפול בבעלי חיים חולים, ריפוי שיניים וסלילת כבישים. **תחומי האחריות: \_\_\_\_\_\_\_\_\_\_\_\_\_\_\_\_\_\_\_\_\_\_\_\_\_\_\_\_\_\_\_\_\_\_\_\_\_\_\_\_\_\_\_ לא יודע/ת מסרב/ת לענות**

#### **cILX01Q\_D האם אתה עובד ביישוב שבו אתה גר?**

- **.1 כן**
- **.2 לא**
- **לא יודע/ת**

**מסרב/ת לענות**

IF ( ^D\_Q01cILX = "1" ) THEN Goto ^D\_Q02a ELSE Goto ^D\_Q01dILX

#### **dILX01Q\_D מהו שם היישוב שבו אתה עובד?**

הנחיות יש להקליד את שם היישוב או את שם האזור או האם עובד בחו"ל )בשליחות מטעם מוסד או חברה הפועלים בישראל). ניתן להקליד מספר יישובים או אזורים.  **שם הישוב: \_\_\_\_\_\_\_\_\_\_\_\_\_\_\_\_\_\_\_\_\_\_\_\_\_\_\_\_\_\_\_\_\_\_\_\_\_\_\_\_\_\_\_**

 **לא יודע/ת**

 **מסרב/ת לענות**

עמוד - **48 -** ניתן לקפוץ לתחילת הקובץ באמצעות Home + Ctrl וכן לחזור אחורנית באמצעות Left + Alt .

# **a02Q\_D באיזה סוג של עסק, תעשייה או שירות אתה עובד? תן תיאור מלא, כולל שם מקום**

 **העבודה.**

- הנחיות  $1$ . תאר באופן ספציפי את סוג העסק, הענף או השירות שבו עובד המשיב. 2. תאר במדויק את הענף, תוך ציון הפעילות הספציפית של המעסיק. לדוגמה: ייצור פוספטים, יצרן תרופות, ספק סיטונאי למרכולים, חנות ספרים, שרותי אבטחה, שירות ניהול אירועים.
- הנחיות לגבי יועצים חיצוניים שהובאו לשם מתן ייעוץ לחברה או לארגון בנוגע להיבטים מוגדרים של פעילויותיו, השאלות מתייחסות לחברה אשר סיפקה את שירותי הייעוץ (לרבות המשיב אם הוא עצמו יועץ פרילנסר).  **סוג העסק/ענף/שירות: \_\_\_\_\_\_\_\_\_\_\_\_\_\_\_\_\_\_\_\_\_\_\_\_\_\_\_\_\_\_\_\_\_\_\_\_\_\_\_\_\_\_\_**

 **לא יודע/ת**

 **מסרב/ת לענות**

- **b02Q\_D מהי הפעילות העיקרית של מקום העבודה שלך? תן תיאור מלא, כולל שם המחלקה והפעילות העיקרית שלה.**
	- הנחיות תאר באופן ספציפי את סוג המוצרים או השירותים שמקום העבודה של המשיב מספק.
- הנחיות לגבי יועצים חיצוניים שהובאו לשם מתן ייעוץ לחברה או לארגון בנוגע להיבטים מוגדרים של פעילויותיו, השאלות מתייחסות לחברה אשר סיפקה את שירותי הייעוץ (לרבות המשיב אם הוא עצמו יועץ פרילנסר).

 **פעילות עיקרית: \_\_\_\_\_\_\_\_\_\_\_\_\_\_\_\_\_\_\_\_\_\_\_\_\_\_\_\_\_\_\_\_\_\_\_\_\_\_\_\_\_\_\_ לא יודע/ת**

 **מסרב/ת לענות**

# **03Q\_D באיזה מגזר כלכלי אתה עובד?**

- הנחיות .0 הקרא למשיב את התשובות הרשומות. .0 אם המשיב עובד בחברת כוח אדם, השאלות מתייחסות לחברה או לארגון שבו בוצעה העבודה בפועל. .3 חברות בהן רוב הבעלות היא פרטית וחלק קטן הוא בבעלות ממשלתית תיחשבנה למגזר הפרטי.
- הנחיות  $1$ . המגזר הפרטי כולל את כל החברות והארגונים שאינם בבעלות ציבורית. 2. המגזר הציבורי כולל את כל חלקי המינהל הציבורי ברמה הארצית, האזורית או המקומית, כמו גם שירותים ציבוריים שהמדינה מספקת או מממנת (כולל בתי ספר ציבוריים, בתי חולים ממשלתיים, אוניברסיטאות וכו'). 3. מוסד ללא מטרות רווח כולל את כל הארגונים שאינם ממומנים מכספי הציבור ומטרתם העיקרית אינה הפקת רווחים, למשל ארגוני צדקה ועמותות. .4 לגבי יועצים חיצוניים שהובאו לשם מתן ייעוץ לחברה או לארגון בנוגע להיבטים מוגדרים של פעילויותיו, השאלות מתייחסות לחברה אשר סיפקה את שירותי הייעוץ )לרבות המשיב אם הוא עצמו יועץ פרילנסר(.
	- **.1 במגזר הפרטי )לדוגמה, עסק(**
	- **.2 במגזר הציבורי )לדוגמה, השלטון המקומי או בית ספר ממלכתי(**
	- **.3 במוסד ללא מטרות רווח )לדוגמה, ארגון צדקה, איגוד מקצועי או ארגון דתי( לא יודע/ת**

**מסרב/ת לענות**

IF ( ^C\_D06 = "3" ) THEN Goto D\_Q05a1 ELSE Goto D\_Q04

#### **04Q\_D מהו מעמדך במקום העבודה הזה?**

- הנחיות .0 שים לב, שהכוונה היא לעבודה שהמשיב מקדיש לה את מספר השעות הגדול ביותר בשבוע. .0 אדם העובד כשכיר בעסק שבבעלותו יסווג כעובד עצמאי. 1. במונח "שכיר" אנו מתכוונים לאדם המקבל שכר או משכורת ממעסיק או מחברת כוח אדם. 2. עובד עצמאי הוא אדם שיש לו עסק משלו או שהוא שותף בעסק וכן עוסק עצמאי )פרילנסר(. עובד עצמאי אפשר שיהיו לו עובדים או לא.
	- **.1 שכיר**
	- **.2 עצמאי**
	- **.3 חבר מושב שיתופי, קיבוץ או קואופרטיב**
		- **.4 האם אתה מקבל את שכרך ...**
			- **.5 ממקום העבודה שלך**
				- **.6 מחברת כוח אדם**
					- **.7 אחר**
					- **לא יודע/ת**
					- **מסרב/ת לענות**

IF ( ^D\_Q04IL = "2" ) THEN Goto D\_Q05b1 ELSE Goto D\_Q04aILX

#### **1a05Q\_D באיזה גיל או באיזו שנה התחלת לעבוד עבור המעסיק הנוכחי שלך?**

הנחיות .0 אם המשיב חזר לעבוד אצל אותו מעסיק, יש להביא בחשבון רק את התקופה האחרונה שבה עבד, למעט המקרים הבאים: \*המשיב נעדר מעבודתו באופן זמני בגלל חופשה, מחלה, חופשת לידה, שנת שבתון וכו'. \*המשיב פוטר זמנית אך קיבל מהמעסיק לפחות 51% משכרו. בשני המקרים הללו, יש לציין את תחילת התקופה שלפני ההפסקה הזמנית בעבודה. 2. אם חל שינוי במעמד הרשמי של הארגון מאז שהמשיב החל לעבוד בו, לדוגמה, כתוצאה ממיזוג או שינויים ארגוניים, על המשיב לדווח על מלוא התקופה שבה עבד בארגון.

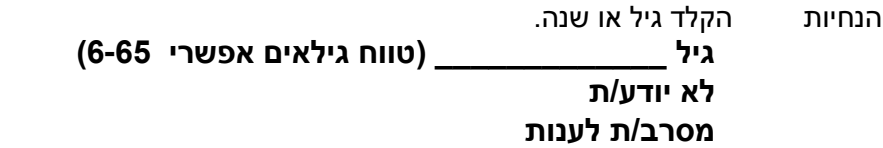

**2a05Q\_D שנה \_\_\_\_\_\_\_\_\_\_\_\_\_ )טווח שנים אפשרי 1453-2013( לא יודע/ת מסרב/ת לענות**

IF ( ( ( ( ^D\_Q05a2 − ^A\_Q01a) < "10" ) OR ( ( ^D\_Q05a2 − ^A\_Q01a) > "65" ) ) OR ( (^D\_Q05a1 + ^A\_Q01a) > ^A\_D01a3) ) הוקלדה תשובה לא סבירה. וודא את הגיל או את השנה שהוקלדו בשאלה האחרונה. במקרה של טעות תקן את שנת הלידה (a01Q\_A (או את שנת תחילת העבודה אצל (D\_Q05a1).הנוכחי המעסיק IF ( ( ( ( (^D\_Q05a1 ≠ "DK" ) AND (^D\_Q05a1 ≠ "RF" ) ) AND (^D\_Q05a1 ≠ "NULL" ) ) AND (^A\_Q01a ≠ "DK" ) ) AND (^A\_Q01a ≠ "RF" ) ) THEN ^D\_Q05a2 = (^A\_Q01a + ^D\_Q05a1)

ELSE

IF ( ( ( ( (^D\_Q05a2 ≠ "DK" ) AND (^D\_Q05a2 ≠ "RF" ) ) AND (^D\_Q05a2 ≠ "NULL" ) ) AND (^A\_Q01a ≠ "DK" ) ) AND (^A\_Q01a ≠ "RF" ) ) THEN ^D\_Q05a1 = ( ^D\_Q05a2 − ^A\_Q01a)

IF ( ( ^A\_D01a3 − ^D\_Q05a2) < "2" ) THEN Goto D\_Q05a3

ELSE Goto D\_C05b

**3a05Q\_D באיזה חודש זה היה?**

- **.1 ינואר**
- **.2 פברואר**
	- **.3 מרס**
	- **.4 אפריל**
	- **.5 מאי**
		- **.6 יוני**
		- **.7 יולי**
- **.8 אוגוסט**
- **.9 ספטמבר**
- **.11 אוקטובר**
- **.11 נובמבר**
- **.12 דצמבר**
- **לא יודע/ת**
- 

# **מסרב/ת לענות**

IF ( ( ( (^D\_Q04IL = "1" ) OR (^D\_Q04IL = "3" ) OR (^D\_Q04IL = "DK" ) ) OR (^D\_Q04IL = "RF" ) ) OR (^C\_D06 = "3" ) ) THEN Goto D\_Q06a ELSE Goto D\_Q05b1

#### **1b05Q\_D מה היה גילך או איזו שנה זו הייתה כאשר התחלת לעבוד בעסק הנוכחי שלך?**

- הנחיות הקלד גיל או שנה.
- הנחיות .0 במקרה בו המשיב חזר לנהל עסק לאחר תקופת מה שבה הוא לא ניהל אותו, יש להתייחס לתקופה הנוכחית בלבד, למעט במקרים שבהם האדם נעדר מהעסק שלו באופן זמני בשל חופשת חג, חופשת מחלה, חופשת לידה, שבתון וכיו"ב. 2. במקרה שהמעמד הרשמי של העסק השתנה מאז שהמשיב החל לנהל אותו, לדוגמה כתוצאה ממיזוג או מארגון-מחדש, המשיב צריך לדווח על התקופה המלאה בה הוא עבד עבור העסק.

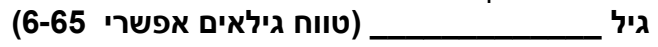

 **לא יודע/ת**

 **מסרב/ת לענות**

**2b05Q\_D שנה \_\_\_\_\_\_\_\_\_\_\_\_\_ )טווח שנים אפשרי 1453-2013( לא יודע/ת מסרב/ת לענות**

IF ( ( ( (^D\_Q05b1 ≠ "DK" ) AND (^D\_Q05b1 ≠ "RF" ) ) AND (^D\_Q05b1 ≠ "NULL" ) ) AND (^A\_Q01a ≠ "DK" ) ) AND (^A\_Q01a ≠ "RF" ) ) THEN ^D\_Q05b2 = (^A\_Q01a + ^D\_Q05b1)

ELSE

IF ( ( ( (^D\_Q05b2 ≠ "DK" ) AND (^D\_Q05b2 ≠ "RF" ) ) AND (^D\_Q05b2 ≠ "NULL" ) ) AND (^A\_Q01a ≠ "DK" ) ) AND (^A\_Q01a ≠ "RF" ) ) THEN ^D\_Q05b1 = ( ^D\_Q05b2 − ^A\_Q01a)

IF ( ( ^A\_D01a3 − ^D\_Q05b2) < "2" ) THEN Goto D\_Q05b3

ELSE Goto D\_C06

IF ( ( ( ( ^D\_Q05b2 − ^A\_Q01a) < "10" )OR ( ( ^D\_Q05b2 − ^A\_Q01a) > "65" ) )OR ( (^D\_Q05b1 + ^A\_Q01a) > ^A\_D01a3 )

הוקלדה לא סבירה. וודא את הגיל או את השנה שהוקלדו בשאלה האחרונה. במקרה של טעות תקן את שנת הלידה (a01Q\_A (או את השנה בה

התחלת לעבוד אצל המעסיק הנוכחי שלך.(1b05Q\_D(

**3b05Q\_D באיזה חודש זה היה?**

- **.1 ינואר**
- **.2 פברואר**
	- **.3 מרס**
	- **.4 אפריל**
	- **.5 מאי**
		- **.6 יוני**
		- **.7 יולי**
- **.8 אוגוסט**
- **.9 ספטמבר**
- **.11 אוקטובר**
- **.11 נובמבר**
- **.12 דצמבר**
- **לא יודע/ת**
- **מסרב/ת לענות**

IF (  $\text{AD}$  Q04IL = "2" ) THEN Goto D\_Q07a ELSE Goto D\_Q06a

# **a06Q\_D כמה אנשים עובדים אצל המעסיק שלך במקום בו אתה עובד?**

- הנחיות .0 הקרא למשיב את התשובות הרשומות .0 שאלה זו מתייחסת למיקום הגיאוגרפי שבו מבוצעת עיקר העבודה או בה היא ממוקמת, למשל, סניף או מפעל מקומי. .3 אם המשיב עובד עבור חברת כוח אדם השאלות מתייחסות לחברה או לארגון שבו נעשתה העבודה בפועל.
- הנחיות לגבי יועצים חיצוניים שהובאו לשם מתן ייעוץ לחברה או לארגון בנוגע להיבטים מוגדרים של פעילויותיו, השאלות מתייחסות לחברה אשר סיפקה את שירותי הייעוץ )לרבות המשיב אם הוא עצמו יועץ פרילנסר(.
	- **.1 1 עד 10 עובדים**
	- **.2 11 עד 50 עובדים**
	- **.3 51 עד 250 עובדים**
	- **.4 251 עד 1000 עובדים**
		- **.5 מעל 1000 עובדים לא יודע/ת מסרב/ת לענות**

## **b06Q\_D ב- 12 החודשים האחרונים, האם מספר האנשים העובדים במקום עבודתך...**

- הנחיות הקרא למשיב את התשובות הרשומות.
	- **.1 גדל**
	- **.2 פחת**
- **.3 נשאר פחות או יותר אותו דבר לא יודע/ת מסרב/ת לענות**

## **c06Q\_D האם המקום בו אתה עובד הוא חלק מחברה או מארגון גדולים יותר?**

- הנחיות הכוונה היא למשל לחברת אם או לרשת עם סניפים, חנויות או סוכנויות במקומות שונים או אוניברסיטה עם מחלקות ופקולטות בקמפוסים נפרדים.
	- **.1 כן**
	- **.2 לא**
	- **לא יודע/ת**

**מסרב/ת לענות**

IF ( "true" = "true" ) THEN Goto D\_Q08a

**a07Q\_D האם אתה מעסיק עובדים? כולל בני משפחה העובדים בשכר וללא שכר בעסק.**

- **.1 כן**
- **.2 לא**
- **לא יודע/ת**

#### **מסרב/ת לענות**

IF ( ^D\_Q07a = "1" ) THEN Goto D\_Q07b ELSE Goto D\_Q10

#### **b07Q\_D כמה עובדים אתה מעסיק?**

- הנחיות .0הקרא למשיב את התשובות הרשומות. .0 שאלה זו מתייחסת למיקום הגיאוגרפי שבו מבוצעת עיקר העבודה או בה היא ממוקמת, למשל, סניף או מפעל מקומי.
	- **.1 1 עד 10 עובדים**
	- **.2 11 עד 50 עובדים**
	- **.3 51 עד 250 עובדים**
	- **.4 251 עד 1000 עובדים**
		- **.5 מעל 1000 עובדים לא יודע/ת**
			- **מסרב/ת לענות**

IF ( "true" = "true" ) THEN Goto ^D\_Q10IL

#### **a08Q\_D האם אתה מנהל או ממונה על עובדים אחרים?**

- הנחיות .0 במונח "מנהל או ממונה" הכוונה היא שהמשיב אחראי בדרך כלשהי לאופן שבו עובדים אחרים מבצעים את עבודתם. 2. האחריות יכולה להיות ישירה, לדוגמה פיקוח על אחרים, חלוקת משימות או הערכת ביצועים; או עקיפה, לדוגמה תכנון לוחות זמנים או פיקוח על מנהלים זוטרים.
	- **.1 כן**
	- **.2 לא**
	- **לא יודע/ת**
	- **מסרב/ת לענות**

IF ( ^D\_Q08a = "1" ) THEN Goto D\_Q08b ELSE Goto D\_C09

#### **b08Q\_D כמה עובדים כפופים לך באופן ישיר או עקיף?**

הנחיות .0 המונח "'באופן ישיר" מתייחס למצב שבו העובדים כפופים ישירות למשיב. לדוגמה, מנכ"ל של חברה עשוי לפקח ישירות על שלושה מנהלים, להעביר להם הוראות או הנחיות ולוודא שבוצעו. .0 המונח "באופן עקיף" מתייחס למצב שבו העובדים אינם כפופים ישירות למשיב, אלא לאדם אחר הכפוף למשיב 'בשרשרת הפיקוד'. לדוגמה, אם שלושת המנהלים הכפופים ישירות למנכ"ל מפקחים ישירות על 01 עובדים כל אחד, המנכ"ל מפקח באופן ישיר על 3 עובדים ובאופן עקיף על עוד 31 עובדים, כלומר 33 עובדים בסך הכל, לכן התשובה הנכונה היא 05 עד 11 עובדים. אם כל אחד מ01- העובדים הכפופים לשלושת המנהלים הבכירים מפקח, בתורו על 01 עובדים, יש להוסיף למספר הכולל עוד 311 עובדים, כלומר 333 עובדים בסך הכל, לכן התשובה הנכונה היא 011 עובדים או יותר.

הקרא למשיב את התשובות הרשומות.

- **.1 1 עד 5 עובדים**
- **.2 6 עד 10 עובדים**
- **.3 11 עד 24 עובדים**
- **.4 25 עד 44 עובדים**
- **.5 100 עובדים או יותר לא יודע/ת מסרב/ת לענות**

IF ( $\textdegree$ C D06 = "3" ) THEN Goto D\_Q10 ELSE Goto D\_Q09

עמוד - **54 -** ניתן לקפוץ לתחילת הקובץ באמצעות Home + Ctrl וכן לחזור אחורנית באמצעות Left + Alt .

# **09Q\_D מהו סוג חוזה ההעסקה שיש לך?**

- הנחיות הקרא למשיב את התשובות הרשומות.
- **.1 חוזה לתקופה לא מוגבלת**
- **.2 חוזה לתקופה ידועה מראש**
	- **.3 חוזה עם חברת כוח אדם**
- **.4 התמחות או תכנית הכשרה אחרת**
	- **.5 ללא חוזה**
		- **.6 אחר**
	- **לא יודע/ת**

**מסרב/ת לענות**

IF ( ^D\_Q09 = "6" ) THEN Goto D\_S09 ELSE Goto D\_Q10

**09S\_D מהו סוג חוזה ההעסקה שלך?**

#### **IL10Q\_D בעבודה זו, כמה שעות בשבוע אתה עובד בדרך כלל, כולל שעות נוספות רגילות )בתשלום או ללא תשלום(?**

הנחיות  $1$ . אם מספר השעות אינו קבוע, על המשיב לציין ממוצע משוער לחודש האחרון. 2. במקרה של חניכות, אין לכלול את משך הזמן שהמשיב נמצא בבית הספר. 3. אם מדובר במורים ואמנים, יש לכלול זמן של הכנות ועבודה בבית.

 **\_\_\_\_\_\_\_\_\_\_\_\_\_ שעות בשבוע**

**\_\_\_\_\_\_\_\_\_\_\_\_\_\_\_\_\_\_\_\_\_\_\_\_\_\_\_\_\_\_\_\_\_\_\_\_\_\_\_\_\_\_\_**

 **לא יודע/ת מסרב/ת לענות**

 ( "80" < IL10Q\_D ( ^IFהוקלדה לא סבירה. בדוק ואשר או תקן. JUMP: D\_Q10IL/

## **11R\_D השאלות הבאות מתייחסות למידה שבה אתה יכול להחליט איך לבצע את עבודתך.**

- הנחיות .0 הצג למשיב את כרטיס מס' .01 .0 לחץ על >הבא< כדי להמשיך.
	- **lead\_a11Q\_D באיזו מידה אתה יכול לבחור או לשנות ...**
		- **a11Q\_D את סדר המשימות שאתה מבצע?**
			- **.1 בכלל לא**
			- **.2 במידה מועטה**
			- **.3 במידה מסוימת**
				- **.4 במידה רבה**
			- **.5 במידה רבה מאוד לא יודע/ת**
				- **מסרב/ת לענות**

## **b11Q\_D את האופן שבו אתה מבצע את עבודתך?**

- **.1 בכלל לא**
- **.2 במידה מועטה**
- **.3 במידה מסוימת**
	- **.4 במידה רבה**
- **.5 במידה רבה מאוד לא יודע/ת מסרב/ת לענות**

**c11Q\_D את המהירות או קצב העבודה שלך?**

- **.1 כלל לא**
- **.2 במידה מועטה**
- **.3 במידה מסוימת**
	- **.4 במידה רבה**
- **.5 במידה רבה מאוד**
	- **לא יודע/ת מסרב/ת לענות**

## **d11Q\_D את שעות העבודה שלך?**

- **.1 כלל לא**
- **.2 במידה מועטה**
- **.3 במידה מסוימת**
	- **.4 במידה רבה**
- **.5 במידה רבה מאוד לא יודע/ת**
	- **מסרב/ת לענות**

הנחיות לחץ על לחצן >הבא< כדי להמשיך.

IF ( ^D\_Q04IL = "2" ) THEN Goto D\_C13 ELSE Goto D\_Q12aIL

#### **aIL12Q\_D נמשיך עם העבודה הנוכחית שלך: אם מישהו היה מועמד היום למשרה זו, איזו תעודה הייתה נדרשת כדי להתקבל לעבודה כזו?**

- הנחיות הצג למשיב את כרטיס מס' 00
- **.1 אין צורך בתעודה**
- **.2 תעודת סיום של בית ספר יסודי**
- **.3 תעודת סיום של חטיבת ביניים**
- **.4 סיום בית ספר תיכון ללא תעודת בגרות - מסלול עיוני**
- **.5 סיום בית ספר תיכון ללא תעודת בגרות - מסלול מקצועי**
	- **.6 תעודת בגרות - מסלול עיוני**
	- **.7 תעודת בגרות - מסלול מקצועי**
	- **.8 תעודת סיום לימודים גבוהים שלא לתואר אקדמי**
		- **.9 תואר ראשון**
			- **.11 תואר שני**
		- **.11 תואר שלישי**
			- **לא יודע/ת**
		- **מסרב/ת לענות**

IF ( ( (^D\_Q12aIL = "1" ) OR (^D\_Q12aIL = "DK" ) ) OR (^D\_Q12aIL = "RF" ) ) THEN Goto D\_Q12c ELSE Goto D\_Q12b

## **b12Q\_D האם יש צורך ברמת השכלה זו כדי לבצע את עבודתך באופן משביע רצון? בחר מבין המשפטים הבאים את הנכון ביותר לדעתך.**

- הנחיות הקרא למשיב את התשובות הרשומות.
- **.1 יש צורך ברמת השכלה כזו**
- **.2 אפשר להסתפק ברמת השכלה נמוכה יותר**
	- **.3 יש צורך ברמת השכלה גבוהה יותר לא יודע/ת מסרב/ת לענות**

## **C12Q\_D נניח שמישהו בעל תעודה כזו מגיש מועמדות היום, כמה ניסיון רלוונטי צריך כדי לקבל עבודה מסוג זה?**

- הנחיות  $1$ . הקרא למשיב את התשובות הרשומות. 2. אין לכלול התמחות או תקופת התנסות בעבודה המהוות חלק מתוכנית הלימודים.
	- **.1 אין צורך בניסיון קודם**
		- **.2 פחות מחודש אחד**
		- **.3 חודש עד 6 חודשים**
			- **.4 1 עד 11 חודשים**
			- **.5 שנה עד שנתיים**
			- **.6 3 שנים ומעלה לא יודע/ת מסרב/ת לענות**

IF ( (^D\_Q04IL = "2" ) AND (^D\_Q07a = "2" ) ) THEN Goto D\_Q13b ELSE Goto D\_Q13a

## **a13Q\_D בעבודה שלך, באיזו תדירות אתה לומד דברים חדשים הקשורים בעבודה מעמיתים או ממונים?**

- הנחיות .0 הצג למשיב את כרטיס מס' .00 .0 אם למשיב אין כל עמיתים לעבודה או ממונים עליו, התשובה צריכה להיות "אף פעם".
	- **.1 אף פעם**
	- **.2 פחות מפעם בחודש**
	- **.3 פחות מפעם בשבוע אך לפחות פעם בחודש**
		- **.4 לפחות פעם בשבוע אך לא כל יום**
			- **.5 כל יום**
			- **לא יודע/ת**
			- **מסרב/ת לענות**

## **b13Q\_D באיזו תדירות אתה לומד בעבודה תוך כדי ביצוע המשימות שלך?**

- **.1 אף פעם**
- **.2 פחות מפעם בחודש**
- **.3 פחות מפעם בשבוע אך לפחות פעם בחודש**
	- **.4 לפחות פעם בשבוע אך לא כל יום**
		- **.5 כל יום לא יודע/ת**
		- **מסרב/ת לענות**

**c13Q\_D באיזו תדירות אתה נדרש להתעדכן במוצרים ושירותים חדשים במסגרת העבודה?**

- **.1 אף פעם**
- **.2 פחות מפעם בחודש**
- **.3 פחות מפעם בשבוע אך לפחות פעם בחודש**
	- **.4 לפחות פעם בשבוע אך לא כל יום**
		- **.5 כל יום**
		- **לא יודע/ת**
		- **מסרב/ת לענות**
- הנחיות .1 קבל חזרה את כרטיס מס' 00 . .0 לחץ על >הבא< כדי להמשיך.

#### **14Q\_D באופן כללי, עד כמה אתה מרוצה מהעבודה הנוכחית שלך?**

- הנחיות הקרא למשיב את התשובות הרשומות.
	- **.1 מרוצה מאוד**
		- **.2 מרוצה**
	- **.3 לא מרוצה ולא בלתי מרוצה**
		- **.4 בלתי מרוצה**
		- **.5 מאוד לא מרוצה**
			- **לא יודע/ת**
		- **מסרב/ת לענות**

IF ( ^D\_Q04IL = "2" ) THEN Goto D\_Q18a ELSE IF ( ^C\_D06 = "3" ) THEN Goto D\_END ELSE Goto D\_Q16aIL

#### **aIL16Q\_D איך תעדיף לציין מהו שכר הברוטו שלך בעבודתך הנוכחית?**

- הנחיות  $1$ . הקרא למשיב את התשובות הרשומות. 2. וודא כי ה מבוטאת ביחידות זמן. 3. כאשר העובד מקבל שכר לפי מטלה, שאל אותו כמה זמן בממוצע לוקח לו להשלמת המטלה ובקש ממנו לסכם זאת ביחידות של שעות. 4. מספר 6, "איני מקבל שכר בכלל" יכול להתייחס, למשל, למתמחה הנמצא בתקופת ההכשרה שלו ולא מקבל תשלום.
	- **.1 שכר לפי שעה**
		- **.2 שכר לפי יום**
	- **.3 שכר לפי חודש**
	- **.4 שכר שנתי**
	- **.5 שכר לפי יחידה**
	- **.6 איני מקבל שכר בכלל לא יודע/ת מסרב/ת לענות**

IF ( ^D\_Q16aIL = "5" ) THEN Goto ^D\_S16a ELSE IF ( ( (^D\_Q16aIL = "6" ) OR (^D\_Q16aIL = "DK" ) ) OR (^D\_Q16aIL = "RF" ) ) THEN Goto ^D\_END ELSE Goto ^D\_D16a

## **a16S\_D ציין כמה שעות דרושות בממוצע לביצוע או לייצור של יחידה אחת.**

הנחיות  $1$ . אם ביצוע או ייצור של יחידה נמשך פחות משעתיים, השתמש בשברים עשרוניים לציון הדקות. 2. לנוחותך: 1.5 = חצי שעה; 1.05 = 05 דקות; 1.01 = כ5- דקות; 1.10 = בערך דקה אחת.

#### **\_\_\_\_\_\_\_\_\_\_\_\_\_ שעות )טווח אפשרי 0-44(**

# **לא יודע/ת**

#### **מסרב/ת לענות**

IF ( (^D\_Q16aIL = "1" ) AND ( ( (^D\_Q10IL = "0" ) OR (^D\_Q10IL = "DK" ) ) OR (^D\_Q10IL = "RF" ) ) ) THEN ^D\_D16a = "1" ELSE IF ( ^D\_Q16aIL = "1" ) THEN ^D\_D16a = ( "40" / ^D\_Q10) ELSE IF ( ^D\_Q16aIL = "2" ) THEN ^D\_D16a = "8" ELSE IF ( $\overline{P}$  Q16aIL = "3") THEN  $\overline{P}$  D16a = "173" ELSE IF ( ^D\_Q16aIL = "4" ) THEN ^D\_D16a = "2080" ELSE IF ( $\overline{P}$  Q16aIL = "5" ) THEN  $\overline{P}$  D16a $\overline{P}$  S16a =

**b16Q\_D בדרך כלל מהו שכר השעה שלך ברוטו/ השכר היומי שלך ברוטו/ השכר החודשי שלך ברוטו/ השכר השנתי שלך ברוטו )תן הערכה מדויקת ככל הניתן(? במונח "ברוטו", הכוונה לפני ניכויים למס הכנסה, ביטוח לאומי וכו', כולל שעות נוספות קבועות, בונוסים קבועים, טיפים ועמלות, אך לא כולל בונוס שנתי )כמו משכורת 13 או דמי הבראה(.**

 **בדרך כלל מהו השכר שלך ברוטו ליחידה )תן הערכה מדויקת ככל הניתן(. במונח "ברוטו", הכוונה לפני ניכויים למס הכנסה, ביטוח לאומי וכו', כולל שעות נוספות קבועות, בונוסים קבועים, טיפים ועמלות, אך לא כולל בונוס שנתי )כמו משכורת 13 או דמי הבראה(.**

 **בדרך כלל מהו השכר שלך ברוטו )תן הערכה מדויקת ככל הניתן(. במונח "ברוטו", הכוונה לפני ניכויים למס הכנסה, ביטוח לאומי וכו', כולל שעות נוספות קבועות, בונוסים קבועים, טיפים ועמלות, אך לא כולל בונוס שנתי )כמו משכורת 13 או דמי הבראה(.**

- הנחיות המונח "דמי הבראה" מתייחס לתשלומים שאתה מקבל בגין חופשה שנתית בנוסף לשכר הרגיל שאתה מקבל כאשר אתה עובד.
	- הנחיות במידת הצורך, הוסף שתי ספרות לאחר הנקודה העשרונית למשל .4.51 .0 ניתן להשתמש בפסיק כמפריד בספרות האלפים )למשל 33,511 במקום 33511(.

 **כ-\_\_\_\_\_\_\_\_\_\_\_\_\_ ₪ )טווח אפשרי 0-50000000( לא יודע/ת מסרב/ת לענות**

IF ( ^D\_Q16aIL = "1" ) THEN ^PerHourDayEtc = "per hour" ELSE IF ( ^D\_Q16aIL = "2" ) THEN ^PerHourDayEtc = "per day" ELSE IF ( ^D\_Q16aIL = "3" ) THEN ^PerHourDayEtc = "per month" ELSE IF ( ^D\_Q16aIL = "4" ) THEN ^PerHourDayEtc = "per year" ELSE IF ( ^D\_Q16aIL = "5" ) THEN ^PerHourDayEtc = "per piece" ELSE ^PerHourDayEtc = "" IF ( "true" = "true" ) THEN ^rule16b1 = "5" IF ( "true" = "true" ) THEN ^rule16b2 = "999" IF ( ( ( (^D\_Q16b / ^D\_D16a) x ( "40" / ^D\_Q10IL) ) < ^rule16b1) OR ( ( (^D\_Q16b / ^D\_D16a) x ( "40" / ^D\_Q10IL) ) > ^rule16b2) ) .(IL10Q\_D (העבודה שלך בדרך כלל או את היקף שעות (b16Q\_D (הוקלדה לא סבירה. וודא את השכר שלך ברוטו JUMP:D\_Q16b / D\_Q10IL / IF ( ^D\_Q16b = "RF" ) THEN Goto D\_Q16cELSE IF ( ^D\_Q16b = "DK" ) THEN Goto D\_C16dELSE Goto D\_Q17a

#### **c16Q\_D האם תסכים להשיב על שאלה זו אם התשובות יוצגו בטווחים של שכר?**

- **.1 כן**
- **.2 לא**

**לא יודע/ת מסרב/ת לענות**

 IF ( ^D\_Q16c = "1" ) THEN Goto D\_C16dELSE Goto D\_Q17a IF ( ^D\_Q16aIL = "1" ) THEN Goto D\_Q16d1 ELSE IF ( ^D\_Q16aIL = "2" ) THEN Goto D\_Q16d2 ELSE IF ( ^D\_Q16aIL = "3" ) THEN Goto D\_Q16d5 ELSE IF ( ^D\_Q16aIL = "4" ) THEN Goto D\_Q16d6 ELSE IF ( (^D\_Q16aIL = "5" ) AND ( (^D\_Q16b = "DK" ) OR (^D\_Q16b = "RF" ) ) ) THEN Goto D\_Q16d5 ELSE Goto D\_Q17a

# **1d16Q\_D בדרך כלל מהו שכר השעה שלך ברוטו?**

הנחיות הצג למשיב את כרטיס מס' 01א.

- **.1 פחות מ- 20 ש"ח**
	- **.2 20 עד 25 ש"ח**
	- **.3 25 עד 35 ש"ח**
	- **.4 35 עד 60 ש"ח**
	- **.5 60 עד 100 ש"ח**
	-
	- **.6 100 ש"ח ומעלה לא יודע/ת מסרב/ת לענות**

IF ( "true" = "true" ) THEN Goto D\_Q17a

#### **2d16Q\_D בדרך כלל מהו השכר היומי שלך ברוטו?**

הנחיות הצג למשיב את כרטיס מס' 01ב.

- **.1 פחות מ- 120 ש"ח**
- **.2 120 עד 180 ש"ח**
- **.3 180 עד 260 ש"ח**
- **.4 260 עד 440 ש"ח**
- **.5 440 עד 150 ש"ח**
- **.6 150 ש"ח ומעלה לא יודע/ת**
	- **מסרב/ת לענות**

IF ( "true" = "true" ) THEN Goto D\_Q17a

# **5d16Q\_D בדרך כלל מהו השכר החודשי שלך ברוטו?**

הנחיות הצג למשיב את כרטיס מס' 01ג.

- **.1 פחות מ- 2,500 ש"ח**
- **.2 2,500 עד 4,000 ש"ח**
- **.3 4,000 עד 6,000 ש"ח**
- **.4 6,000 עד 10,000 ש"ח**
- **.5 10,000 עד 11,000 ש"ח**
	- **.6 11,000 ש"ח ומעלה לא יודע/ת מסרב/ת לענות**

IF ( "true" = "true" ) THEN Goto D\_Q17a

**6d16Q\_D בדרך כלל מהו השכר השנתי שלך ברוטו?**

הנחיות הצג למשיב את כרטיס מס' 01ד.

- **.1 פחות מ- 30,000 ש"ח**
- **.2 30,000 עד 50,000 ש"ח**
- **.3 50,000 עד 15,000 ש"ח**
- **.4 15,000 עד 120,000 ש"ח**
- **.5 120,000 עד 200,000 ש"ח**
	- **.6 200,000 ש"ח ומעלה לא יודע/ת מסרב/ת לענות**

**a17Q\_D מלבד השכר הרגיל, האם אתה מקבל תשלומים אחרים הקשורים לעבודה, כמו בונוס שנתי, משכורת 13 או דמי הבראה?**

- **.1 כן**
- **.2 לא**

**לא יודע/ת**

**מסרב/ת לענות**

IF ( ^D\_Q17a = "1" ) THEN Goto D\_Q17b ELSE Goto D\_END

#### **b17Q\_D מה היה סכום כל התשלומים הנוספים האלה בשנה שעברה, במונחים של תשלום ברוטו?**

הנחיות .0 אם המשיב התחיל בעבודתו השנה, שאל על התשלומים הנוספים הצפויים. .0 ניתן להשתמש גם בפסיק (,) כדי להפריד אלפים (33,500 במקום 33500).

 **כ-\_\_\_\_\_\_\_\_\_\_\_\_\_ ₪ )טווח אפשרי 0-50000000(**

 **לא יודע/ת מסרב/ת לענות**

IF ( ^D\_Q17b = "DK" ) THEN Goto D\_Q17d ELSE IF ( ^D\_Q17b = "RF" ) THEN Goto D\_Q17c ELSE Goto D\_END

**c17Q\_D האם תסכים להשיב על שאלה זו אם התשובות יוצגו בטווחים של שכר?**

- **.1 כן**
- **.2 לא**

**לא יודע/ת**

**מסרב/ת לענות**

IF ( ^D\_Q17c = "1" ) THEN Goto D\_Q17d ELSE Goto D\_END

#### **d17Q\_D בכמה הסתכמו התשלומים הנוספים האלה בשנה שעברה, במונחים של תשלום ברוטו?**

- הנחיות הקרא למשיב את התשובות הרשומות.
	- **.1 פחות מ- 3,500 ש"ח**
	- **.2 3,500 עד 1,000 ש"ח**
		- **.3 1,000 ש"ח ומעלה**
			- **לא יודע/ת מסרב/ת לענות**

IF ( "true" = "true" ) THEN Goto D\_END

**a18Q\_D בחודש האחרון, מה היו הכנסותיך מהעסק הנוכחי שלך לאחר ניכוי כל הוצאות העסק אך**

**לפני ניכוי** 

 **מס הכנסה, ביטוח לאומי וכו'?**

 **בערך \_\_\_\_\_\_\_\_\_\_\_\_\_ ₪ )טווח אפשרי 0-50000000(**

 **לא יודע/ת**

 **מסרב/ת לענות**

IF ( ( ( (^A\_D01a3 x "12" ) + ^A\_D01a1) − ( (^D\_Q05b2 x "12" ) + ^D\_Q05b3) ) < "12" ) THEN ^YearMonth = "month" ELSE ^YearMonth = "year" IF ( ^D\_Q18a = "DK" ) THEN Goto D\_C18c ELSE IF ( ^D\_Q18a = "RF" ) THEN Goto D\_Q18b ELSE Goto D\_END

 **בשנה האחרונה, מה היו הכנסותיך מהעסק הנוכחי שלך לאחר ניכוי כל הוצאות העסק אך לפני ניכוי**

 **מס הכנסה, ביטוח לאומי וכו'?**

הנחיות .0 ניתן להשתמש גם בפסיק ),( כדי להפריד אלפים )33,511 במקום 33511( .0 במקרה של הפסד יש לרשום 0. לא תבוצע בדיקה של משתנה זה.

 **כ-\_\_\_\_\_\_\_\_\_\_\_\_\_** 

 **לא יודע/ת מסרב/ת לענות**

עמוד - **62 -** ניתן לקפוץ לתחילת הקובץ באמצעות Home + Ctrl וכן לחזור אחורנית באמצעות Left + Alt .

**b18Q\_D האם תסכים להשיב על שאלה זו אם התשובות יוצגו בטווחים של הכנסה?**

- **.1 כן**
- **.2 לא**
- **לא יודע/ת**
- **מסרב/ת לענות**

IF ( ^D\_Q18b = "1" ) THEN Goto D\_C18c ELSE Goto D\_END IF ( ( ( (^A\_D01a3 x "12" ) + ^A\_D01a1) − ( (^D\_Q05b2 x "12" ) + ^D\_Q05b3) ) < "12" ) THEN Goto D\_Q18c1 ELSE Goto D\_Q18c2

**1c18Q\_D לפי הערכתך, מה היו הכנסותיך בחודש שעבר?**

הנחיות הצג למשיב את כרטיס מס' 01ה.

- **.1 פחות מ- 2,500 ש"ח**
- **.2 2,500 עד 4,000 ש"ח**
- **.3 4,000 עד 6,000 ש"ח**
- **.4 6,000 עד 10,000 ש"ח**
- **.5 10,000 עד 11,000 ש"ח**
	- **.6 11,000 ש"ח ומעלה לא יודע/ת**
		- **מסרב/ת לענות**

IF ( "true" = "true" ) THEN Goto D\_END

#### **2c18Q\_D לפי הערכתך, מה היו הכנסותיך בשנה שעברה?**

הנחיות הצג למשיב את כרטיס מס' 01ו.

- **.1 פחות מ- 30,000 ש"ח**
- **.2 30,000 עד 50,000 ש"ח**
- **.3 50,000 עד 15,000 ש"ח**
- **.4 15,000 עד 120,000 ש"ח**
- **.5 120,000 עד 200,000 ש"ח**
	- **.6 200,000 ש"ח ומעלה לא יודע/ת מסרב/ת לענות**

IF ( "true" = "true" ) THEN Goto F\_START

# *חלק E – עבודה [אחרונה](#page-13-0)*

- **a01R\_E השאלות הבאות מתייחסות לעבודתך האחרונה כשכיר או כעצמאי, כלומר העבודה או העסק שהיו לך ב- 12 החודשים האחרונים.**
- **a01R\_E השאלות הבאות מתייחסות לעבודתך האחרונה כשכיר או כעצמאי. הכוונה לעבודה או לעסק שהיו לך בפעם האחרונה שהפסקת לעבוד.**
- **a01R\_E השאלות הבאות מתייחסות לעבודתך האחרונה כשכיר או כעצמאי, כלומר העבודה או העסק שהיו לך ב- ^2c08Q\_C.**
- הנחיות לגבי יועצים חיצוניים שהובאו לשם מתן ייעוץ לחברה או לארגון בנוגע להיבטים מוגדרים של פעילויותיו, השאלות מתייחסות לחברה אשר סיפקה את שירותי הייעוץ (לרבות המשיב אם הוא עצמו יועץ פרילנסר).
	- הנחיות .0 אם המשיב עבד בחברת כוח אדם, השאלות מתייחסות לחברה או לארגון שבו בוצעה העבודה בפועל. 2. לחץ על לחצן <הבא> כדי להמשיך.

#### **a01Q\_E מה היה תואר התפקיד שלך?**

הנחיות .0 הימנע מתארים מעורפלים כמו מנהל, פקיד או חקלאי. .0 על התיאור לשקף תמיד את תחומי האחריות החשובים ביותר של המשיב. לדוגמה, מנהל חשבונות תעשייתי ולא מנהל, פקיד מכירות ולא פקיד, בעל רפת ולא חקלאי ומנהל מכירות אזורי ולא מנהל.

> **תואר התפקיד: \_\_\_\_\_\_\_\_\_\_\_\_\_\_\_\_\_\_\_\_\_\_\_\_\_\_\_\_\_\_\_\_\_\_\_\_\_\_\_\_\_\_\_ לא יודע/ת**

 **מסרב/ת לענות**

#### **b01Q\_E מה היו תחומי האחריות החשובים ביותר שלך? תן תיאור מלא.**

הנחיות על התיאור לשקף תמיד את הפעילויות או התפקידים החשובים ביותר של המשיב. לדוגמה, סידור סחורה, בקרת עלויות ותשלומים, סיעוד חולים, טיפול בבעלי חיים חולים, ריפוי שיניים וסלילת כבישים.  **תחומי האחריות: \_\_\_\_\_\_\_\_\_\_\_\_\_\_\_\_\_\_\_\_\_\_\_\_\_\_\_\_\_\_\_\_\_\_\_\_\_\_\_\_\_\_\_**

 **לא יודע/ת מסרב/ת לענות**

- **cILX01Q\_E האם עבדת ביישוב שבו גרת?**
	- **.1 כן**
	- **.2 לא**
	- **לא יודע/ת**
	- **מסרב/ת לענות**

IF ( ^E\_Q01cILX = "1" ) THEN Goto ^E\_Q02a ELSE Goto ^E\_Q01dILX

#### **dILX01Q\_E מהו שם היישוב שבו עבדת?**

הנחיות יש להקליד את שם היישוב או את שם האזור או האם עובד בחו"ל )בשליחות מטעם מוסד או חברה הפועלים בישראל). ניתן להקליד מספר יישובים או אזורים.

> **שם הישוב: \_\_\_\_\_\_\_\_\_\_\_\_\_\_\_\_\_\_\_\_\_\_\_\_\_\_\_\_\_\_\_\_\_\_\_\_\_\_\_\_\_\_\_ לא יודע/ת מסרב/ת לענות**

## **a02Q\_E באיזה סוג של עסק, תעשייה או שירות עבדת? תן תיאור מלא, כולל שם מקום העבודה.**

- הנחיות לגבי יועצים חיצוניים שהובאו לשם מתן ייעוץ לחברה או לארגון בנוגע להיבטים מוגדרים של פעילויותיו, השאלות מתייחסות לחברה אשר סיפקה את שירותי הייעוץ (לרבות המשיב אם הוא עצמו יועץ פרילנסר).
- הנחיות  $1$ . תאר באופן ספציפי את סוג העסק, הענף או השירות שבו עבד המשיב. 2. תאר במדויק את הענף, תוך ציון הפעילות הספציפית של המעסיק. לדוגמה: ייצור פוספטים, יצרן תרופות, ספק סיטונאי למרכולים, חנות ספרים, שרותי אבטחה, שירות ניהול אירועים.

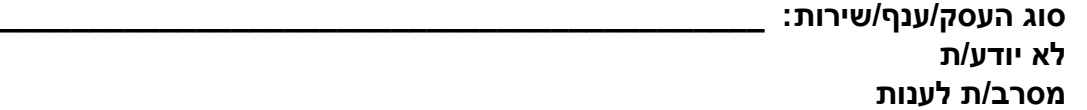

## **b02Q\_Eמה הייתה הפעילות העיקרית של מקום העבודה שבו עבדת? תן תיאור מלא, כולל שם המחלקה והפעילות העיקרית שלה.**

הנחיות לגבי יועצים חיצוניים שהובאו לשם מתן ייעוץ לחברה או לארגון בנוגע להיבטים מוגדרים של פעילויותיו, השאלות מתייחסות לחברה אשר סיפקה את שירותי הייעוץ (לרבות המשיב אם הוא עצמו יועץ פרילנסר). תאר באופן ספציפי את סוג המוצרים או השירותים שמקום העבודה של המשיב סיפק.

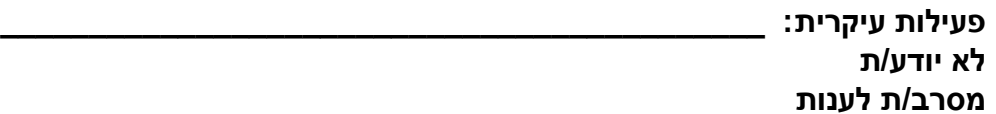

## **03Q\_E באיזה מגזר כלכלי עבדת?**

- הנחיות .0 המגזר הפרטי כולל את כל החברות והארגונים שאינם בבעלות ציבורית. .0 המגזר הציבורי כולל את כל חלקי המינהל הציבורי ברמה הארצית, האזורית או המקומית, כמו גם שירותים ציבוריים שהמדינה מספקת או מממנת (כולל בתי ספר ציבוריים, בתי חולים ממשלתיים, אוניברסיטאות וכו'). 3. מוסד ללא מטרות רווח כולל את כל הארגונים שאינם ממומנים מכספי הציבור ומטרתם העיקרית אינה הפקת רווחים, למשל ארגוני צדקה ועמותות. .4 לגבי יועצים חיצוניים שהובאו לשם מתן ייעוץ לחברה או לארגון בנוגע להיבטים מוגדרים של פעילויותיו, השאלות מתייחסות לחברה אשר סיפקה את שירותי הייעוץ )לרבות המשיב אם הוא עצמו יועץ פרילנסר(.
	- הנחיות .0 הקרא למשיב את התשובות הרשומות. .0 אם המשיב עבד בחברת כוח אדם, השאלות מתייחסות לחברה או לארגון שבו בוצעה העבודה בפועל. .3 חברות בהן רוב הבעלות היא פרטית וחלק קטן הוא בבעלות ממשלתית תיחשבנה למגזר הפרטי
		- **.1 במגזר הפרטי )לדוגמה, עסק(**
		- **.2 במגזר הציבורי )לדוגמה, השלטון המקומי או בית ספר ממלכתי(**
		- **.3 במוסד ללא מטרות רווח )לדוגמה, ארגון צדקה, איגוד מקצועי או ארגון דתי( לא יודע/ת**
			- **מסרב/ת לענות**

## **IL04Q\_Eמה היה מעמדך במקום העבודה הזה?**

- הנחיות .0 במונח "שכיר" אנו מתכוונים לאדם שקיבל שכר או משכורת ממעסיק או מחברת כוח אדם. .0 עובד עצמאי הוא אדם שהיה לו עסק משלו או שהיה שותף בעסק וכן עוסק עצמאי )פרילנסר(. עובד עצמאי אפשר שהיו לו עובדים או לא.
	- הנחיות אדם שעבד כשכיר בעסק שבבעלותו יסווג כעובד עצמאי.
		- **.1 שכיר**
		- **.2 עצמאי**
		- **.3 חבר מושב שיתופי, קיבוץ או קואופרטיב לא יודע/ת מסרב/ת לענות**

**1a05Q\_E נמשיך עם העבודה האחרונה שלך ב- 12 החודשים האחרונים: באיזה גיל או באיזו שנה התחלת לעבוד בעבודה זו?**

- **1a05Q\_E נמשיך עם העבודה שעזבת לפני הפעם האחרונה שבה הפסקת לעבוד: באיזה גיל או באיזו שנה התחלת לעבוד בעבודה זו?**
- **1a05Q\_E נמשיך עם העבודה שעזבת ב- ^2c08Q\_C: באיזה גיל או באיזו שנה התחלת לעבוד בעבודה זו?**
- הנחיות .0 אם המשיב חזר לעבוד אצל אותו מעסיק, יש להביא בחשבון רק את התקופה האחרונה שבה עבד, למעט המקרים הבאים: \* המשיב נעדר מעבודתו באופן זמני בגלל חופשה, מחלה, חופשת לידה, שנת שבתון וכו'. \* המשיב פוטר זמנית אך קיבל מהמעסיק לפחות 51% משכרו. בשני המקרים הללו, יש לציין את תחילת התקופה שלפני ההפסקה הזמנית בעבודה. 2. אם חל שינוי במעמד הרשמי של הארגוו מאז שהמשיב החל לעבוד בו, לדוגמה, כתוצאה ממיזוג או שינויים ארגוניים, על המשיב לדווח על מלוא התקופה שבה עבד בארגון.
	- הנחיות הקלד גיל או שנה.  **גיל \_\_\_\_\_\_\_\_\_\_\_\_\_ )טווח גילאים אפשרי 6-65( לא יודע/ת מסרב/ת לענות**

**שנה \_\_\_\_\_\_\_\_\_\_\_\_\_ )טווח שנים אפשרי 1453-2013( לא יודע/ת מסרב/ת לענות**

הקלדה לא סבירה. וודא את הגיל או השנה שהוקלדו בשאלה האחרונה או תקן את שנת הלידה )a01Q\_A )או את שנת תחילת העבודה אצל המעסיק האחרון )2a05Q\_E )או את השנה בה הפסיק את עבודתו אצל המעסיק האחרון )2c08Q\_C). IF ( "true" = "true" ) THEN Goto E\_C06

- **1b05Q\_E נמשיך עם העסק האחרון שלך ב- 12 החודשים האחרונים: באיזה גיל או באיזו שנה התחלת לעבוד בעסק זה?**
- **1b05Q\_E נמשיך עם העסק האחרון שלך: באיזה גיל או באיזו שנה התחלת לעבוד בעסק זה?**
- **1b05Q\_E נמשיך עם העסק שעזבת ב- ^2c08Q\_C: באיזה גיל או באיזו שנה התחלת לעבוד בעסק זה?**
- הנחיות .0 אם המשיב חזר לעבוד בעסק מסוים לאחר תקופה שבה לא עבד בו, יש להביא בחשבון רק את הפעם האחרונה שבה עבד בעסק, להוציא במקרים שבהם המשיב נעדר מעבודתו באופן זמני בגלל חופשה, מחלה, חופשת לידה, שנת שבתון וכו'. 2. אם חל שינוי במעמד הרשמי של העסק מאז שהמשיב החל לעבוד בו, לדוגמה, כתוצאה ממיזוג או שינויים ארגוניים, על המשיב לדווח על מלוא התקופה שבה עבד בעסק.
	- הנחיות הקלד גיל או שנה.

 **גיל \_\_\_\_\_\_\_\_\_\_\_\_\_ )טווח גילאים אפשרי 6-65( לא יודע/ת מסרב/ת לענות**

 **שנה \_\_\_\_\_\_\_\_\_\_\_\_\_ )טווח שנים אפשרי 1453-2013( לא יודע/ת**

 **מסרב/ת לענות**

הוקלדה לא סבירה. וודא את הגיל או השנה שהוקלדו בשאלה האחרונה או תקן את שנת הלידה )a01Q\_A )או את שנת תחילת העבודה בעסק האחרון שלך )2a05Q\_E )או את השנה בה הפסיק לעבוד בעסק האחרון )2c08Q\_C).

E\_C06 IF ( ^E\_Q04IL = "2" ) THEN Goto E\_Q07a ELSE Goto E\_Q06

# **06Q\_E כמה אנשים עובדים אצל המעסיק שלך במקום בו אתה עובד?**

- הנחיות לגבי יועצים חיצוניים שהובאו לשם מתן ייעוץ לחברה או לארגון בנוגע להיבטים מוגדרים של פעילויותיו, השאלות מתייחסות לחברה אשר סיפקה את שירותי הייעוץ (לרבות המשיב אם הוא עצמו יועץ פרילנסר). הנחיות .0 הקרא למשיב את התשובות הרשומות. .0 שאלה זו מתייחסת למיקום הגיאוגרפי העיקרי שבו בוצעה
- העבודה, למשל, סניף או מפעל מקומי. .3 אם המשיב עבד בחברת כוח אדם, השאלות מתייחסות לחברה או לארגון שבו בוצעה העבודה בפועל.
	- **.1 1 עד 10 עובדים**
	- **.2 11 עד 50 עובדים**
	- **.3 51 עד 250 עובדים**
	- **.4 251 עד 1000 עובדים**
		- **.5 מעל 1000 עובדים**
			- **לא יודע/ת**
			- **מסרב/ת לענות**

IF ( "true" = "true" ) THEN Goto E\_Q08

#### **a07Q\_E האם העסקת עובדים? כולל בני משפחה שעבדו בעסק בשכר או ללא שכר.**

- **.1 כן**
- **.2 לא**
- **לא יודע/ת**
- **מסרב/ת לענות**

IF (  $\triangle$  Q07a = "1" ) THEN Goto E\_Q07b ELSE Goto E\_Q09

## **b07Q\_E כמה עובדים העסקת במקום עבודתך?**

הנחיות .0 הקרא למשיב את התשובות הרשומות. .0 שאלה זו מתייחסת למיקום הגיאוגרפי העיקרי שבו בוצעה העבודה, למשל, סניף או מפעל מקומי.

- **.1 1 עד 10 עובדים**
- **.2 11 עד 50 עובדים**
- **.3 51 עד 250 עובדים**
- **.4 251 עד 1000 עובדים**
	- **.5 מעל 1000 עובדים**
		- **לא יודע/ת מסרב/ת לענות**

IF ( "true" = "true" ) THEN Goto E\_Q09

**08Q\_E מהו סוג חוזה ההעסקה שהיה לך?**

הנחיות הקרא למשיב את התשובות הרשומות.

- **.1 חוזה לתקופה לא מוגבלת**
	- **.2 חוזה לתקופה מוגדרת**
	- **.3 חוזה עם חברת כוח אדם**
- **.4 התמחות או תכנית הכשרה אחרת**
	- **.5 ללא חוזה**
		- **.6 אחר**
	- **לא יודע/ת**

**מסרב/ת לענות**

IF (  $\overline{P}$  Q08 = "6" ) THEN Goto E\_S08 ELSE Goto E\_Q09

**08S\_E מהו סוג חוזה ההעסקה שהיה לך?**

 **סוג החוזה:\_\_\_\_\_\_\_\_\_\_\_\_\_\_\_\_\_\_\_\_\_\_\_\_\_\_\_\_\_\_\_\_\_\_\_\_\_\_\_\_\_\_\_\_\_ לא יודע/ת מסרב/ת לענות**

## **09Q\_E בעבודתך זו, כמה שעות בשבוע עבדת בדרך כלל, כולל שעות נוספות )בתשלום או ללא תשלום(?**

הנחיות .0 אם מספר השעות לא היה קבוע, על המשיב לציין ממוצע משוער. .0 במקרה של חניכות, אין לכלול את משך הזמן שהמשיב נמצא בבית הספר.

**\_\_\_\_\_\_\_\_\_\_\_\_\_ שעות בשבוע )טווח אפשרי 0-125(**

 **לא יודע/ת מסרב/ת לענות**

IF ( ^E\_Q04IL = "2" ) THEN Goto E\_END ELSE Goto E\_Q10

#### **10Q\_E מהי הסיבה העיקרית לכך שהפסקת לעבוד בעבודתך האחרונה?**

- הנחיות .0 הצג למשיב את כרטיס מס' .03 .0אם המשיב מתקשה בקריאת הכרטיס, הקרא לו את התשובות הרשומות.
	- **.1 פוטרתי**
	- **.2 הופסקה עבודתי בעקבות צמצומים או שפרשתי מרצון**
		- **.3 העבודה הייתה זמנית והיא הסתיימה**
			- **.4 התפטרתי**
			- **.5 הפסקתי לעבוד מסיבות בריאותיות**
				- **.6 פרישה מוקדמת**
		- **.7 פרשתי )בגיל הפרישה החוקי או אחריו(**
	- **.8 הפסקתי לעבוד מסיבות משפחתיות או בגלל טיפול בילדים**
		- **.9 הפסקתי לעבוד כדי ללמוד**
			- **.11 עזבתי מסיבה אחרת**
				- **לא יודע/ת**
				- **מסרב/ת לענות**

IF ( ^C\_D09 = "2" ) THEN Goto F\_START ELSE Goto H\_START

# *חלק F – [מיומנויות](#page-14-0) בעבודה*

IF ( ( (^D\_Q04IL = "2" ) AND (^D\_Q07a = "2" ) ) OR ( (^E\_Q04IL = "2" ) AND (^E\_Q07a = "2" ) ) ) THEN Goto F\_N01b ELSE Goto F\_R01

#### **01R\_F כעת אשאל לגבי הפעילויות שלך בעבודתך הנוכחית/בעבודתך האחרונה.**

- הנחיות .0 הצג למשיב את כרטיס מס' 5 ובקש ממנו להחזיק בו בזמן שהוא עונה על שתי השאלות הבאות. 2. לחץ על <הבא> כדי להמשיך.
	- **lead\_b01Q\_F בעבודתך הנוכחית/בעבודתך האחרונה, איזה חלק מזמנך אתה בדרך כלל מקדיש ל...**

## **b01Q\_F שיתוף פעולה עם עמיתים לעבודה?**

- הנחיות אם למשיב אין עמיתים לעבודה, התשובה צריכה להיות "שום חלק מהזמן".
	- **.1 שום חלק מהזמן**
	- **.2 עד לרבע מהזמן**
	- **.3 עד מחצית מהזמן**
	- **.4 יותר ממחצית מהזמן**
		- **.5 כל הזמן**
		- **לא יודע/ת**
		- **מסרב/ת לענות**
	- הנחיות .1 הצג למשיב את כרטיס מס' .00 .0 לחץ על >הבא< כדי להמשיך.

# **lead\_a02Q\_F באיזו תדירות עבודתך הנוכחית כוללת/כללה עבודתך האחרונה... a02Q\_F שיתוף מידע הקשור בעבודה עם עמיתים לעבודה?**

הנחיות אם אין למשיב עמיתים לעבודה, התשובה צריכה להיות "אף פעם".

- **.1 אף פעם**
- **.2 פחות מפעם בחודש**
- **.3 פחות מפעם בשבוע אך לפחות פעם בחודש**
	- **.4 לפחות פעם בשבוע אך לא כל יום**
		- **.5 כל יום**
		- **לא יודע/ת**

**מסרב/ת לענות**

#### **b02Q\_F הוראה, הדרכה או הכשרה של אנשים, באופן פרטני או בקבוצות?**

- **.1 אף פעם**
- **.2 פחות מפעם בחודש**
- **.3 פחות מפעם בשבוע אך לפחות פעם בחודש**
	- **.4 לפחות פעם בשבוע אך לא כל יום**
		- **.5 כל יום**
		- **לא יודע/ת**

**מסרב/ת לענות**

**c02Q\_F העברת הרצאות או מצגות לפני קהל של חמישה אנשים או יותר?**

- **.1 אף פעם**
- **.2 פחות מפעם בחודש**
- **.3 פחות מפעם בשבוע אך לפחות פעם בחודש**
	- **.4 לפחות פעם בשבוע אך לא כל יום**
		- **.5 כל יום**
		- **לא יודע/ת**

**מסרב/ת לענות**

#### **d02Q\_F מכירת מוצר או שירות?**

- **.1 אף פעם**
- **.2 פחות מפעם בחודש**
- **.3 פחות מפעם בשבוע אך לפחות פעם בחודש**
	- **.4 לפחות פעם בשבוע אך לא כל יום**
		- **.5 כל יום**
		- **לא יודע/ת**

**מסרב/ת לענות**

# **e02Q\_F מתן ייעוץ לאנשים?**

- **.1 אף פעם**
- **.2 פחות מפעם בחודש**
- **.3 פחות מפעם בשבוע אך לפחות פעם בחודש**
	- **.4 לפחות פעם בשבוע אך לא כל יום**
		- **.5 כל יום**
		- **לא יודע/ת**
		- **מסרב/ת לענות**

# **lead\_a03Q\_F באיזו תדירות עבודתך הנוכחית כוללת/כללה עבודתך האחרונה...**

- **a03Q\_F תכנון הפעילויות שלך?**
	- **.1 אף פעם**
- **.2 פחות מפעם בחודש**
- **.3 פחות מפעם בשבוע אך לפחות פעם בחודש**
	- **.4 לפחות פעם בשבוע אך לא כל יום**
		- **.5 כל יום**
		- **לא יודע/ת**

**מסרב/ת לענות**

# **b03Q\_F תכנון הפעילויות של אחרים?**

- **.1 אף פעם**
- **.2 פחות מפעם בחודש**
- **.3 פחות מפעם בשבוע אך לפחות פעם בחודש**
	- **.4 לפחות פעם בשבוע אך לא כל יום**
		- **.5 כל יום**
		- **לא יודע/ת**

**מסרב/ת לענות**

# **c03Q\_F ארגון לוח הזמנים שלך?**

- **.1 אף פעם**
- **.2 פחות מפעם בחודש**
- **.3 פחות מפעם בשבוע אך לפחות פעם בחודש**
	- **.4 לפחות פעם בשבוע אך לא כל יום**
		- **.5 כל יום**
			- **לא יודע/ת**

**מסרב/ת לענות**

- **lead\_a04Q\_F באיזו תדירות עבודתך הנוכחית כוללת/כללה עבודתך האחרונה...**
	- **a04Q\_F שכנוע אנשים או השפעה עליהם?**
		- **.1 אף פעם**
		- **.2 פחות מפעם בחודש**
	- **.3 פחות מפעם בשבוע אך לפחות פעם בחודש**
		- **.4 לפחות פעם בשבוע אך לא כל יום**
			- **.5 כל יום**
			- **לא יודע/ת**

**מסרב/ת לענות**

#### **b04Q\_F משא ומתן עם אנשים בתוך הארגון שלך או מחוצה לו?**

- **.1 אף פעם**
- **.2 פחות מפעם בחודש**
- **.3 פחות מפעם בשבוע אך לפחות פעם בחודש**
	- **.4 לפחות פעם בשבוע אך לא כל יום**
		- **.5 כל יום**
		- **לא יודע/ת**

**מסרב/ת לענות**

- **a05Q\_F השאלה הבאה מתייחסת למשימות של "פתרון בעיות" שאתה מבצע בעבודתך הנוכחית/שבצעת בעבודתך האחרונה. הכוונה להתמודדות עם מצב חדש או בעייתי המחייב אותך לחשוב מה עליך לעשות. באיזו תדירות אתה מתמודד/התמודדת עם בעיות פשוטות יחסית שאינן דורשות יותר מ- 5 דקות כדי למצוא להן פתרון טוב?**
	- **.1 אף פעם**
	- **.2 פחות מפעם בחודש**
	- **.3 פחות מפעם בשבוע אך לפחות פעם בחודש**
		- **.4 לפחות פעם בשבוע אך לא כל יום**
			- **.5 כל יום**

**לא יודע/ת מסרב/ת לענות**
- **b05Q\_F באיזו תדירות אתה מתמודד/התמודדת עם בעיות מורכבות יותר, שדורשות לפחות 30 דקות כדי למצוא להן פתרון טוב? ב30- דקות הכוונה היא רק לזמן שדרוש לך/שנדרש לך כדי לחשוב על פתרון ולא הזמן הנדרש ליישום הפתרון.**
	- **.1 אף פעם**
	- **.2 פחות מפעם בחודש**
	- **.3 פחות מפעם בשבוע אך לפחות פעם בחודש**
		- **.4 לפחות פעם בשבוע אך לא כל יום**
			- **.5 כל יום**
			- **לא יודע/ת**

**מסרב/ת לענות**

### **lead\_b06Q\_F באיזו תדירות עבודתך הנוכחית כוללת/כללה עבודתך האחרונה...**

- **b06Q\_F עבודה פיזית לפרק זמן ממושך?**
	- **.1 אף פעם**
	- **.2 פחות מפעם בחודש**
- **.3 פחות מפעם בשבוע אך לפחות פעם בחודש**
	- **.4 לפחות פעם בשבוע אך לא כל יום**
		- **.5 כל יום**
		- **לא יודע/ת**

**מסרב/ת לענות**

### **c06Q\_F שימוש מיומן או מדויק בידיים או באצבעות?**

- **.1 אף פעם**
- **.2 פחות מפעם בחודש**
- **.3 פחות מפעם בשבוע אך לפחות פעם בחודש**
	- **.4 לפחות פעם בשבוע אך לא כל יום**
		- **.5 כל יום**
		- **לא יודע/ת**
		- **מסרב/ת לענות**
		- הנחיות לחץ על >הבא< כדי להמשיך.

# **a07Q\_F האם אתה מרגיש שיש לך מיומנויות כדי להתמודד עם תפקידים אחראיים יותר מאלה שאתה נדרש לבצע בעבודתך הנוכחית?**

- הנחיות במונח "תפקידים אחראיים יותר" הכוונה למשימות ולתחומי אחריות המחייבים יותר ידע וכישורים מאלו הנדרשים לביצוע המשימות ותחומי האחריות האופייניים לעבודתו הנוכחית של המשיב.
	- **.1 כן**
	- **.2 לא**
	- **לא יודע/ת**
	- **מסרב/ת לענות**

### **b07Q\_F האם אתה מרגיש צורך בהדרכה נוספת כדי להתמודד כראוי עם המשימות הנוכחיות שלך?**

- **.1 כן**
- **.2 לא**
- **לא יודע/ת**
- **מסרב/ת לענות**

IF ( "true" = "true" ) THEN Goto G\_START

# *חלק G – מיומנויות [ממוקדות, בעבודה](#page-15-0)*

- **01R\_G עד עכשיו התיחסנו לפעילויות שלך בעבודה האחרונה/בעבודה הנוכחית שלך. כעת נתייחס אל פעילויות הקריאה שלך בחיי היום-יום, כולל קריאה במחשב או במכשירים אלקטרוניים אחרים. אין לכלול קריאה במסגרת עבודתך האחרונה/עבודתך הנוכחית.**
	- הנחיה .0. הצג למשיב את כרטיס מס' 12. 2. לחץ על <הבא> כדי להמשיך.
	- **lead\_a01Q\_G בעבודתך הנוכחית/בעבודתך האחרונה, באיזו תדירות אתה נוהג/נהגת...**
		- **a01Q\_G לקרוא הוראות או הנחיות?**
			- **.1 אף פעם**
			- **.2 פחות מפעם בחודש**
		- **.3 פחות מפעם בשבוע אך לפחות פעם בחודש**
			- **.4 לפחות פעם בשבוע אך לא כל יום**
				- **.5 כל יום**
				- **לא יודע/ת**

 **מסרב/ת לענות**

- **b01Q\_G לקרוא מכתבים, תזכירים או דואר אלקטרוני?**
	- **.1 אף פעם**
	- **.2 פחות מפעם בחודש**
- **.3 פחות מפעם בשבוע אך לפחות פעם בחודש**
	- **.4 לפחות פעם בשבוע אך לא כל יום**
		- **.5 כל יום**
		- **לא יודע/ת**
		- **מסרב/ת לענות**
	- **c01Q\_G לקרוא מאמרים בעיתונים, כתבי עת או ידיעונים?**
		- **.1 אף פעם**
		- **.2 פחות מפעם בחודש**
- **.3 פחות מפעם בשבוע אך לפחות פעם בחודש**
	- **.4 לפחות פעם בשבוע אך לא כל יום**
		- **.5 כל יום**
		- **לא יודע/ת**
		- **מסרב/ת לענות**
- **d01Q\_G לקרוא מאמרים בכתבי עת מקצועיים או פרסומים אקדמיים?**
	- **.1 אף פעם**
	- **.2 פחות מפעם בחודש**
	- **.3 פחות מפעם בשבוע אך לפחות פעם בחודש**
		- **.4 לפחות פעם בשבוע אך לא כל יום**
			- **.5 כל יום לא יודע/ת**

**lead\_e01Q\_G בעבודתך הנוכחית/בעבודתך האחרונה, באיזו תדירות אתה נוהג/נהגת...**

- **?ספרים לקרוא G\_Q01e**
- **.1 אף פעם**
- **.2 פחות מפעם בחודש**
- **.3 פחות מפעם בשבוע אך לפחות פעם בחודש**
	- **.4 לפחות פעם בשבוע אך לא כל יום**
		- **.5 כל יום**
		- **לא יודע/ת**
		- **מסרב/ת לענות**

# **f01Q\_G לקרוא חוברות הדרכה או חומרי עזר?**

- **.1 אף פעם**
- **.2 פחות מפעם בחודש**
- **.3 פחות מפעם בשבוע אך לפחות פעם בחודש**
	- **.4 לפחות פעם בשבוע אך לא כל יום**
		- **.5 כל יום**
		- **לא יודע/ת**
		- **מסרב/ת לענות**

# **g01Q\_G לקרוא חשבונות, חשבוניות, דוחות בנק או דוחות כספיים אחרים?**

- **.1 אף פעם**
- **.2 פחות מפעם בחודש**
- **.3 פחות מפעם בשבוע אך לפחות פעם בחודש**
	- **.4 לפחות פעם בשבוע אך לא כל יום**
		- **.5 כל יום**
		- **לא יודע/ת**
		- **מסרב/ת לענות**

# **h01Q\_G לקרוא שרטוטים, מפות או תרשימים?**

- **.1 אף פעם**
- **.2 פחות מפעם בחודש**
- **.3 פחות מפעם בשבוע אך לפחות פעם בחודש**
	- **.4 לפחות פעם בשבוע אך לא כל יום**
		- **.5 כל יום**
		- **לא יודע/ת**
		- **מסרב/ת לענות**
- **02R\_G השאלות הבאות מתייחסות לפעילויות הכתיבה שהן חלק מעבודתך הנוכחית/ שהיו חלק מעבודתך האחרונה, ולא לכתיבה מחוץ לשעות העבודה, כולל כתיבה במחשב או במכשירים אלקטרוניים אחרים.**

הנחיה לחץ על >הבא< כדי להמשיך.

**lead\_a02Q\_Gבעבודתך הנוכחית/בעבודתך האחרונה, באיזו תדירות אתה נוהג/נהגת... a02Q\_Gלכתוב מכתבים, תזכירים או דואר אלקטרוני?**

- **.1 אף פעם**
- **.2 פחות מפעם בחודש**
- **.3 פחות מפעם בשבוע אך לפחות פעם בחודש**
	- **.4 לפחות פעם בשבוע אך לא כל יום**
		- **.5 כל יום**
		- **לא יודע/ת**
		- **מסרב/ת לענות**

# **b02Q\_G לכתוב מאמרים בעיתונים, כתבי עת או ידיעונים?**

- **.1 אף פעם**
- **.2 פחות מפעם בחודש**
- **.3 פחות מפעם בשבוע אך לפחות פעם בחודש**
	- **.4 לפחות פעם בשבוע אך לא כל יום**
		- **.5 כל יום**
		- **לא יודע/ת**
		- **מסרב/ת לענות**

### **?דוחות לכתוב G\_Q02c**

- **.1 אף פעם**
- **.2 פחות מפעם בחודש**
- **.3 פחות מפעם בשבוע אך לפחות פעם בחודש**
	- **.4 לפחות פעם בשבוע אך לא כל יום**
		- **.5 כל יום**
		- **לא יודע/ת**
		- **מסרב/ת לענות**
			- **?טפסים למלא G\_Q02d**
			- **.1 אף פעם**
		- **.2 פחות מפעם בחודש**
- **.3 פחות מפעם בשבוע אך לפחות פעם בחודש**
	- **.4 לפחות פעם בשבוע אך לא כל יום**
		- **.5 כל יום**
		- **לא יודע/ת**

- **03R\_G השאלות הבאות מתייחסות לפעילויות שהן חלק מעבודתך הנוכחית/ שהיו חלק מעבודתך האחרונה, וקשורות לשימוש במספרים, כמויות, מידע מספרי, סטטיסטיקה או מתמטיקה.**
	- הנחיה לחץ על >הבא< כדי להמשיך.

**lead\_b03Q\_G בעבודתך הנוכחית/ בעבודתך האחרונה, באיזו תדירות אתה נוהג/נהגת...**

- **b03Q\_G לחשב מחירים, עלויות או תקציבים?**
	- **.1 אף פעם**
	- **.2 פחות מפעם בחודש**
- **.3 פחות מפעם בשבוע אך לפחות פעם בחודש**
	- **.4 לפחות פעם בשבוע אך לא כל יום**
		- **.5 כל יום**
		- **לא יודע/ת**
		- **מסרב/ת לענות**

# **c03Q\_G להשתמש או לחשב שברים פשוטים או עשרוניים או אחוזים?**

- **.1 אף פעם**
- **.2 פחות מפעם בחודש**
- **.3 פחות מפעם בשבוע אך לפחות פעם בחודש**
	- **.4 לפחות פעם בשבוע אך לא כל יום**
		- **.5 כל יום**
		- **לא יודע/ת**

**מסרב/ת לענות**

### **d03Q\_G להשתמש במחשבון – ידני או כיישום במחשב?**

- **.1 אף פעם**
- **.2 פחות מפעם בחודש**
- **.3 פחות מפעם בשבוע אך לפחות פעם בחודש**
	- **.4 לפחות פעם בשבוע אך לא כל יום**
		- **.5 כל יום**
		- **לא יודע/ת**
		- **מסרב/ת לענות**
- **lead\_f03Q\_G בעבודתך הנוכחית/בעבודתך האחרונה, באיזו תדירות אתה נוהג/נהגת... f03Q\_G להכין תרשימים, גרפים או טבלאות?**
	- **.1 אף פעם**
	- **.2 פחות מפעם בחודש**
	- **.3 פחות מפעם בשבוע אך לפחות פעם בחודש**
		- **.4 לפחות פעם בשבוע אך לא כל יום**
			- **.5 כל יום**
			- **לא יודע/ת**

# **g03Q\_G להשתמש באלגברה פשוטה או בנוסחאות?**

- הנחיה במונח אלגברה פשוטה או נוסחאות הכוונה לכלל מתמטי שמאפשר לנו לחשב נעלם או כמות לא ידועה. לדוגמה: הכלל לחישוב שטח כאשר ידוע האורך והרוחב, או חישוב משך הזמן הנוסף שיידרש כדי לעבור מרחק מסוים אם מפחיתים את המהירות.
	- **.1 אף פעם**
	- **.2 פחות מפעם בחודש**
	- **.3 פחות מפעם בשבוע אך לפחות פעם בחודש**
		- **.4 לפחות פעם בשבוע אך לא כל יום**
			- **.5 כל יום**
			- **לא יודע/ת מסרב/ת לענות**
	- **h03Q\_G להשתמש במתמטיקה או סטטיסטיקה מתקדמות יותר כגון חשבון דיפרנציאלי ואינטגרלי, אלגברה מתקדמת, טריגונומטריה או טכניקות של רגרסיה?**
		- **.1 אף פעם**
		- **.2 פחות מפעם בחודש**
		- **.3 פחות מפעם בשבוע אך לפחות פעם בחודש**
			- **.4 לפחות פעם בשבוע אך לא כל יום**
				- **.5 כל יום**
				- **לא יודע/ת**
				- **מסרב/ת לענות**

#### **04Q\_G האם אתה משתמש/השתמשת במחשב בעבודתך הנוכחית/בעבודתך האחרונה?**

- הנחיה במונח "מחשב" אנו מתכוונים לכל סוג של מחשב מרכזי, שולחני או נייד, או כל סוג אחר של התקן המאפשר משלוח או קבלה של דוא"ל, עיבוד מידע או טקסט, או מציאת מידע באינטרנט. הכוונה גם לטלפונים ניידים ומכשירי כף יד אלקטרוניים אחרים שמאפשרים חיבור לאינטרנט, בדיקת דוא"ל וכו'.
	- **.1 כן**
	- **.2 לא**
	- **לא יודע/ת**
	- **מסרב/ת לענות**

ELSE Goto G\_ENDIF ( $^{\circ}$ G\_Q04 = "1" ) THEN Goto G\_R05

# **05R\_G השאלות הבאות מתייחסות לשימוש במחשב או באינטרנט במסגרת עבודתך הנוכחית/עבודתך האחרונה בלבד. הן לא מתייחסות לעבודות קודמות לה.**

הנחיה לחץ על >הבא< כדי להמשיך.

**lead\_a05Q\_G בעבודתך הנוכחית/ האחרונה, באיזו תדירות אתה נוהג/ נהגת...**

**a05Q\_G להשתמש בדואר האלקטרוני?**

- **.1 אף פעם**
- **.2 פחות מפעם בחודש**
- **.3 פחות מפעם בשבוע אך לפחות פעם בחודש**
	- **.4 לפחות פעם בשבוע אך לא כל יום**
		- **.5 כל יום**
		- **לא יודע/ת**

**c05Q\_G להשתמש באינטרנט כדי להבין טוב יותר נושאים הקשורים לעבודתך?**

- **.1 אף פעם**
- **.2 פחות מפעם בחודש**
- **.3 פחות מפעם בשבוע אך לפחות פעם בחודש**
	- **.4 לפחות פעם בשבוע אך לא כל יום**
		- **.5 כל יום**
		- **לא יודע/ת**

- **d05Q\_G לבצע עסקאות דרך האינטרנט, כגון קנייה או מכירה של מוצרים ושירותים או פעילות בנקאית?**
	- **.1 אף פעם**
	- **.2 פחות מפעם בחודש**
	- **.3 פחות מפעם בשבוע אך לפחות פעם בחודש**
		- **.4 לפחות פעם בשבוע אך לא כל יום**
			- **.5 כל יום**
			- **לא יודע/ת**
			- **מסרב/ת לענות**
	- **lead\_e05Q\_G בעבודתך הנוכחית/ האחרונה, באיזו תדירות אתה נוהג/ נהגת...**
		- **e05Q\_G להשתמש בגיליונות אלקטרוניים, כגון אקסל?**
			- **.1 אף פעם**
			- **.2 פחות מפעם בחודש**
		- **.3 פחות מפעם בשבוע אך לפחות פעם בחודש**
			- **.4 לפחות פעם בשבוע אך לא כל יום**
				- **.5 כל יום**
				- **לא יודע/ת**
				- **מסרב/ת לענות**
			- **f05Q\_G להשתמש במעבד תמלילים, כגון וורד?**
				- **.1 אף פעם**
				- **.2 פחות מפעם בחודש**
		- **.3 פחות מפעם בשבוע אך לפחות פעם בחודש**
			- **.4 לפחות פעם בשבוע אך לא כל יום**
				- **.5 כל יום**
				- **לא יודע/ת**
				- **מסרב/ת לענות**
		- **g05Q\_G להשתמש בשפת תכנות כדי לתכנת או לכתוב קוד מחשב?**
			- **.1 אף פעם**
			- **.2 פחות מפעם בחודש**
			- **.3 פחות מפעם בשבוע אך לפחות פעם בחודש**
				- **.4 לפחות פעם בשבוע אך לא כל יום**
					- **.5 כל יום**
					- **לא יודע/ת**
					- **מסרב/ת לענות**

**h05Q\_G להשתתף בדיונים בזמן אמת באינטרנט, לדוגמה, ועידות מקוונות או קבוצות צ'אט?**

- **.1 אף פעם**
- **.2 פחות מפעם בחודש**
- **.3 פחות מפעם בשבוע אך לפחות פעם בחודש**
	- **.4 לפחות פעם בשבוע אך לא כל יום**
		- **.5 כל יום**
		- **לא יודע/ת**

**מסרב/ת לענות**

- הנחיה לחץ על >הבא< כדי להמשיך.
- **06Q\_G מהי רמת השימוש במחשב הנדרשת/ שנדרשה לשם ביצוע עבודתך הנוכחית/ עבודתך האחרונה?**
	- הנחיה הצג למשיב את כרטיס מס' .05
	- **.1 רמה בסיסית, למשל למשימות שגרה פשוטות כגון הזנת נתונים או משלוח וקבלה של דואר אלקטרוני.**
- **.2 רמה בינונית, למשל עיבוד תמלילים, גיליונות אלקטרוניים או ניהול מסד נתונים.**
- **.3 רמה גבוהה, למשל פיתוח תוכנה או עריכת משחקי מחשב, תכנות בשפות כמו ג'אווה, sql, php, או perl או ניהול של רשת מחשבים. לא יודע/ת מסרב/ת לענות**
	- **07Q\_G האם לדעתך מיומנויות המחשב שיש לך מספיקות לביצוע עבודתך הנוכחית כראוי/הספיקו לביצוע עבודתך האחרונה כראוי?**
		- **.1 כן**
		- **.2 לא**
		- **לא יודע/ת**
		- **מסרב/ת לענות**
- **08Q\_G האם היעדר מיומנויות מחשב פגע בסיכוייך להתקבל למשרה או ביכולתך לקבל קידום או העלאה בשכר?**
	- **.1 כן**
	- **.2 לא**
	- **לא יודע/ת מסרב/ת לענות**

IF ( "true" = "true" ) THEN Goto H\_START

# *חלק H – מיומנויות [ממוקדות, בחיי](#page-17-0) היום יום*

- **01R\_H עד עכשיו התיחסנו לפעילויות שלך בעבודה. כעת נתייחס אל פעילויות הקריאה שלך מחוץ לשעות העבודה, כולל קריאה במחשב או במכשירים אלקטרוניים אחרים.**
- **01R\_H עד עכשיו התיחסנו לפעילויות שלך בעבודה. כעת נתייחס אל פעילויות הקריאה שלך מחוץ לשעות העבודה, גם במסגרת לימודיך, כולל קריאה במחשב או במכשירים אלקטרוניים אחרים.**
- **01R\_H עד עכשיו התיחסנו לפעילויות שלך בעבודה האחרונה שלך. כעת נתייחס אל פעילויות הקריאה שלך בחיי היום-יום, כולל קריאה במחשב או במכשירים אלקטרוניים אחרים. אין לכלול קריאה שהייתה חלק מעבודתך האחרונה.**
	- **01R\_H עד עכשיו התיחסנו לפעילויות שלך בעבודה האחרונה שלך. כעת נתייחס אל פעילויות הקריאה שלך בחיי היום-יום וגם במסגרת לימודיך, כולל קריאה במחשב או במכשירים אלקטרוניים אחרים. אין לכלול קריאה שהייתה חלק מעבודתך האחרונה.**
- **01R\_H כעת נשאל על פעילויות הקריאה שלך בחיי היום-יום, כולל קריאה במחשב או במכשירים אלקטרוניים אחרים.**
	- הנחיה  $1$ . הצג למשיב את כרטיס מס' 12 ובקש ממנו להחזיק בו עד שיתבקש להחזירו. 2. לחץ על <הבא כדי להמשיך.
		- **lead\_a01Q\_H מחוץ לשעות העבודה, באיזו תדירות אתה נוהג...**

**lead\_a01Q\_H בחיי היום-יום, באיזו תדירות אתה נוהג...**

- **a01Q\_H לקרוא הוראות או הנחיות?**
	- **.1 אף פעם**
- **.2 פחות מפעם בחודש**
- **.3 פחות מפעם בשבוע אך לפחות פעם בחודש**
	- **.4 לפחות פעם בשבוע אך לא כל יום**
		- **.5 כל יום לא יודע/ת מסרב/ת לענות**
	- **b01Q\_H לקרוא מכתבים, תזכירים או דואר אלקטרוני?**
		- **.1 אף פעם**
		- **.2 פחות מפעם בחודש**
- **.3 פחות מפעם בשבוע אך לפחות פעם בחודש**
	- **.4 לפחות פעם בשבוע אך לא כל יום**
		- **.5 כל יום לא יודע/ת מסרב/ת לענות**

**c01Q\_H לקרוא מאמרים בעיתונים, כתבי עת או ידיעונים?**

- **.1 אף פעם**
- **.2 פחות מפעם בחודש**
- **.3 פחות מפעם בשבוע אך לפחות פעם בחודש**
	- **.4 לפחות פעם בשבוע אך לא כל יום**
		- **.5 כל יום**
		- **לא יודע/ת**

**מסרב/ת לענות**

### **d01Q\_H לקרוא מאמרים בכתבי עת מקצועיים או פרסומים אקדמיים?**

- **.1 אף פעם**
- **.2 פחות מפעם בחודש**
- **.3 פחות מפעם בשבוע אך לפחות פעם בחודש**
	- **.4 לפחות פעם בשבוע אך לא כל יום**
		- **.5 כל יום**
		- **לא יודע/ת**
		- **מסרב/ת לענות**

**lead\_e01Q\_H מחוץ לשעות העבודה/ בחיי היום יום, באיזו תדירות אתה נוהג...**

- **e01Q\_H לקרוא ספרים, סיפורת או ספרי עיון?**
	- **.1 אף פעם**
	- **.2 פחות מפעם בחודש**
- **.3 פחות מפעם בשבוע אך לפחות פעם בחודש**
	- **.4 לפחות פעם בשבוע אך לא כל יום**
		- **.5 כל יום**
		- **לא יודע/ת**
		- **מסרב/ת לענות**

### **f01Q\_H לקרוא מדריכים או חומרי עזר?**

- **.1 אף פעם**
- **.2 פחות מפעם בחודש**
- **.3 פחות מפעם בשבוע אך לפחות פעם בחודש**
	- **.4 לפחות פעם בשבוע אך לא כל יום**
		- **.5 כל יום לא יודע/ת**
		- **מסרב/ת לענות**

### **g01Q\_H לקרוא חשבונות, חשבוניות, דוחות בנק או דוחות כספיים אחרים?**

- **.1 אף פעם**
- **.2 פחות מפעם בחודש**
- **.3 פחות מפעם בשבוע אך לפחות פעם בחודש**
	- **.4 לפחות פעם בשבוע אך לא כל יום**
		- **.5 כל יום לא יודע/ת מסרב/ת לענות**

**h01Q\_H לקרוא שרטוטים, מפות או תרשימים?**

- **.1 אף פעם**
- **.2 פחות מפעם בחודש**
- **.3 פחות מפעם בשבוע אך לפחות פעם בחודש**
	- **.4 לפחות פעם בשבוע אך לא כל יום**
		- **.5 כל יום**
		- **לא יודע/ת**

**מסרב/ת לענות**

- **02R\_H השאלות הבאות מתייחסות לפעילויות הכתיבה מחוץ לשעות העבודה, כולל כתיבה במחשב או במכשירים אלקטרוניים אחרים.**
- **02R\_H השאלות הבאות מתייחסות לפעילויות הכתיבה מחוץ לשעות העבודה, גם במסגרת לימודיך, כולל כתיבה במחשב או במכשירים אלקטרוניים אחרים.**
- **02R\_H השאלות הבאות מתייחסות לפעילויות הכתיבה בחיי היום-יום, כולל כתיבה במחשב או במכשירים אלקטרוניים אחרים. אין לכלול כתיבה במסגרת עבודתך האחרונה.**
- **02R\_H השאלות הבאות מתייחסות לפעילויות הכתיבה בחיי היום-יום, כולל כתיבה במחשב או במכשירים אלקטרוניים אחרים. אין לכלול כתיבה במסגרת עבודתך האחרונה.**
	- **02R\_H השאלות הבאות מתייחסות לפעילויות הכתיבה בחיי היום-יום שלך, גם במסגרת לימודיך, כולל במחשב או במכשירים אלקטרוניים אחרים.**
	- **02R\_H השאלות הבאות מתייחסות לפעילויות הכתיבה בחיי היום-יום שלך, כולל במחשב או במכשירים אלקטרוניים אחרים.**
		- הנחיה לחץ על >הבא< כדי להמשיך.
		- **lead\_a02Q\_H מחוץ לשעות העבודה, באיזו תדירות אתה נוהג / בחיי היום-יום, באיזו תדירות אתה נוהג....**
			- **a02Q\_H לכתוב מכתבים, תזכירים או דואר אלקטרוני?**
				- **.1 אף פעם**
				- **.2 פחות מפעם בחודש**
			- **.3 פחות מפעם בשבוע אך לפחות פעם בחודש**
				- **.4 לפחות פעם בשבוע אך לא כל יום**
					- **.5 כל יום**
					- **לא יודע/ת**

- **b02Q\_H לכתוב מאמרים לעיתונים, כתבי עת או ידיעונים?**
	- **.1 אף פעם**
	- **.2 פחות מפעם בחודש**
- **.3 פחות מפעם בשבוע אך לפחות פעם בחודש**
	- **.4 לפחות פעם בשבוע אך לא כל יום**
		- **.5 כל יום לא יודע/ת מסרב/ת לענות**

**?דוחות לכתוב H\_Q02c**

- **.1 אף פעם**
- **.2 פחות מפעם בחודש**
- **.3 פחות מפעם בשבוע אך לפחות פעם בחודש**
	- **.4 לפחות פעם בשבוע אך לא כל יום**
		- **.5 כל יום**
		- **לא יודע/ת**

**מסרב/ת לענות**

# **?טפסים למלא H\_Q02d**

- **.1 אף פעם**
- **.2 פחות מפעם בחודש**
- **.3 פחות מפעם בשבוע אך לפחות פעם בחודש**
	- **.4 לפחות פעם בשבוע אך לא כל יום**
		- **.5 כל יום לא יודע/ת מסרב/ת לענות**
- **03R\_H השאלות הבאות מתייחסות לפעילויות שאתה מבצע מחוץ לשעות העבודה, אשר קשורות לשימוש במספרים, כמויות, מידע מספרי, סטטיסטיקה או מתמטיקה.**
- **03R\_H השאלות הבאות מתייחסות לפעילויות שאתה מבצע מחוץ לשעות העבודה, אשר קשורות לשימוש במספרים, כמויות, מידע מספרי, סטטיסטיקה או מתמטיקה, כולל פעילויות מסוג זה שאתה מבצע במסגרת הלימודים.**
	- **03R\_H השאלות הבאות מתייחסות לפעילויות שאתה מבצע בחיי היום-יום, אשר קשורות לשימוש במספרים, כמויות, מידע מספרי, סטטיסטיקה או מתמטיקה, אך לא פעילויות מסוג זה שביצעת במסגרת עבודתך האחרונה.**
- **03R\_H השאלות הבאות מתייחסות לפעילויות שאתה מבצע בחיי היום-יום, אשר קשורת לשימוש במספרים, כמויות, מידע מספרי, סטטיסטיקה או מתמטיקה. לא כולל פעילויות כאלה שביצעת במסגרת עבודתך האחרונה אך כולל פעילויות כאלה שאתה מבצע במסגרת הלימודים.**
	- **03R\_H השאלות הבאות מתייחסות לפעילויות שאתה מבצע בחיי היום-יום, אשר קשורות לשימוש במספרים, כמויות, מידע מספרי, סטטיסטיקה או מתמטיקה, כולל פעילויות מסוג זה שאתה מבצע במסגרת הלימודים.**
		- **03R\_H השאלות הבאות מתייחסות לפעילויות שאתה מבצע בחיי היום-יום, אשר קשורות לשימוש במספרים, כמויות, מידע מספרי, סטטיסטיקה או מתמטיקה.**
			- הנחיה לחץ על >הבא< כדי להמשיך.
			- **lead\_b03Q\_H מחוץ לעבודה/ בחיי היום-יום, באיזו תדירות אתה נוהג...**
				- **b03Q\_H לחשב מחירים, עלויות או תקציבים?**
					- **.1 אף פעם**
					- **.2 פחות מפעם בחודש**
				- **.3 פחות מפעם בשבוע אך לפחות פעם בחודש**
					- **.4 לפחות פעם בשבוע אך לא כל יום**
						- **.5 כל יום**
						- **לא יודע/ת**

**c03Q\_H להשתמש בשברים פשוטים או עשרוניים או באחוזים, או לחשב אותם?**

- **.1 אף פעם**
- **.2 פחות מפעם בחודש**
- **.3 פחות מפעם בשבוע אך לפחות פעם בחודש**
	- **.4 לפחות פעם בשבוע אך לא כל יום**
		- **.5 כל יום**
		- **לא יודע/ת**

**מסרב/ת לענות**

### **d03Q\_H להשתמש במחשבון – כמכשיר או כיישום במחשב?**

- **.1 אף פעם**
- **.2 פחות מפעם בחודש**
- **.3 פחות מפעם בשבוע אך לפחות פעם בחודש**
	- **.4 לפחות פעם בשבוע אך לא כל יום**
		- **.5 כל יום**
		- **לא יודע/ת**

**מסרב/ת לענות**

**lead\_f03Q\_H מחוץ לעבודה/ בחיי היום-יום, באיזו תדירות אתה נוהג...**

- **f03Q\_H להכין תרשימים, גרפים או טבלאות?**
	- **.1 אף פעם**
	- **.2 פחות מפעם בחודש**
- **.3 פחות מפעם בשבוע אך לפחות פעם בחודש**
	- **.4 לפחות פעם בשבוע אך לא כל יום**
		- **.5 כל יום לא יודע/ת מסרב/ת לענות**
	- **g03Q\_H להשתמש באלגברה פשוטה או בנוסחאות?**

 **במונח אלגברה פשוטה או נוסחאות הכוונה לכלל מתמטי שמאפשר לנו לחשב נעלם או כמות לא ידועה. לדוגמה: הכלל לחישוב שטח כאשר ידוע האורך והרוחב, או חישוב משך הזמן הנוסף שיידרש כדי לעבור מרחק מסוים אם מפחיתים את המהירות.**

- **.1 אף פעם**
- **.2 פחות מפעם בחודש**
- **.3 פחות מפעם בשבוע אך לפחות פעם בחודש**
	- **.4 לפחות פעם בשבוע אך לא כל יום**
		- **.5 כל יום**

**לא יודע/ת מסרב/ת לענות**

# **h03Q\_H להשתמש במתמטיקה או סטטיסטיקה מתקדמות יותר כגון חשבון דיפרנציאלי ואינטגרלי, אלגברה מתקדמת, טריגונומטריה או טכניקות של רגרסיה?**

- **.1 אף פעם**
- **.2 פחות מפעם בחודש**
- **.3 פחות מפעם בשבוע אך לפחות פעם בחודש**
	- **.4 לפחות פעם בשבוע אך לא כל יום**
		- **.5 כל יום**
		- **לא יודע/ת**
		- **מסרב/ת לענות**

IF ( ^G\_Q04 = "1" ) THEN Goto H\_Q04b ELSE Goto H\_Q04a

### **a04Q\_H האם השתמשת אי-פעם במחשב?**

- הנחיה במונח "מחשב" אנו מתכוונים לכל סוג של מחשב מרכזי, שולחני או נייד, או כל סוג אחר של התקן המאפשר משלוח או קבלה של דוא"ל, עיבוד מידע או טקסט, או מציאת מידע באינטרנט. הכוונה גם לטלפונים ניידים ומכשירי כף יד אלקטרוניים אחרים שמאפשרים חיבור לאינטרנט, בדיקת דוא"ל וכו'.
	- **.1 כן**
	- **.2 לא**
	- **לא יודע/ת**

**מסרב/ת לענות**

IF ( ^H\_Q04a = "1" ) THEN Goto H\_Q04b ELSE Goto H\_END

# **b04Q\_H האם אתה משתמש כיום במחשב בחיי היום-יום שלך מחוץ לשעות העבודה? b04Q\_H האם אתה משתמש כיום במחשב בחיי היום-יום שלך?**

- **.1 כן**
- **.2 לא**
- **לא יודע/ת**

**מסרב/ת לענות**

IF ( ^H\_Q04b = "1" ) THEN Goto H\_R05 ELSE Goto H\_END

- **05R\_H השאלות הבאות מתייחסות לשימוש במחשבים או באינטרנט מחוץ לעבודה, למשל בבית או במקומות אחרים המציעים שירותי אינטרנט, כגון אינטרנט-קפה או ספריות.**
	- **05R\_H השאלות הבאות מתייחסות לשימוש במחשבים או באינטרנט מחוץ לעבודה, כולל במסגרת הלימודים, למשל בבית או במקומות אחרים המציעים שירותי אינטרנט, כגון אינטרנט-קפה או ספריות.**
	- **05R\_H השאלות הבאות מתייחסות לשימוש במחשבים או באינטרנט בחיי היום-יום, לא כולל במסגרת עבודתך האחרונה, אך כן כולל שימוש בבית או במקומות אחרים המציעים שירותי אינטרנט, כגון אינטרנט-קפה או ספריות.**
	- **05R\_H השאלות הבאות מתייחסות לשימוש במחשבים או באינטרנט בחיי היום-יום, לא כולל במסגרת עבודתך האחרונה, אך כן כולל במסגרת הלימודים, למשל שימוש בבית או במקומות אחרים המציעים שירותי אינטרנט, כגון אינטרנט-קפה או ספריות.**
	- **05R\_H השאלות הבאות מתייחסות לשימוש במחשבים או באינטרנט בחיי היום-יום שלך, כולל במסגרת הלימודים, למשל בבית או במקומות אחרים המציעים שירותי אינטרנט, כגון אינטרנט-קפה או ספריות.**
- **05R\_H השאלות הבאות מתייחסות לשימוש במחשבים או באינטרנט בחיי היום-יום שלך, למשל בבית או במקומות אחרים המציעים שירותי אינטרנט, כגון אינטרנט-קפה או ספריות.**

הנחיה לחץ על >הבא< כדי להמשיך.

**lead\_a05Q\_H מחוץ לעבודה,/ בחיי היום-יום באיזו תדירות אתה נוהג...**

- **a05Q\_H להשתמש בדואר אלקטרוני?**
	- **.1 אף פעם**
	- **.2 פחות מפעם בחודש**
- **.3 פחות מפעם בשבוע אך לפחות פעם בחודש**
	- **.4 לפחות פעם בשבוע אך לא כל יום**
		- **.5 כל יום**
		- **לא יודע/ת**
		- **מסרב/ת לענות**
- **c05Q\_H להשתמש באינטרנט כדי להבין טוב יותר נושאים הקשורים, למשל, למצב בריאותך, לעניינים כספיים או לנושאי סביבה?**
	- **.1 אף פעם**
	- **.2 פחות מפעם בחודש**
	- **.3 פחות מפעם בשבוע אך לפחות פעם בחודש**
		- **.4 לפחות פעם בשבוע אך לא כל יום**
			- **.5 כל יום**
			- **לא יודע/ת**
			- **מסרב/ת לענות**
- **d05Q\_H לבצע עסקאות דרך האינטרנט, כגון קנייה או מכירה של מוצרים ושירותים או פעילות בנקאית?**
	- **.1 אף פעם**
	- **.2 פחות מפעם בחודש**
	- **.3 פחות מפעם בשבוע אך לפחות פעם בחודש**
		- **.4 לפחות פעם בשבוע אך לא כל יום**
			- **.5 כל יום**
			- **לא יודע/ת**
			- **מסרב/ת לענות**
	- **lead\_e05Q\_H מחוץ לעבודה/ בחיי היום-יום, באיזו תדירות אתה נוהג...**
		- **e05Q\_H להשתמש בגיליונות אלקטרוניים, כגון אקסל?**
			- **.1 אף פעם**
			- **.2 פחות מפעם בחודש**
		- **.3 פחות מפעם בשבוע אך לפחות פעם בחודש**
			- **.4 לפחות פעם בשבוע אך לא כל יום**
				- **.5 כל יום**
				- **לא יודע/ת מסרב/ת לענות**

**f05Q\_H להשתמש במעבד תמלילים, כגון וורד?**

- **.1 אף פעם**
- **.2 פחות מפעם בחודש**
- **.3 פחות מפעם בשבוע אך לפחות פעם בחודש**
	- **.4 לפחות פעם בשבוע אך לא כל יום**
		- **.5 כל יום**
		- **לא יודע/ת**

**מסרב/ת לענות**

# **g05Q\_H להשתמש בשפת תכנות כדי לתכנת או לכתוב קוד מחשב?**

- **.1 אף פעם**
- **.2 פחות מפעם בחודש**
- **.3 פחות מפעם בשבוע אך לפחות פעם בחודש**
	- **.4 לפחות פעם בשבוע אך לא כל יום**
		- **.5 כל יום לא יודע/ת**
		- **מסרב/ת לענות**

### **h05Q\_H להשתתף בדיונים בזמן אמת באינטרנט, לדוגמה, ועידות מקוונות או קבוצות צ'אט?**

- **.1 אף פעם**
- **.2 פחות מפעם בחודש**
- **.3 פחות מפעם בשבוע אך לפחות פעם בחודש**
	- **.4 לפחות פעם בשבוע אך לא כל יום**
		- **.5 כל יום לא יודע/ת מסרב/ת לענות**

הנחיה לחץ על >הבא< כדי להמשיך. **IF (** "true" = "true") THEN Goto I\_START **H** 

# *חלק I – מעט על [עצמך](#page-18-0)*

- הנחיה .0 הצג למשיב את כרטיס מס' 01 .0 לחץ על >הבא< כדי להמשיך.
- **lead\_b04Q\_I כעת אשאל מספר שאלות על אופן ההתמודדות שלך עם בעיות ומשימות. באיזו מידה המשפטים הבאים נכונים לגביך?**
- **b04Q\_I כאשר אני שומע או קורא על רעיונות חדשים, אני מנסה לבדוק אם ניתן ליישם אותם במצבים מחיי היום יום**
	- **.1 בכלל לא**
	- **.2 במידה מועטה**
	- **.3 במידה מסוימת**
		- **.4 במידה רבה**
	- **.5 במידה רבה מאוד לא יודע/ת מסרב/ת לענות**
	- **d04Q\_I אני אוהב ללמוד דברים חדשים**
		- **.1 כלל לא**
		- **.2 במידה מועטה**
		- **.3 במידה מסוימת**
			- **.4 במידה רבה**
		- **.5 במידה רבה מאוד לא יודע/ת מסרב/ת לענות**
	- **h04Q\_I כשאני נתקל במשהו חדש אני מנסה לקשר אותו לדברים שאני כבר יודע**
		- **.1 כלל לא**
		- **.2 במידה מועטה**
		- **.3 במידה מסוימת**
			- **.4 במידה רבה**
		- **.5 במידה רבה מאוד לא יודע/ת מסרב/ת לענות**
		- **lead\_j04Q\_I באיזו מידה המשפטים הבאים נכונים לגביך?**
			- **j04Q\_I אני נהנה לרדת לעומקן של בעיות קשות**
				- **.1 בכלל לא**
				- **.2 במידה מועטה**
				- **.3 במידה מסוימת**
					- **.4 במידה רבה**
				- **.5 במידה רבה מאוד לא יודע/ת מסרב/ת לענות**

**l04Q\_I אני נהנה לגלות איך רעיונות שונים משתלבים זה בזה**

- **.1 בכלל לא**
- **.2 במידה מועטה**
- **.3 במידה מסוימת**
	- **.4 במידה רבה**
- **.5 במידה רבה מאוד**
	- **לא יודע/ת מסרב/ת לענות**

### **m04Q\_I כשאני לא מבין משהו, אני מחפש מידע נוסף שיבהיר אותו**

- **.1 בכלל לא**
- **.2 במידה מועטה**
- **.3 במידה מסוימת**
	- **.4 במידה רבה**
- **.5 במידה רבה מאוד**
	- **לא יודע/ת**
	- **מסרב/ת לענות**

הנחיה .0 הצג למשיב את כרטיס מס' .00 .0 לחץ על >הבא< כדי להמשיך.

**f05Q\_I ב12- החודשים האחרונים, באיזו תדירות, אם בכלל, עסקת בעבודה התנדבותית, כולל עבודה ללא תשלום בעמותה, מפלגה, איגוד מקצועי או ארגון אחר ללא כוונת רווח?**

- **.1 אף פעם**
- **.2 פחות מפעם בחודש**
- **.3 פחות מפעם בשבוע אך לפחות פעם בחודש**
	- **.4 לפחות פעם בשבוע אך לא כל יום**
		- **.5 כל יום לא יודע/ת מסרב/ת לענות**

הנחיה .0 הצג למשיב את כרטיס מס' .06 .0 לחץ על >הבא< כדי להמשיך.

**lead\_a06Q\_I באיזו מידה המשפטים הבאים נכונים לגביך?**

**a06Q\_I לאנשים כמוני אין כל השפעה על מה שהממשלה עושה**

- **.1 מסכים מאוד**
	- **.2 מסכים**
- **.3 אין לי דעה בעניין**
- **.4 לא כל כך מסכים**
- **.5 בכלל לא מסכים**
- **לא יודע/ת**
- **מסרב/ת לענות**

### **a07Q\_I יש רק אנשים מעטים שאפשר לתת בהם אמון מוחלט**

- **.1 מסכים מאוד**
	- **.2 מסכים**
- **.3 אין לי דעה בעניין**
- **.4 לא כל כך מסכים**
- **.5 בכלל לא מסכים**
- **לא יודע/ת מסרב/ת לענות**

**b07Q\_I אם לא תיזהר, אנשים אחרים ינצלו אותך**

- **.1 מסכים מאוד**
	- **.2 מסכים**
- **.3 אין לי דעה בעניין**
- **.4 לא כל כך מסכים**
- **.5 בכלל לא מסכים**
	- **לא יודע/ת**
- **מסרב/ת לענות**
- הנחיה לחץ על >הבא< כדי להמשיך.

# **08Q\_I השאלה הבאה מתייחסת למצב בריאותך. בדרך כלל, מהו מצב בריאותך?**

- הנחיה מצב בריאותי מתייחס למצב גופני או נפשי.
	- **.1 מצוין**
	- **.2 טוב מאוד**
		- **.3 טוב**
		- **.4 סביר**
	- **.5 לא טוב לא יודע/ת מסרב/ת לענות**

IF ( "true" = "true" ) THEN Goto J\_START I\_END

# *חלק J – [פרטי](#page-19-0) רקע*

#### **01Q\_J כעת אשאל שאלות כלליות. יחד אתך, כמה אנשים מתגוררים במשק הבית, כולל אנשים שמתגוררים באופן זמני במקום אחר?**

הנחיה .0 דיירים ייחשבו לחלק ממשק הבית רק אם הם משתתפים בהוצאות משק הבית. .0 סטודנטים החולקים דירה/בית ייחשבו לחלק ממשק הבית רק אם הם משתתפים בהוצאות משק הבית. .3 אנשים הנעדרים פרקי זמן ממושכים בגלל עבודה, אך משתתפים בהוצאות משק הבית ייחשבו לחלק ממשק הבית (לדוגמה, ראש משק הבית עובד בחו"ל). 4. ילדים המתחנכים הרחק מהבית נחשבים לחלק ממשק הבית רק אם אין להם כתובת פרטית קבועה וממשיכים לשמור על קשר הדוק )לדוגמה, מגיעים הביתה בסופי השבוע(.

הנחיה .0 שייכות למשק הבית מוגדרת על פי השתתפות בהוצאות )הן הנאה מההוצאות והן השתתפות בהוצאות) ועל פי מקום המגורים שלו בדרך כלל. 2. "מתגורר בדרך כלל" - לן ברוב ימות השנה האחרונה במשק הבית הנסקר.

**]FTE ]אנשים\_\_\_\_\_\_\_\_\_\_**

IF ( ^J\_Q01 = "1" ) THEN Goto J\_Q03a ELSE Goto J\_Q02a

### **a02Q\_J האם אתה מתגורר עם בן/בת זוג?**

- **.1 כן**
- **.2 לא**
- **לא יודע/ת**
- **מסרב/ת לענות**

IF ( $\sqrt{ }$ ) Q02a = "1" ) THEN Goto J\_Q02cIL ELSE Goto J\_O03a

### **cIL02Q\_J איזה מהמשפטים בכרטיס שלפניך מתאר באופן הטוב ביותר את המצב הנוכחי של בן/בת הזוג שלך?**

### הנחיה הצג את כרטיס מס' 1 למשיב.

- **.1 עובד במשרה מלאה )עצמאי, שכיר(**
- **.2 עובד במשרה חלקית )עצמאי, שכיר(**
	- **.3 מובטל**
	- **.4 תלמיד, סטודנט**
	- **.5 מתמחה, מתלמד**
	- **.6 גמלאי או בפרישה מוקדמת**
		- **.7 נכה לצמיתות**
	- **.8 מטפל במשק הבית או במשפחה**
		- **.9 אחר**

**לא יודע/ת**

**מסרב/ת לענות**

# **a03Q\_J האם יש לך ילדים, כולל ילדים חורגים וילדים שאינם מתגוררים במשק הבית שלך?**

- **.1 כן**
- **.2 לא**
- **לא יודע/ת**

**מסרב/ת לענות**

IF ( ^J\_Q03a = "1" ) THEN Goto J\_Q03b ELSE Goto J\_Q04a

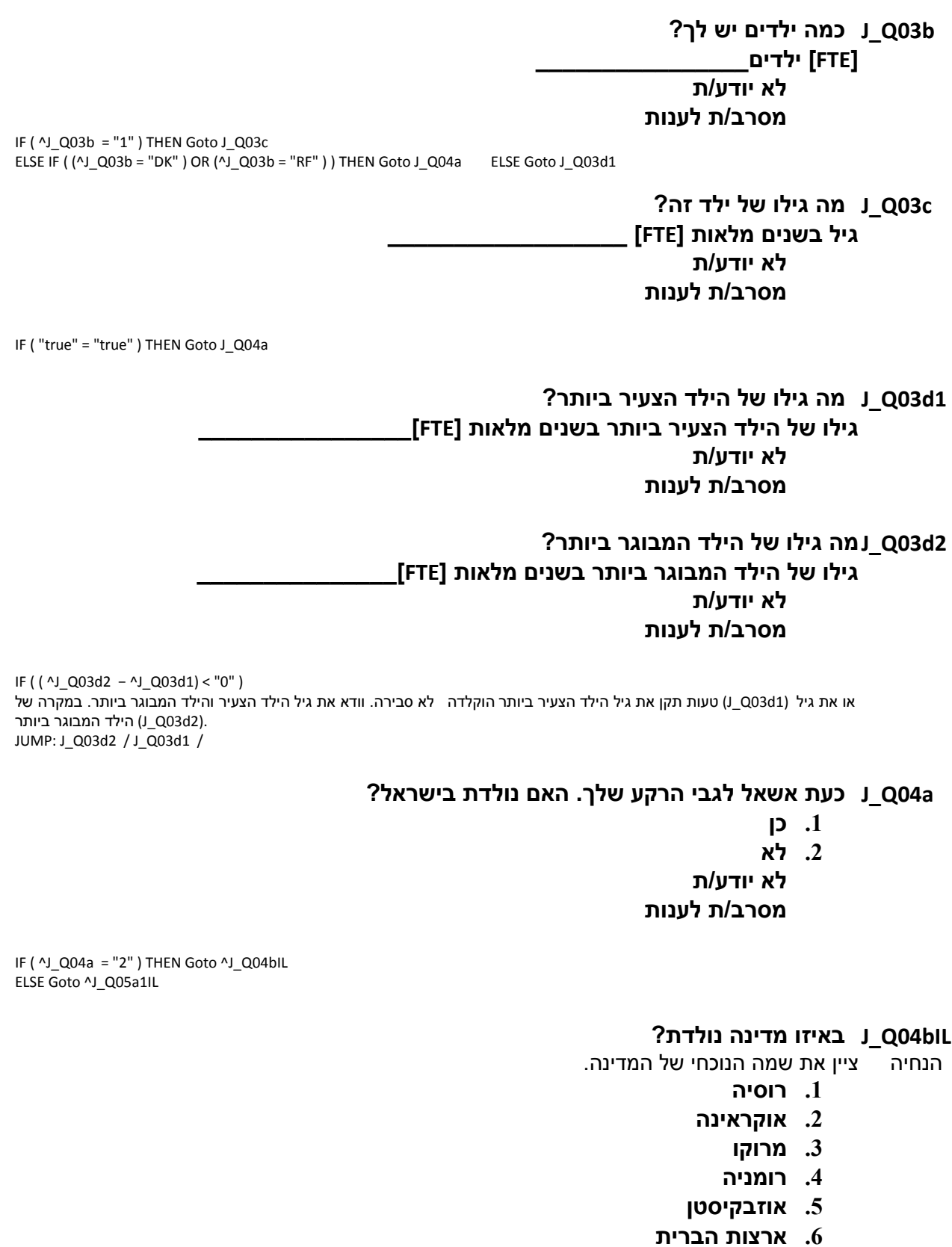

- **.7 מדינה אחרת**
- **לא יודע/ת**
- **מסרב/ת לענות**

IF ( ^J\_Q04bIL = "7" ) THEN Goto ^J\_S04b ELSE Goto ^J\_Q04c1

**b04S\_J מה שם המדינה?**

# **לא יודע/ת מסרב/ת לענות**

**\_\_\_\_\_\_\_\_\_\_\_\_\_\_\_\_\_\_\_\_\_\_\_\_\_\_\_\_\_**

**1c04Q\_J באיזה גיל עלית לראשונה לישראל?**

הנחיה הקלד גיל או שנה.

 **גיל ]FTE\_\_\_\_\_\_\_\_\_\_\_\_\_\_\_\_\_\_\_]**

**לא יודע/ת**

**מסרב/ת לענות**

**\_\_\_\_\_\_\_\_\_\_\_\_\_\_\_\_\_\_\_] ]FTE[ שנה J\_Q04c2**

**לא יודע/ת**

**מסרב/ת לענות**

IF ( ( ^J\_Q04c2 – ^A\_Q01a) < "0" ) או את שנת (a01Q\_A (טעות תקן את תאריך הלידה הוקלדה לא סבירה. וודא את הגיל או השנה שהוקלדו בשאלה האחרונה. במקרה של העליה) (J Q04c2). JUMP: J\_Q04c1 / A\_Q01a /

### **IL1a05Q\_J מהי השפה הראשונה שלמדת בבית בילדותך ואתה עדיין מבין אותה?**

**\_\_\_\_\_\_\_\_\_\_\_\_\_\_\_\_\_\_\_\_\_\_\_\_\_\_\_\_\_\_\_\_\_\_\_\_\_\_\_\_** 

- **הנחיה** .0 סמן אחת בלבד. .0 אם המשיב מציין שתיים באופן ספונטני, הקלד את השפה השנייה בשאלה הבאה.
	- **.1 עברית**
	- **.2 ערבית**
	- **.3 רוסית**
	- **.4 יידיש**
	- **.5 צרפתית**
	- **.6 ספרדית**
	- **.7 שפה אחרת**
	- **לא יודע/ת**
	- **מסרב/ת לענות**

IF ( ^J\_Q05a1IL = "7" ) THEN Goto ^J\_S05a1 ELSE Goto ^J\_N05a2

**?השפה מהי J\_S05a1**

**לא יודע/ת מסרב/ת לענות**

**2a05N\_J האם המשיב ציין יותר משפה 1?**

- **.1 כן**
- **.2 לא**
- **לא יודע/ת**

**מסרב/ת לענות**

IF ( ^J\_N05a2 = "1" ) THEN Goto ^J\_Q05a2IL ELSE Goto ^J\_Q05bIL

**IL2a05Q\_J מהי השפה השנייה שלמדת בבית בילדותך ואתה עדיין מבין?**

הנחיה סמן אחת בלבד.

- **.1 עברית**
- **.2 ערבית**
- **.3 רוסית**
	-
- **.4 יידיש**
- **.5 צרפתית**
- **.6 ספרדית**
- **.7 שפה אחרת לא יודע/ת מסרב/ת לענות**

IF ( ^J\_Q05a2IL = "7" ) THEN Goto ^J\_S05a2 ELSE Goto ^J\_Q05bIL

**?השפה מהי J\_S05a2**

# **לא יודע/ת**

# **מסרב/ת לענות**

**\_\_\_\_\_\_\_\_\_\_\_\_\_\_\_\_\_\_\_\_\_\_\_**

# **bIL05Q\_J איזו שפה אתה מדבר בבית בדרך כלל?**

- **הנחיה** .0 שאלה זו מתייחסת לשפה שהמשיב מדבר בה בדרך כלל . .0 אין הכוונה לשפה המדוברת ביותר על ידי המשפחה בכללותה. בהחלט ייתכן שבני משפחה שונים דוברים שפות שונות )לדוגמה, ילדים ממוצא רוסי עשויים לדבר בעיקר עברית בעוד שההורים דוברים בעיקר רוסית). 3. אם המשיב מתגורר בגפו, דווח על השפה שהוא משתמש בה בחיי היום-יום שלו.
	- סמן אחת בלבד.
	- **.1 עברית**
	- **.2 ערבית**
	- **.3 רוסית**
	- **.4 יידיש**
	- **.5 צרפתית**
	- **.6 ספרדית**
	- **.7 שפה אחרת לא יודע/ת מסרב/ת לענות**

IF (  $\text{ }^{\prime}$  Q Q05bIL = "7" ) THEN Goto  $\text{ }^{\prime}$ J\_S05b ELSE Goto ^J\_Q06a

**?השפה מהי J\_S05b**

**לא יודע/ת מסרב/ת לענות**

**\_\_\_\_\_\_\_\_\_\_\_\_\_\_\_\_\_\_\_\_\_\_\_\_\_\_\_**

IF ( ( ^A\_Q02ILX ≠ "1" ) OR (J\_Q04c1 > "8")) THEN Goto ^J\_Q05dILX ELSE Goto ^J\_Q05gILX

**lead\_d05Q\_J מהי רמת ידיעותיך בשפה העברית, ?בדיבור J\_Q05dILX**

- **.1 טובה מאוד**
	- **.2 טובה**
	- **.3 בינונית**
	- **.4 חלשה**
- **.5 לא יודע לדבר כלל לא יודע/ת**
	- **מסרב/ת לענות**
		- **?בקריאה J\_Q05eILX**
		- **.1 טובה מאוד**
			- **.2 טובה**
			- **.3 בינונית**
			- **.4 חלשה**
- **.5 לא יודע לקרוא כלל לא יודע/ת**
	- **מסרב/ת לענות**
		- **?בכתיבה J\_Q05fILX**
		- **.1 טובה מאוד**
			- **.2 טובה**
			- **.3 בינונית**
			- **.4 חלשה**
- **.5 לא יודע לכתוב כלל לא יודע/ת מסרב/ת לענות**
- **lead\_g05Q\_J מהי רמת ידיעותיך בשפה האנגלית, ?בדיבור J\_Q05gILX**
	-
	- **.1 טובה מאוד**
		- **.2 טובה**
		- **.3 בינונית**
		- **.4 חלשה**
	- **.5 לא יודע לדבר כלל לא יודע/ת מסרב/ת לענות**
		- **?בקריאה J\_Q05hILX**
		- **.1 טובה מאוד**
			- **.2 טובה**
			- **.3 בינונית**
			- **.4 חלשה**
	- **.5 לא יודע לקרוא כלל לא יודע/ת מסרב/ת לענות**

### **?בכתיבה J\_Q05iILX**

- **.1 טובה מאוד**
	- **.2 טובה**
	- **.3 בינונית**
	- **.4 חלשה**
- **.5 לא יודע לכתוב כלל**
	- **לא יודע/ת מסרב/ת לענות**

# **a06Q\_J השאלות הבאות מתייחסות לאמך או לאפוטרופוסית שלך. האם אמך או האפוטרופוסית שלך נולדה בישראל?**

- הנחיה אם היה יותר מאדם אחד, השאלות מתייחסות לאחת שהייתה נוכחת יותר שנים בילדות )1-06 שנים(.
	- **.1 כן**
	- **.2 לא**
	- **לא יודע/ת**

# **מסרב/ת לענות**

# **b06Q\_J מהי התעודה הגבוהה ביותר שקיבלה אמך או האפוטרופוסית שלך?**

- הנחיה .0 הצג למשיב את כרטיס מס' .07 .0 במקרה שהאם או שהאפוטרופוסית לא למדו או קיבלו תעודה, ציין את הקטגוריה הנמוכה ביותר, '0'.
- **.1 בית ספר יסודי או חטיבת ביניים )כולל אם למדה בבית ספר תיכון אך לא סיימה(**
	- **.2 סיום בית ספר תיכון או תעודת בגרות**
		- **.3 תואר אקדמי או תעודה על תיכונית לא יודע/ת**
			- **מסרב/ת לענות**

# **a07Q\_J השאלות הבאות מתייחסות לאביך או לאפוטרופוס שלך. האם אביך או האפוטרופוס שלך**

#### **נולד בישראל?**

- הנחיה אם היה יותר מאדם אחד, השאלות מתייחסות לאחד שהיה נוכח יותר שנים בילדות )1-06 שנים(.
	- **.1 כן**
	- **.2 לא**
	- **לא יודע/ת**

# **מסרב/ת לענות**

# **b07Q\_Jמהי התעודה הגבוהה ביותר שקיבל אביך או האפוטרופוס שלך?**

- הנחיה .0 הצג למשיב את כרטיס מס' .07 .0 במקרה שהאב או שהאפוטרופוס לא למדו או קיבלו תעודה, ציין את הקטגוריה הנמוכה ביותר, '0'.
	- **.1 בית ספר יסודי או חטיבת ביניים )כולל אם למד בבית ספר תיכון אך לא סיים(**
		- **.2 סיום בית ספר תיכון או תעודת בגרות**
			- **.3 תואר אקדמי או תעודה על תיכונית לא יודע/ת מסרב/ת לענות**
- **08Q\_J כמה ספרים, בערך, יש בביתך? לא כולל מגזינים, כתבי עת, עיתונים או ספרי לימוד. כדי לעזור לך בחישוב, מטר אחד של כוננית ספרים מכיל כ40- ספרים.**
- **08Q\_J כמה ספרים, בערך, היו בביתך כאשר היית בן 16? לא כולל מגזינים, כתבי עת, עיתונים או ספרי לימוד. כדי לעזור לך בחישוב, מטר אחד של כוננית ספרים מכיל כ40- ספרים.**
	- הנחיה בהצג למשיב את כרטיס מס' 18.
	- **.1 10 ספרים או פחות**
		- **.2 11 עד 25 ספרים**
	- **.3 26 עד 100 ספרים**
	- **.4 101 עד 200 ספרים**
	- **.5 201 עד 500 ספרים**
		- **.6 מעל 500 ספרים לא יודע/ת**
			- **מסרב/ת לענות**
			- **ILX09Q\_J האם שירתת בצה"ל?**
				- **.1 כן**
				- **.2 לא**
				- **לא יודע/ת**
			- **מסרב/ת לענות**

IF ( ^J\_Q09ILX ≠ "1" ) THEN Goto ^J\_Q10ILX ELSE Goto ^J\_C11ILX

**ILX10Q\_J האם עשית שירות לאומי או אזרחי?**

- **.1 כן**
- **.2 לא**
- **לא יודע/ת**
- **מסרב/ת לענות**

IF ( ^A\_Q02ILX = "1" ) THEN Goto ^J\_Q11ILX1 ELSE Goto ^J\_Q11ILX2

**1ILX11Q\_J האם אתה רואה את עצמך כ...**

- **.1 חרדי**
- **.2 דתי**
- **.3 מסורתי-דתי**
- **.4 מסורתי, לא כל כך דתי**
	- **.5 לא דתי, חילוני לא יודע/ת**
		- **מסרב/ת לענות**

**2ILX11Q\_Jהאם אתה רואה את עצמך כ...**

- **.1 דתי מאוד**
	- **.2 דתי**
- **.3 לא כל כך דתי**
	- **.4 לא דתי לא יודע/ת**
- 
- **מסרב/ת לענות**

J\_END